### **1.1. GENERALIDADES**

Desde el principio de la existencia del ser humano se observado la necesidad de comunicación viales, por lo cual fue desarrollando diversos métodos para la construcción de caminos, desde los caminos a base de piedra y aglomerante hasta nuestra época con métodos perfeccionados basándose en la experiencia que conducen a grandes autopistas de pavimento flexible o rígido.

Una carretera o ruta es una vía de dominio y uso público, proyectada y construida fundamentalmente para la circulación de vehículos automóviles. Existen diversos tipos de carreteras, las carreteras se distinguen de un simple camino porque están especialmente concebidas para la circulación de vehículos de transporte.

En Bolivia las longitudes de la Red Vial Fundamental (RVF) por departamento y tipo de rodadura hasta 2011 reporta que del 100% el 33,7% es de pavimento, el 45,4% es ripio, el 16,3% está en construcción y el 4,6% es de trazo no definido", La red fundamental es de 15.982,54 kilómetros, en Tarija el 5% y desde este el 75% es camino rural (ABC, 2012).

Ante la necesidad de encontrar soluciones que contribuyan, de manera económica y competitiva, a enfrentar el problema de la conservación de caminos de bajo tránsito, en aquellos casos donde las técnicas normalmente empleadas en la conservación resultan insuficientes y conllevan a que se presenten cortos periodos de duración de los trabajos ejecutados, lo que implica que las agencias viales a cargo tengan que estar constantemente invirtiendo importantes cantidades de recursos y proporciones elevadas de sus presupuestos al mantenimiento de los mismos caminos. En Bolivia se han venido explorando alternativas de diseño para reducir el costo de mantenimiento, de modo que proporcionen mayor durabilidad a los trabajos que se realicen, siendo viables y competitivas las soluciones que se propone implementar tanto en costo directo inicial como en el análisis del costo del ciclo de vida del pavimento.

Es por esto, que el presente trabajo, desarrollará el tema sobre algunos de estos métodos, los cuales se refieren al trazo y construcción de una carpeta a base de un pavimento adecuado para el Tramo de San Luis de Palqui - Ñoquera, este describirá las definiciones de carretera y todas aquellas más necesarias para su comprensión, sus características y método de construcción, así como todas aquellas especificaciones necesarias para poder cumplir a Nivel Técnico.

# **1.2. UBICACIÓN**

El proyecto se encuentra ubicado entre las comunidades de San Luis de Palqui y Ñoquera, cuales pertenece al municipio de Yunchara Segunda Sección de la provincia Aviléz del Departamento de Tarija, se encuentra ubicada a 115.3 km de la ciudad de Tarija con una latitud de 3320 msnm limita al Norte con el Municipio de El Puente, al Sur con la comunidad de Quiscacancha, al Este con la comunidad de Quebrada Grande, al Oeste con la Comunidad de Belén sobre el Río de San Juan del Oro.

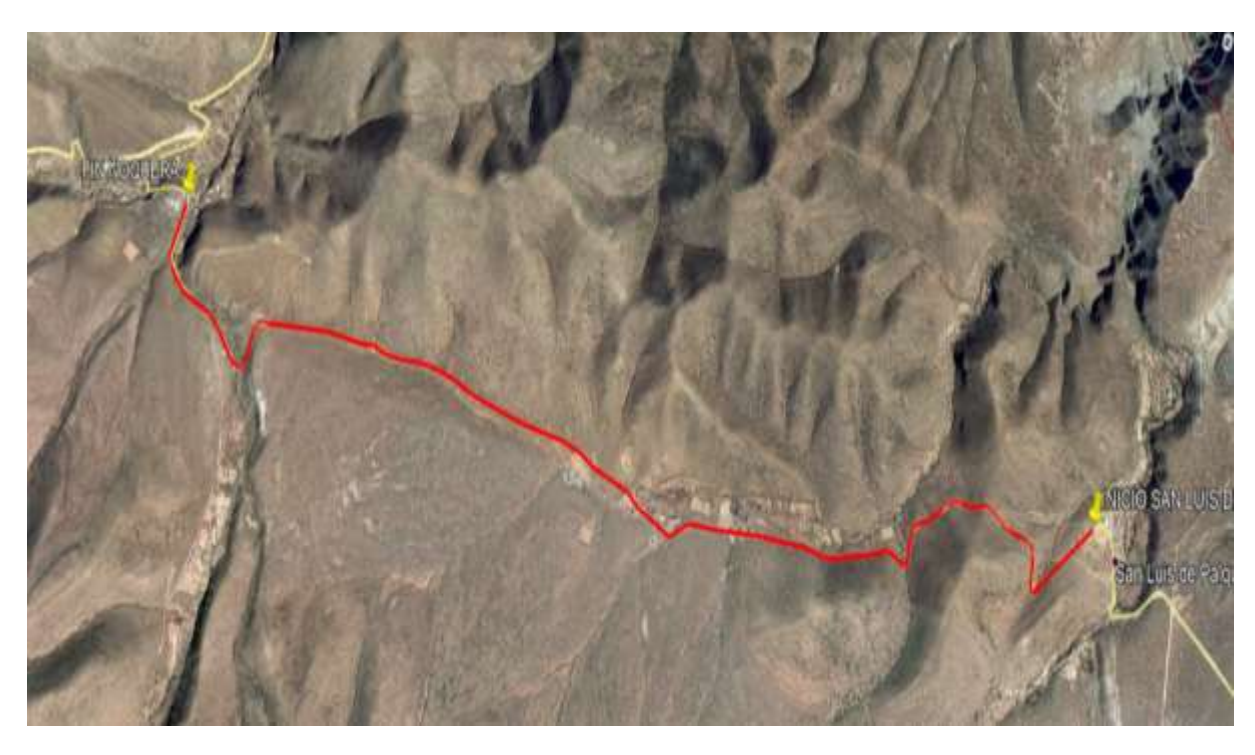

**Figura 1. 1 Camino San Luis de Palqui – Ñoquera**

**Fuente: Google earth**

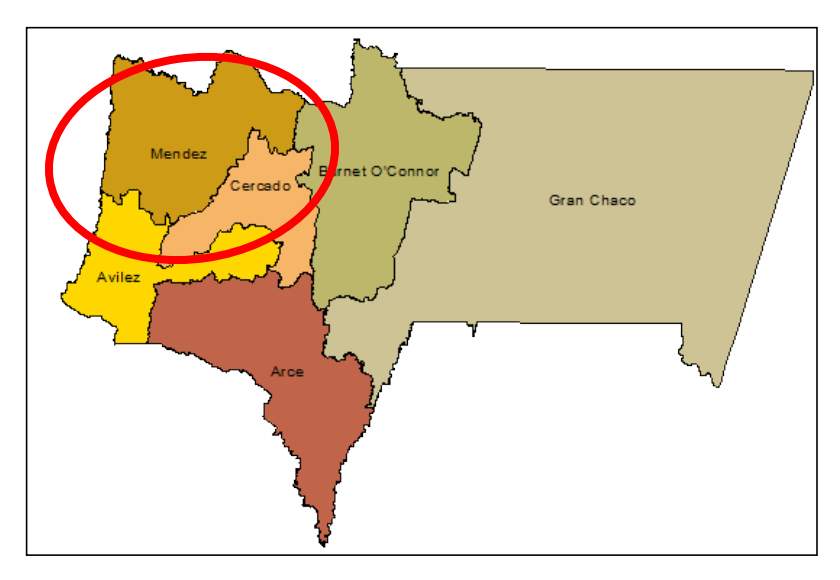

**Figura 1. 2 Localización del proyecto ámbito departamental**

**Fuente: Mapa Político**

**Figura 1. 3 Localización del proyecto ámbito provincial**

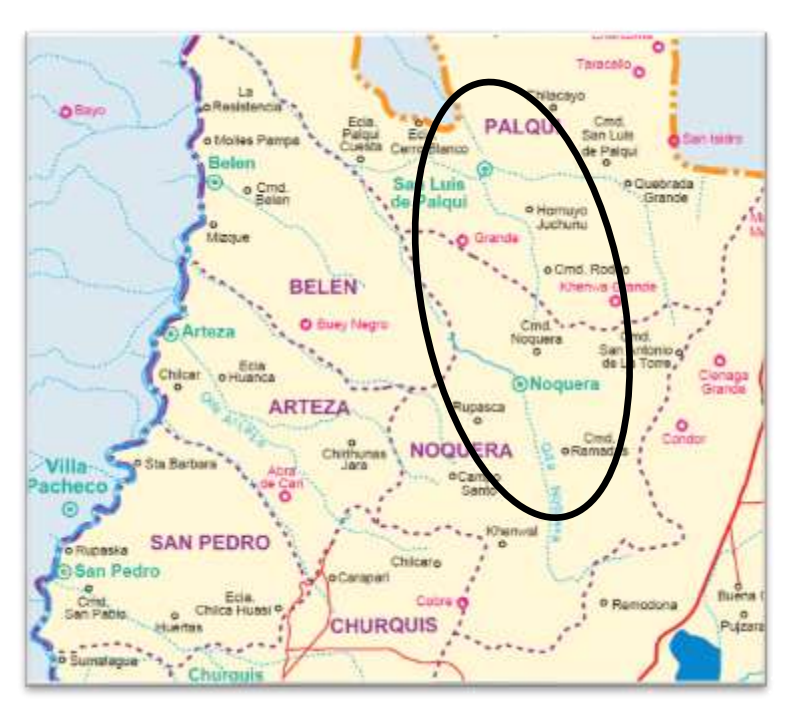

**Fuente: Mapa Político**

# **1.3. PROBLEMA Y NECESIDAD**

Cada año es necesario conservar y mantener una gran cantidad de kilómetros en carreteras y caminos en el país y muchas veces los recursos que se destinan para su sostenimiento se invierten en soluciones que resultan tener una muy corta duración y que obligan, en el corto y mediano plazo, a tener que repetir sistemáticamente estas operaciones.

Por el cual como en toda zona rural pensando en esta situación las comunidades de San Luis de Palqui y Ñoquera presentan estos problemas de comunicación terrestre, la idea es que, sin salir del marco de lo que significa la conservación de caminos, se vio procedente realizar el mejoramiento del camino a través de la implementación de un pavimentado, puesto que el tramo cumple con los requerimientos de esta metodología, con ello se encontró la tecnología de los pavimentos, específicamente, para el caso de los caminos de bajo tránsito, en el espectro de alternativas de solución, cuente con una opción que le permita mantener los estándares de calidad y seguridad de los caminos por más tiempo, a un costo directo inicial razonable y, como valor agregado, contar con los beneficios en términos de durabilidad que provee el hecho de que la capa de rodado sea la adecuada, permitiendo un costo menor en mantenimiento y, a su vez, permite ofrecer una solución más duradera, lo cual contribuye a una mayor optimación y asignación de los recursos y presupuestos anuales destinados a conservación.

Con la realización de este trabajo se mejorará en gran nivel el apropiado documento de análisis a nivel técnico de diseño de ingeniería, siendo este camino fundamental para el desarrollo de la zona y puesto que está en una zona donde se ve el aislamiento por la falta de vía de comunicación, que logre mejorar la situación actual de documentos. Pero asimismo, las carreteras son fuente de accidentes, muchos de los cuales se evitarían con buenos trazados siguiendo las normas para el diseño y no sólo accediendo a una necesidad mezquina para no dar los taludes y radios necesarios, de acuerdo a la categoría de carretera, buen estado de las vías, adecuadas demarcaciones y señalamientos. De tal forma que la "oferta" de adecuadas carreteras es un derecho muy apreciado por la población en general.

Los problemas que justifican el mejoramiento del tramo son:

Mejorar y aumentar la producción agrícola y pecuaria de la zona.

Aumentar la productividad de la zona acortando los tiempos de transporte y facilitando el acceso al lugar.

Peligrosidad de la ruta y lentitud del transporte pesado.

Mejorar el trazo actual del camino evitando futuros accidentes

Aumento de costo de operación de los vehículos por mayor tiempo en movimiento o traslado, y otros.

# **1.4. JUSTIFICACIÓN**

Los caminos carreteros en las comunidades campesinas son de vital importancia, ya que viene a constituirse en el medio de comunicación más importante, siendo imprescindible para el desarrollo e integración de las mismas, la no existencia de caminos vecinales o caminos en deficiente funcionamiento evitaran que los productores puedan trasladar su producción a los diferentes mercados de abasto por esta razón se ve impedido el incremento de los ingresos económicos

Las comunidades de San Luis de Palqui y Ñoquera son comunidades dedicadas principalmente a la producción agrícola y pecuaria, por tal razón podemos deducir que su economía está basada en comercialización de estos productos en los diferentes mercados del departamento.

El desarrollo se ve retrasado en dichas comunidades y afecta a las demás comunidades vecinas ya que no cuentan con un camino carretero que esté en buenas condiciones para la circulación vehicular.

En este sentido se ve la necesidad de realizar el proyecto DISEÑO DE INGENIERÍA MEJORAMIENTO CAMINO SAN LUIS DE PALQUI – ÑOQUERA donde los habitantes de esta zona solucionarían los problemas de marginamiento, largo tiempo de viaje, la necesidad de integración con pueblos vecinos y con la ciudad capital ya que cuando un pueblo cuenta con un camino de servicio permanente en todas las épocas del año hace posible que sus habitantes puedan visitar pueblos vecinos y viceversa, permitiendo que exista comunicación entre pueblos dándose lugar al intercambio cultural y social entre los mismos, además se debe pensar que siendo los productos agrícolas y pecuario el principal sustento de las familias campesinas es de suma importancia que sus productos salgan al mercado en forma segura y así mejorar la economía del sector beneficiario.

## **1.5. OBJETIVOS**

## **1.5.1. Objetivo General**

Realizar el Diseño de Ingeniería en el Mejoramiento de Camino "San Luis de Palqui - Ñoquera" con el propósito de contar con todos los documentos a nivel de expediente técnico de acuerdo a la normativa vigente de la Administradora Boliviana de Carreteras, que nos permita ejecutar los trabajos de construcción y mejoramiento a nivel de una vía; con la finalidad, de satisfacer adecuadamente las condiciones de accesibilidad y comunicación a las comunidades beneficiarias del proyecto.

## **1.5.2. Objetivos Específicos**

- $\checkmark$  Ejecutar un levantamiento topográfico de la zona del proyecto
- Realizar estudios geotécnicos de la zona por donde será construida la carretera
- $\checkmark$  Efectuar estudios de trafico
- $\checkmark$  Realizar estudios hidrológicos de la zona
- $\checkmark$  Efectuar un estudio para los diseños de taludes
- $\checkmark$  Diseñar el trazado geométrico de acuerdo a la normativa de la ABC
- $\checkmark$  Calcular todo el paquete estructural
- $\checkmark$  Diseñar las obras necesarias para los drenajes
- $\checkmark$  Realizar un estudio de impacto ambiental que tendrá el proyecto
- $\checkmark$  Calcular el costo total de la obra
- $\checkmark$  Presentar los planos de los resultados de los diferentes diseños del Camino
- $\checkmark$  Determinar las especificaciones técnicas para cada una de las actividades contempladas en el presupuesto.

# **1.6. ALCANCE**

El alcance del presente trabajo consiste en realizar el diseño geométrico, sus obras de arte menor y un análisis de costos para el camino "San Luis de Palqui - Ñoquera", la descripción fisiográfica del tramo estará definido por la ubicación geográfica que corresponderías a una descripción en él, departamental y cartas del IGM.

| <b>Alcances</b>                     | <b>Actividades</b>                            |
|-------------------------------------|-----------------------------------------------|
|                                     | Realizar el levantamiento topográfico de      |
| Estudio topográfico                 | todo el tramo.                                |
|                                     | Localización del eje en planta                |
| Trazado Geométrico                  | Definir los elementos de trazado en planta    |
| (Basados en manual de carreteras    | Determinación de peraltes                     |
| A.B.C.)                             | Replanteo de curvas enlace                    |
|                                     | Definir la sección tipo                       |
|                                     | Realizar el estudio de suelos, clasificación, |
|                                     | límites de Attemberg, y CBR en cada punto     |
| Estudio geotécnico                  | obligado en el tramo.                         |
|                                     | Elección de un CBR de diseño                  |
|                                     | Analizar el tráfico vehicular actual en la    |
| Estudio del tráfico vehicular       | zona, y calcular el tráfico futuro.           |
|                                     | Determinar:                                   |
|                                     | Área de drenaje                               |
| Estudios hidrológicos e hidráulicos | Índice de escorrentía                         |
|                                     | Tiempo de concentración                       |
|                                     | Caudal máximo en la quebrada.                 |
|                                     | Cálculo de alcantarillas y obras de arte      |
| Diseñar el sistema de drenaje       | menor.                                        |
| Diseño del Paquete Estructural      | Realizar el diseño del paquete estructural    |
|                                     | para pavimento flexible.                      |
| Presupuesto del pavimento           | Realizar cómputos métricos.                   |
|                                     | Realizar análisis de precios unitarios.       |
|                                     | Realizar especificaciones técnicas.           |
|                                     | Dibujar secciones transversales y perfil      |
| Planos y detalles.                  | longitudinales                                |
|                                     | Dibujar plano de detalles para sección tipo   |
|                                     | y cuneta                                      |

**Tabla 1. 1 Alcance del Proyecto**

# **1.7. MEDIOS Y METODOLOGÍA**

# **1.7.1. Medios**

Cartas del Instituto Geográfico Militar.

Registros de precipitación del SENAMHI.

Prismas y estación total moderna con tecnología láser.

GPS sistema de posicionamiento global, pintura y estacas.

Palas y picotas para la excavación de pozos de exploración.

Tamices, balanzas, moldes, hornos y demás utensilios de laboratorio de suelos.

Planillas de aforos y para encuestas de origen destino respectivamente.

Programa computacional CIVIL AUTOCAD 3D.

Programa computacional GOOGLE EARTH.

### **1.7.2. Metodología**

Para realizar el proyecto se seguirá la siguiente metodología.

El levantamiento topográfico será en una franja de terreno cuyo ancho mínimo será de 50 m. Para los trabajos de topografía se utilizarán equipos adecuados para obtener datos precisos y exactos. Las estaciones totales electrónicas serán la base de la planimetría y altimetría de la vía y las secciones transversales serán efectuadas con niveles.

Para el estudio geotécnico, de suelos y materiales de construcción se realizarán mediante tomas de muestras cada 500m sobre trazo existente. La totalidad de las muestras que se obtengan anteriormente serán procesadas en el laboratorio de mecánica de suelos, con el propósito de clasificar los suelos o materiales existentes en el trazo, proporcionando un nivel de referencia que, conjuntamente con los otros trabajos de laboratorio, permitirán definir el comportamiento mecánico del terreno afectado directamente o indirectamente por la vía.

Estudio de tráfico se lo realizara por medios de aforos volumétricos manuales realizados durante siete días en un punto estratégico del tramo.

La hidrología será desarrollada para la obtención de parámetros que nos permitan estimar las intensidades máximas las cuales utilizaremos para obtener caudales máximos.

El diseño geométrico será adoptando las normativas vigentes de la Administradora Boliviana de Carreteras ABC. Se manejará un software (AutoCAD Civil 3D).

El cálculo de espesores del pavimento se lo realizara adoptando la norma americana AASHTO 93. Donde se plantearán alternativas: Pavimento en afirmado y Pavimento flexible.

La Señalización y seguridad vial será diseñada siguiendo los parámetros recomendados por la normativa de la ABC.

Los drenajes longitudinales transversales y alcantarillas serán diseñados adoptando la normativa de la ABC.

El presupuesto se lo hará determinando los precios unitarios de cada ítem que contempla el proyecto.

# **1.8. ANÁLISIS DE ALTERNATIVAS ESTRUCTURALES**

Se analizará la alternativa de solución de un pavimento flexible, este análisis será realizado basándose en el costo, operación, mantenimiento y vida útil, los cuales nos determinaran la alternativa más favorable o conveniente para ser realizada en el proyecto, sin embargo adicionalmente se realizará un análisis breve del pavimento en afirmado como alternativa complementaria, para el resto del tramo entre las comunidades San Luis de Palqui y Ñoquera.

# **2.1. INGENIERÍA DEL PROYECTO**

## **2.1.1. Población beneficiaria**

La importancia que tiene de analizar la población, es con el propósito de identificar la cantidad de habitantes que serán beneficiados con el proyecto, y de medir su impacto sobre sus condiciones de vida y bienestar de las mismas.

Las comunidades que se beneficiaran directamente con el proyecto son 2: La comunidad de San Luis de Palqui, Ñoquera y otras a lo largo del tramo. La población total de estas comunidades alcanza a 704 habitantes.

| Comunidad          | <b>Sexo</b>    |                | <b>Total</b> |
|--------------------|----------------|----------------|--------------|
|                    | <b>Hombres</b> | <b>Mujeres</b> |              |
| San Luis de Palqui | 336            | 368            | 704          |
| <b>Total</b>       | 336            | 368            | 704          |
| Peso relativo      | 49%            | 51%            | 100%         |

**Tabla 2. 1 Comunidades beneficiarias, población según sexo**

#### **Fuente: PDM's - Yunchara**

#### **2.1.2. Sistemas de producción**

## **2.1.2.1. Aspectos físicos, biológicos y ambientales**

Las características de El Municipio de Yunchará presenta tres zonas ecológicas diferenciadas por rangos de altitud, cobertura vegetal, fisiográfica, geomorfología y aptitudes productivas; estas tres zonas son las siguientes:

**Zona Andina:** Comprende los distritos de Copacabana y Quebrada Honda, donde predominan formaciones vegetales que corresponden a la estepa altiplánica xerofítica, típica de zonas áridas y frías.

**Zona Cabecera de Valles:** Corresponde a los distritos de Yunchará y San Luís de Palqui. Predominan las formaciones de matorral montaño espinoso y estepa alto andina.

**Zona de los Valles**: Corresponde a las terrazas aluviales del distrito de Tojo. Abarca todas las comunidades de este distrito. Presenta un clima templado.

## **a. Clima**

El clima en esta zona es semiárido y templado frío, con una temperatura media en los meses calurosos de octubre a marzo y la mínima media en los meses de invierno: mayo a septiembre, que corresponden también a la época seca, con características de precipitación pluvial concentrándose las lluvias en los meses de diciembre a marzo, los riesgos climáticos de mayor incidencia, son las heladas, localizadas en los meses de agosto a octubre; sin embargo, ocurren heladas tardías y tempraneras. Las primeras se registran en los meses de febrero a marzo, ocasionan que los cultivos alcancen la madurez fisiológica y las tardías en los meses de octubre a noviembre, durante el inicio del ciclo vegetativo. Las granizadas le siguen en importancia, que generalmente se presentan en los meses de octubre a enero y producen pérdidas considerables en producción agrícola.

### **b. Relieve**

Relieve ondulado y escarpado. Tiene una baja demanda de este recurso. Perdida de fertilidad. Poca precaución en la introducción de variedades mejoradas. Procesos de alcalinización sostenida en el Río San Juan del Oro.

El proyecto de Diseño de Ingeniería Mejoramiento Camino San Luis De Palqui – Ñoquera comprende el Distrito 1 – Serranías Onduladas.

## **c. Suelo**

El uso del suelo en la mayoría de los distritos está por encima de su capacidad de uso mayor. Las categorías de frágil y muy frágil abarcan el 90 % de las tierras y corresponden a las clases IV –VII, tierras de protección y uso ganadero extensivo con limitaciones, razón por la cual estas tierras deben ser manejadas con criterios de sostenibilidad, para evitar el deterioro de la cobertura vegetal y reducir el crecimiento de los eriales. Dispone de una buena estabilidad de los suelos como una Alta disponibilidad de sólidos, para construcciones y suelos agrícolas.

#### **d. Fauna**

La crianza de las actuales especies animales en el municipio de Yunchará, tiene una trayectoria que data desde los tiempos de la colonia, época en la que se introdujeron a estas zonas especies de ganado bovino, ovino y caprino, que se fueron adaptando a las condiciones climáticas del lugar, a la disponibilidad de forrajes y agua, al ataque de parásitos y enfermedades.

La tenencia de animales no es homogénea, el porcentaje de familias que cría ganado en la zona alta, es cerca del 100 %, en cabeceras de valle y valles es menor.

El tamaño y composición, varían de zona a zona. Cerca del 60 % dispone de márgenes para comercializar, el resto cría para el consumo familiar.

La ganadería en el municipio, por las características ecológicas presenta aptitudes diferenciadas para cada zona, razón por la cual la composición de los rebaños varía de acuerdo a la capacidad de la pradera que sostiene esta actividad.

La producción ganadería, dependiendo de la especie y la zona, presenta propósitos diferentes, los más importantes: carne en pie o faeneada, dirigida a la venta y al consumo familiar. La carne, lana y estiércol, en especies ovinas; carne y estiércol en especies caprinas; trabajo y carne de los bovinos.

Los índices de extracción en especies ovinas para la zona alta, varían entre 25 a 30%, de los cuales aproximadamente el 10% está dirigido a la venta y 20% al consumo. Para las zonas de cabeceras de valles y valles, la extracción para la venta es menor y corresponde sólo a rebaños con excedentes para comercializar.

En caprinos la tasa de extracción varía de acuerdo a la zona, los estudios indican que varía entre el 18 al 23%, de los cuales el 20% corresponden al consumo y 5% a la venta. En bovinos depende de la zona: en los Valles está más dirigida a la venta y aproximadamente es el 12%; en camélidos la tasa es mayor por las características de la especie. La producción pecuaria destina 65 % de la producción pecuaria se destina al consumo y el 35 % a la venta de ganado en píe o faenado.

#### **2.1.3. Sequias (procesos, estado, potencialidad a la degradación).**

Las inclemencias se saben que la frecuencia de sequías es de 12 a 15 años, con efectos severos para la agricultura y ganadería. La reincidencia de heladas y granizadas, con posibilidades de ocurrencia cada tres años y a veces en periodos menores. Combinaciones de éstas ocasionan pérdidas mayores al 50% de la producción del municipio de Yunchará.

## **2.1.4. Servicios básicos existentes**

Los servicios básicos hacen referencia a los servicios de saneamiento básico que influyen significativamente en la calidad de vida de las personas. Estos servicios están comprendidos por:

- El abastecimiento de agua a la población con calidad que permita proteger su salud y en cantidad suficiente para garantizar condiciones básicas de satisfacción

- La recolección, tratamiento y disposición ambientalmente adecuada de aguas residuales provenientes de actividades domésticas y

- La recolección, tratamiento y disposición ambientalmente adecuada de residuos sólidos generados a partir de actividades domésticas.

- Otros servicios empleados por los hogares son los insumos energéticos: energía eléctrica y combustible para cocinar.

## **Servicios de electricidad**

Existen normas y reglas comunales de uso de leña en varias comunidades. Este año se ha iniciado el servicio de electrificación básica de alumbrado público en algunas comunidades del municipio de Yunchará. En la capital se cuenta con éste servicio a domicilio, sólo por las noches, gracias al proyecto de electrificación rural, ejecutado con el apoyo de la Prefectura del Departamento a través del Corregimiento Mayor y el Gobierno Municipal de Yunchará.

Los principales combustibles utilizados en las comunidades para la cocción de alimentos son: leña representa un 83%, bosta o taquia con un 10% y gas licuado 6%. El gas licuado es usado por algunas familias del municipio, puesto que el costo es muy elevado. En las comunidades también se utilizan el kerosén y las velas para el alumbrado nocturno.

#### **Servicios de agua potable y saneamiento básico**

En las comunidades beneficiarias las disponibilidades de los servicios de agua potable son escasos, según el diagnóstico del municipio: Las comunidades rurales en su generalidad presentan condiciones de saneamiento ambiental deficientes. El agua es insalubre, lo que provoca enfermedades intestinales y parasitarias, siendo las principales causas de mortalidad primordialmente en infantes.

Existe una serie de deficiencias en saneamiento básico que traen consigo consecuencias de consideración en la salud de la población, principalmente en enfermedades infectocontagiosas, contribuyendo de sobre manera a la contaminación del medio ambiente.

**Salud:** La atención médica profesional que se proporciona en el municipio se la realiza a través de dos centros de salud y cinco puestos de salud. Si bien cuentan con infraestructura, su atención se ve limitada por la insuficiencia de personal y principalmente por la falta de aprovisionamiento de medicamentos, además del apoyo logístico.

El municipio cuenta con dos centros de salud y cinco puestos de salud funcionando con infraestructura propia.

**Saneamiento básico**: Según los datos del diagnóstico anterior del municipio de Yunchará, se verifica un incremento significativo en el número de familias que cuentan con agua potable; llegando en porcentaje al 77% (1.334 familias con agua y 304 familias que no tienen agua potable). Se señala asimismo que, sobre un total de 43 comunidades que se hallaban registradas, a pesar de éste porcentaje, un número considerable de población aún no puede acceder al servicio de agua potable por la situación geográfica, ya que sus viviendas son muy distantes y no se encuentran agrupadas para beneficiarse del servicio.

Las familias que cuentan con agua potable alcanzan a 1.334 familias alcanzando a un 53 % de las comunidades dispone de agua potable y 304 familias que no cuentan con dicho servicio promediando un 47% con presencia de fuentes de agua.

La escasez de agua para la eliminación de los desechos sólidos es un problema como así los sistemas de letrinas no se adecuan a la forma de vida costumbre de las comunidades rurales.

#### **Servicios de educación**

Según los datos proporcionados por la Dirección Distrital de Educación de Yunchará (DDEY), se cuenta con 1.528 alumnos matriculados en la gestión 2007, distribuidos en sus niveles correspondientes: Inicial 149 alumnos, nivel primario 1.248 alumnos y nivel secundario 131 alumnos.

Alumnos matriculados en la gestión 2007 de 1.528 alumnos, 48 alumnos se retiraron durante la gestión es decir el 3%, 87 alumnos fueron retenidos o reprobados el 6% y el 91% de los alumnos han sido promovidos al curso inmediato superior.

La población estudiantil concentrada por núcleos educativos, con 507 alumnos se encuentra el núcleo Óscar Alfaro, correspondiendo a 19 alumnos por profesor y el Núcleo Simón Bolívar con el promedio más bajo de 13,5 alumnos por profesor; a nivel municipal tenemos 17 alumnos por profesor.

En el municipio de Yunchará está conformada por 32 unidades educativas pertenece a 5 distritos tienen 32 juntas escolares constituidas el año 2007. Varios núcleos disponen de sus Proyectos Educativos de Núcleo (PEN), el programa de alfabetización que beneficia a 156 mujeres y 67 varones y la presencia de asesores pedagógicos por núcleo.

### **2.2. ESTUDIOS PREVIOS**

#### **2.2.1. Estudio topográfico**

La realización del presente estudio se basa en el levantamiento topográfico del tramo San Luis de Palqui para el cual se obtiene información sobre el terreno, identificando puntos clave donde serán emplazarán algunas obras de arte. Así esta información indispensable para el posterior diseño geométrico, hidráulico y estructural de la vía. El levantamiento topográfico la realizó un profesional del área, con experiencia en levantamientos de este tipo y con el equipo adecuado y preciso.

## **Reconocimiento del camino actual**

El reconocimiento tiene por objeto el examinar visualmente la zona del proyecto, con el propósito de fijar puntos obligados que son puntos topográficos técnicos como ser paso de quebradas, puentes, puntos sociales, tomando como referencia el camino existente San Luis de Palqui – Ñoquera.

### **Metodología**

Las actividades necesarias para llevar a cabo el levantamiento topográfico, se dividen en dos áreas de trabajo, que son las siguientes:

**En campo:** Implica que las mediciones son efectuadas sobre el terreno, en las cuales se utilizan instrumentos de medición como la estación total.

**Gabinete:** Se refiere al procesamiento de los datos recopilados en el campo.

#### **Trabajo en campo**

Ubicada la estación total, se procede a la medición, por medio de disparos a los prismas, de distintos puntos clave o de relevancia topográfica.

El operador del equipo se sitúa en lugares estratégicos en los que se tenga una visión apropiada para observar la mayor cantidad de puntos en la franja del levantamiento. Así los alarifes se posicionan con los prismas en la mayor cantidad de puntos representativos de la topografía a levantar.

El levantamiento topográfico se realizó con el fin de determinar la configuración actual del terreno para representar posteriormente en un plano las características del terreno. De esta forma se procedió a realizar el levantamiento topográfico a lo largo de la faja aproximadamente de 50 metros, tomando en cuenta los detalles que se encuentran al margen del mismo.

#### **Trabajo de gabinete**

Una vez terminado el trabajo de campo, se continúa con la reproducción del terreno levantado de manera digital en una computadora, a través de un software (AutoCAD Civil 3D) y se lograra así la reproducción de las curvas de nivel del terreno y la modelación virtual de la superficie del campo en el ordenador. Para esto se utilizó los datos de la estación total en forma de coordenadas cartesianas (X, Y, Z – Este, Norte, Altura); cada uno de estos datos son importantes para que el ordenador pueda modelar la superficie virtual. Con los datos de cada punto, así reproduce un mapa gráfico. Todos los puntos provenientes del trabajo desarrollado con la estación total fueron ordenados, previamente a la aplicación del software, y clasificados en Excel para la correcta modelación.

# **Equipo empleado**

El equipo empleado para la realización de este estudio fue el siguiente:

- Estación Total
- Prismas

- (Cintas métricas, herramientas de campo, libretas, equipo personal, estacas, etc.)

# **2.2.1.1. Implantación de BM'S**

Para la nivelación geométrica se implantaron bancos de nivel (BM's), para facilitar el trabajo, se implantó una red de BM's, es decir, un par de BM's cada 500 m aproximadamente enlazados al punto CM 180 de la red del Instituto Geográfico Militar (I.G.M.), identificados con la nomenclatura de BM-01 y BM-AUX-01 para el auxiliar.

| $N^{\circ}$     | Este      | <b>Norte</b> | Cota    |
|-----------------|-----------|--------------|---------|
| AUX 1           | 278958,89 | 7614632,37   | 3326,47 |
| BM'1            | 279069,47 | 7614628,77   | 3326,47 |
| BM'2            | 278878,71 | 7614511,32   | 3335,76 |
| BM <sup>3</sup> | 279066,60 | 7614293,55   | 3350,56 |
| BM'4            | 279311,38 | 7614057,78   | 3369,16 |
| <b>BM'5</b>     | 279317,11 | 7613985,91   | 3375,54 |
| BM'6            | 279127,37 | 7614001,76   | 3374,43 |
| BM'7            | 279109,68 | 7613768,29   | 3395,25 |
| BM'8            | 278992,62 | 7613656,21   | 3399,48 |
| BM'9            | 279083,01 | 7613428,52   | 3385,91 |
| <b>BM'10</b>    | 279179,35 | 7613220,07   | 3360,99 |
| <b>BM'11</b>    | 279349,24 | 7613087,18   | 3346,99 |
| <b>BM'12</b>    | 279459,07 | 7613110,10   | 3347,77 |
| <b>BM'13</b>    | 279429,02 | 7612851,36   | 3354,81 |
| <b>BM'14</b>    | 279557,65 | 7612572,35   | 3377,82 |
| <b>BM'15</b>    | 279531,33 | 7612268,48   | 3371,14 |
| BM'16           | 279619,52 | 7611882,22   | 3382,51 |
| BM'17           | 279618,14 | 7611555,98   | 3390,61 |
| <b>BM'18</b>    | 279763,10 | 7611368,05   | 3398,02 |
| <b>BM'19</b>    | 279666,75 | 7611223,97   | 3394,35 |
| <b>BM'20</b>    | 279700,46 | 7611051,68   | 3396,21 |
| <b>BM'21</b>    | 279586,06 | 7610923,55   | 3404,36 |
| <b>BM'22</b>    | 279560,06 | 7610631,49   | 3407,94 |

**Tabla 2.2 Bench mark's**

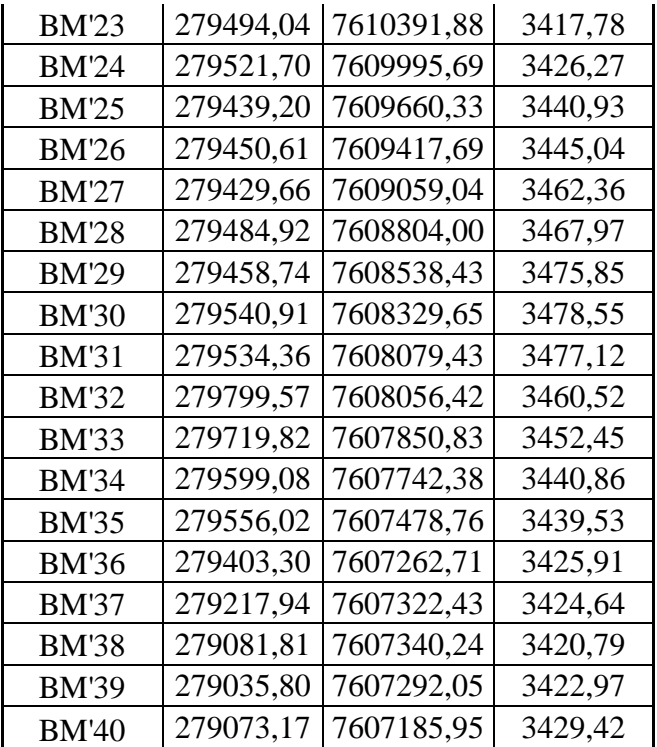

## **Fuente: Elaboración propia**

## **2.2.2. Estudio geotécnico**

En este estudio realizará la caracterización del suelo que se presenta en el lugar del proyecto por medio de las correspondientes extracciones de muestras de suelo de la zona, las cuales serán sometidas a ensayos de laboratorio.

### **Metodología**

Para llevar a cabo los ensayos que permitan conseguir las características del suelo, fue necesario realizar las extracciones de muestra del terreno natural existente a lo largo de la vía.

Las muestras se adquirieron a una profundidad aproximada de 50 cm, se logró una muestra cada 500 metros de, los pozos se ubicaron alternadamente a los costados del camino actual.

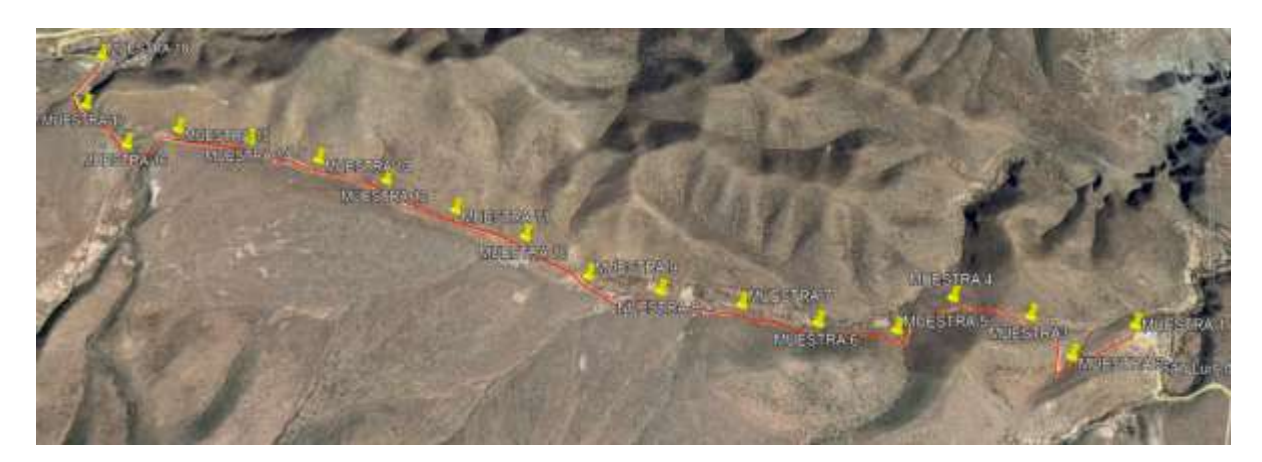

**Figura 2. 1 Ubicación de los pozos de muestreo**

## **Fuente: Google earth**

Una vez que se recolectó las distintas muestras en las cantidades necesarias, se procedió a efectuar con cada una de ellas los siguientes ensayos de laboratorio: Ensayos de granulometría, Límites de Atterberg, ensayos de Densidad y Compactación y ensayos de Capacidad Soporte CBR.

El procedimiento que se siguió con cada uno de los ensayos anteriormente mencionados fue el siguiente:

## **2.2.2.1. Ensayos de granulometría**

Este análisis del suelo se desarrolló por medio de un juego de mallas, que tiene un tamaño graduado instituido por las normas AASHTO. Primero se estableció la cantidad de material necesario de cada muestra para efectuar el presente ensayo, en función al tipo de material que representaba cada muestra.

Para aquellas muestras extraídas a lo largo de la vía, que estaban compuestas por material fino se tuvo que ejecutar el "Método del Lavado"; para esto se empleó aproximadamente 500 se colocó el material en el tamiz N°200, y con ayuda de agua se empezó a lavar el suelo, hasta que el agua pasante tomó aspectos más claros. El material retenido en el tamiz N°200 se introdujo en un recipiente y se procedió a secar el mismo, para posteriormente volver a tamizar por las mallas N°10, N°40 y N°200.

Para los materiales compuestos por material grueso se aplicó el "Método General" para su caracterización, el suelo es sometido previamente a un cuarteado con la finalidad de

que la muestra sea representativa, obteniendo aproximadamente 8000 gramos o más de este suelo.

Luego de tener la muestra preparada y pesada, se procedió al tamizado de la parte gruesa del material con los siguientes tamices: 3",2", 1", ¾", ⅜" y N°4.

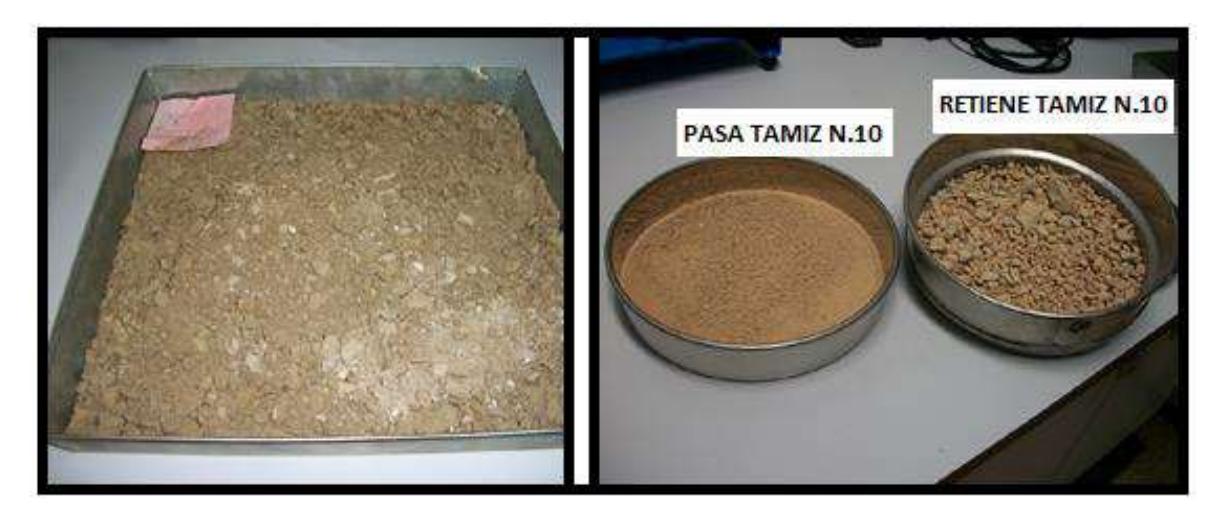

**Figura 2. 2 Preparación de la muestra**

**Fuente: Elaboración propia**

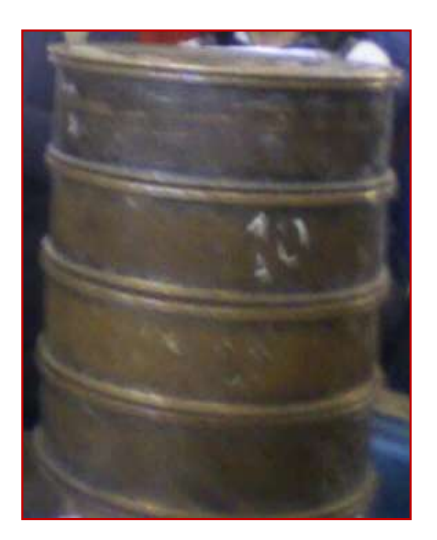

**Figura 2. 3 Un juego de tamices normalizados**

**Fuente: Elaboración propia**

## **Cálculos**

Porcentaje Retenido:

$$
\% Retenido = \frac{M_r}{M_T} \times 100
$$

Donde:

$$
M_r
$$
= Masa retenida en el tamiz

 $M_T = Masa$  total

Porcentaje Retenido Acumulado:

%Retenido Acumulado 
$$
=\sum de
$$
 % mayores o iguales

Porcentaje que Pasa:

% = 100 − %

Coeficiente de Uniformidad:

$$
C_U = \frac{D_{60}}{D_{10}}
$$

Donde:

D60= Tamaños de las partículas del suelo en milímetros, que en la gráfica de la composición granulométrica corresponden al 60 %.

D10= Tamaños de las partículas del suelo en milímetros, que en la gráfica de la composición granulométrica corresponden al 10 %.

Coeficiente de Curvatura:

$$
C_c = \frac{(D_{30})^2}{D_{10} * D_{60}}
$$

Donde:

D60= Tamaños de las partículas del suelo en milímetros, que en la gráfica de la composición granulométrica corresponden al 60 %.

D10= Tamaños de las partículas del suelo en milímetros, que en la gráfica de la composición granulométrica corresponden al 10 %.

D30= Tamaños de las partículas del suelo en milímetros, que en la gráfica de la composición granulométrica corresponden al 30 %.

Se maneja el siguiente criterio para valores de  $C_u$  y  $C_c$ :

**Tabla 2.3 Criterio de Cu y Cc**

| Cu $>4$ y Cc entre 1 y 3 GW  |                     |
|------------------------------|---------------------|
| $Cu > 6$ y Cc entre 1 y 3 SW |                     |
| Si no cumple GP o SP         |                     |
| <b>GW</b>                    | Grava bien gradada  |
| <b>SW</b>                    | Arena bien graduada |
| GP                           | Grava mal graduada  |
| SP                           | Arena mal graduada  |

**Fuente: Elaboración propia**

# **2.2.2.2. Límites de Atterberg**

Se ensayaron las muestras que pasaron por el tamiz  $N^{\circ}40$ , en una cantidad de 100 gramos aproximadamente.

Para la determinación del límite líquido, se utilizó el aparato de Casagrande sobre una superficie plana, firme y segura.

Posteriormente, se colocó el material ya preparado, de manera horizontal en el aparato, y se realizó la ranura de manera firme en una sola pasada, para luego accionar la copa de Casagrande a un ritmo de dos golpes por segundo. Luego con ayuda de la espátula se realizó dos cortes de manera perpendicular a la ranura, para extraer la porción de suelo entre los cortes y proceder a depositarla en una de las capsulas anteriormente pesadas e identificadas.

Se pesó el suelo húmedo más la cápsula y se introdujo en el horno a una temperatura de 105 °C durante 24 horas, para luego extraer del horno y pesar la muestra seca más la capsula y registrar dichos datos en las planillas.

Para la determinación del límite plástico el material realizamos la formación de rollitos, rodándolos sobre una base de vidrio, hasta que los mismos alcancen un diámetro aproximado de tres milímetros y sobre estos se perciba pequeñas grietas en ese diámetro. Una vez que los rollitos presentaron a los tres milímetros estos agrietamientos, se los cortó en pequeños trozos y los mismos fueron introducidos en cápsulas, para registrar su peso húmedo más cápsula, las cuales después eran introducidas en el horno a una temperatura de 105°C en un lapso de 24 horas para su posterior pesaje del suelo seco más cápsula y por último se registraron estos datos en una planilla.

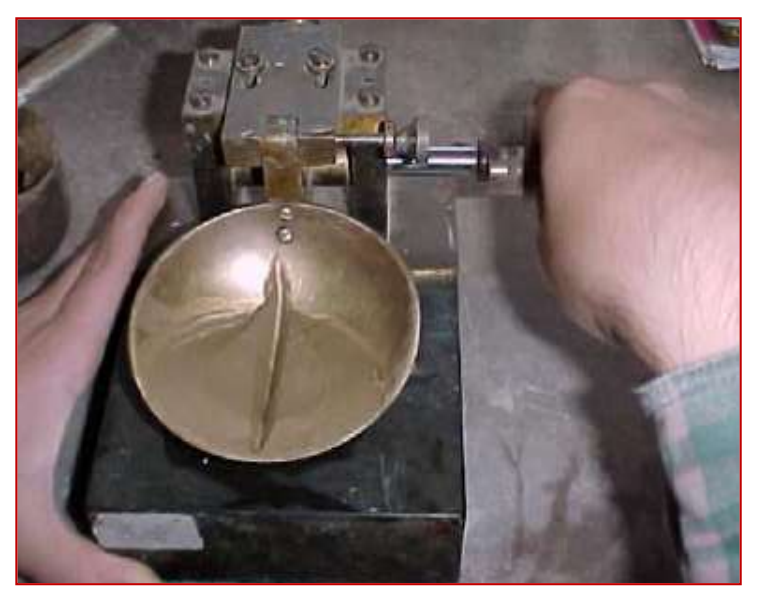

**Figura 2.3.1 Equipo de Casagrande**

**Fuente: Elaboración propia**

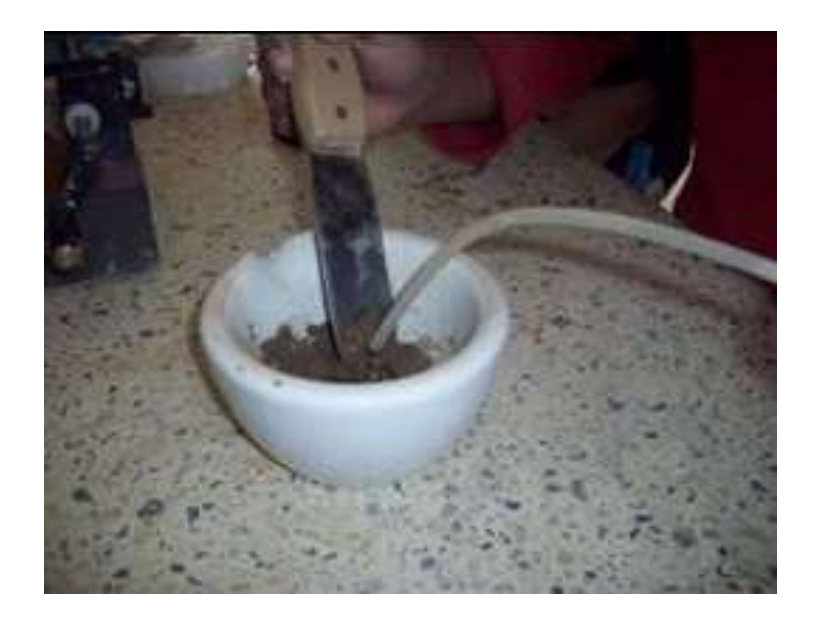

**Fuente: Elaboración propia**

**Figura 2.5 Vidrio esmerilado**

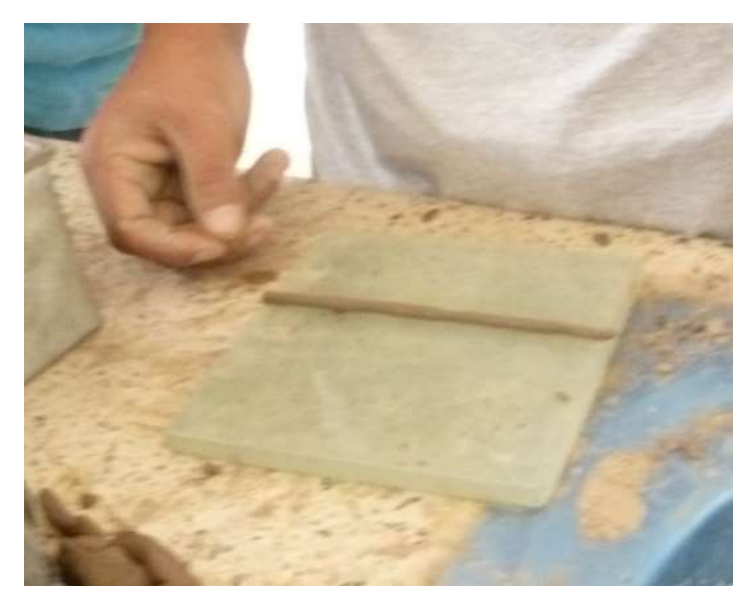

# **Fuente: Elaboración propia**

Lo que se necesita para determinar el LIMITE PLASTICO es hallar el contenido de humedad

Como ya se sabe el contenido de humedad de una determinada muestra de suelo, está definida como el peso del agua, sobre el peso de los sólidos por cien (para dar el valor en porcentaje), y está definida por la letra W.

$$
\omega(\%) = \frac{Ww * 100}{Ws}
$$

Donde:

W w= Peso del agua en la muestra

W s= Peso del suelo seco

Hallando W w

W w= (Peso del frasco +suelo húmedo) – (Peso del frasco + suelo seco)

Hallando Ws

W s= (Peso del frasco + suelo seco) - (Peso del frasco)

**Prueba 1:**

Hallando W w

$$
W\;w{=}\;41.2-40.83
$$

Hallando Ws

 $W = 40.83 - 39$ 

Contenido de humedad w (%)

$$
W_1(\%)=0.37/1.83 \times 100
$$

Por lo tanto para los demás taras de la misma manera podemos tener los siguientes resultados:

 $W_1 = 20.21\%$  $W_2 = 31.10\%$  $W_3 = 12.00\%$ **Wprom =21.10 %**

# **Determinación del índice de plasticidad del estrato I:**

$$
IP = LL - LP
$$

Donde:

LL= Limite liquido LP= Limite plástico  $Ip = 28.35 - 21.10 = 7.25$  $Ip = 7.25 Si$  cumple

# **Carta de plasticidad**

$$
IP_A = 0.73 \text{ (LL - 20)}
$$
  

$$
IP_A = 0.73 \text{ (28.35 - 20)}
$$
  

$$
IP_A = 6.0955
$$

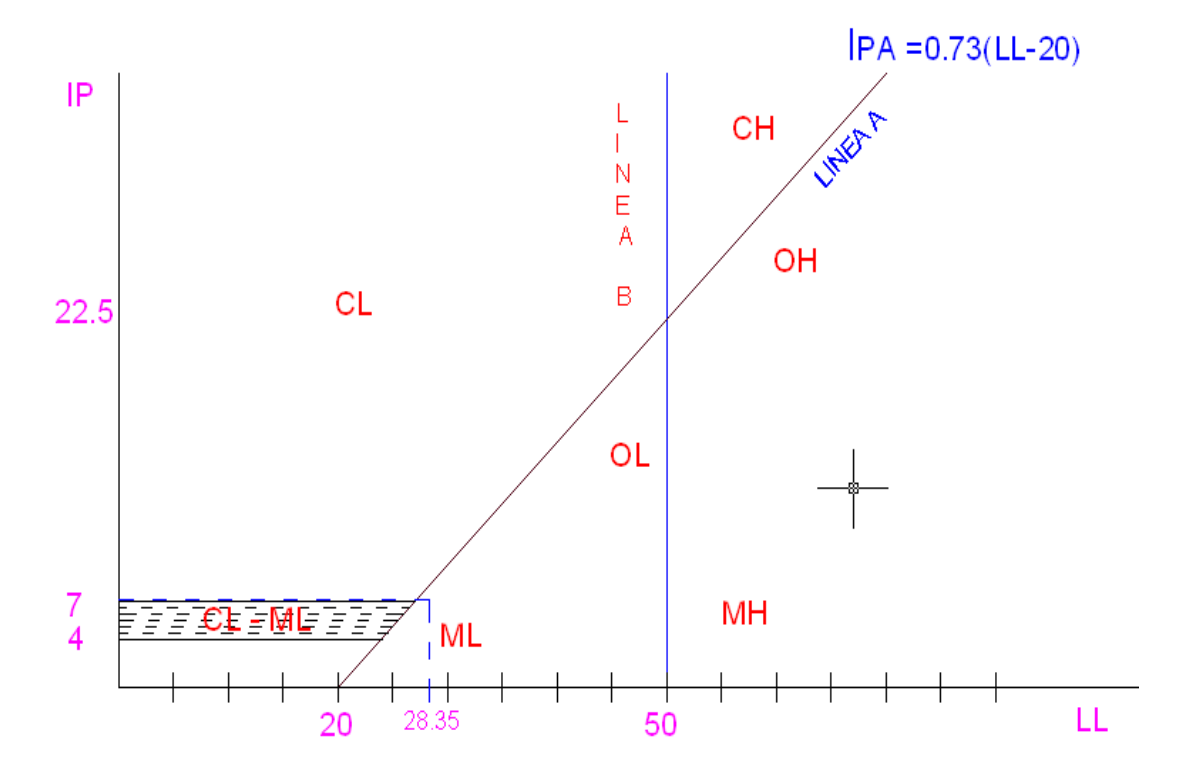

# **Figura 2.6 Carta de Plasticidad**

**Fuente: Elaboración propia**

## **2.2.2.3. Ensayo de densidad y compactación**

Para la preparación del material fue, necesario realizar una compensación del mismo entre los tamices de ¾" y N°4, con el objetivo de extraer el material grueso y densificar más el material. Para estas muestras se empleó un molde de metal (Proctor Modificado T-180), estructurado por cinco capas y en cada una de ellas se aplicaron 56 golpes, tanteando una división de altura del molde en cinco partes iguales para la respectiva compactación.

Por otro lado, se controlaron los valores de contenido de humedad de cada muestra ensayada y además el peso del molde más muestra húmeda después de realizar el proceso de compactación. Se trituraron los terrones para facilitar el manipuleo del material y así evitar problemas respecto a la homogenización de la humedad del material provocado por la presencia de grumos ó terrones.

**Figura 2.7 Moldes de compactación**

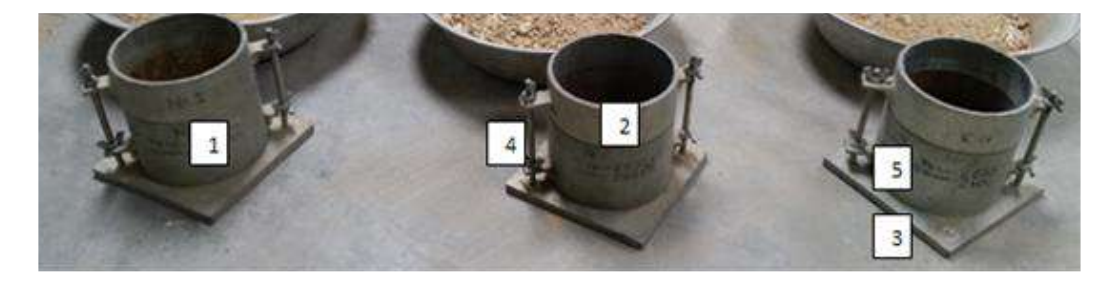

**Fuente: Elaboración propia**

**Figura 2.8 Ingreso de agua para buscar humedad especifica**

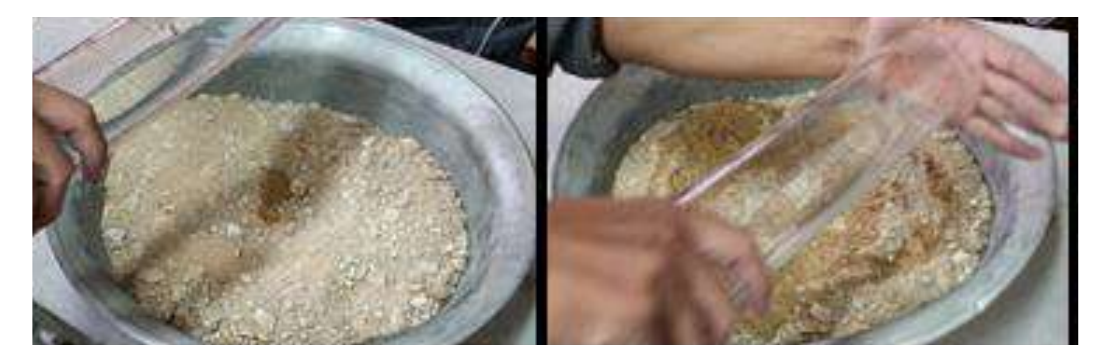

**Fuente: Elaboración propia**

**Fuente: Elaboración propia**

**Figura 2.10 Enrasado de muestra compactada**

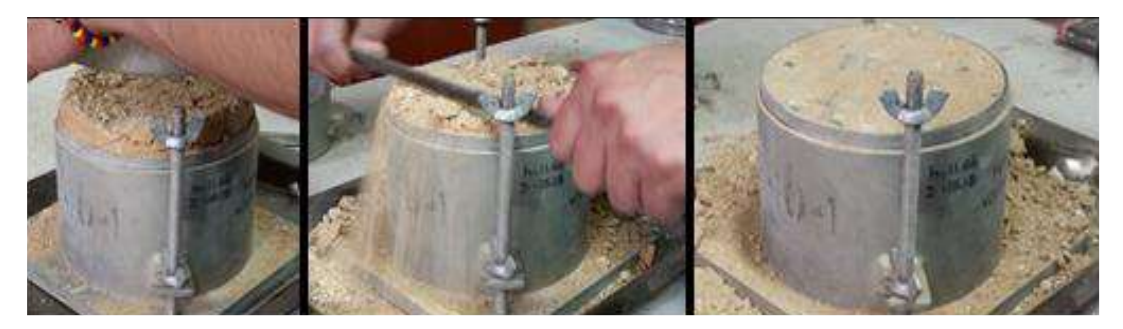

**Fuente: Elaboración propia**

# **Cálculos**

Área del molde:

$$
A = \frac{\pi * D^2}{4}
$$

Donde:

A= área del molde

D= Diámetro del molde

**Figura 2.9 Compactación de la muestra**

Volumen del molde:

$$
V = A * H
$$

Donde:

V= volumen del molde

H= altura del molde

Porcentaje de Humedad:

$$
w(\%) = \frac{W_h - W_s}{W_s - W_r} * 100
$$

Donde:

Wr= Masa del recipiente

Wh= Masa de recipiente + suelo húmedo

Ws= Masa de recipiente + suelo seco

Densidad Húmeda:

$$
\rho_{hum} = \frac{W_{hum}}{V}
$$

Donde:

ρhum= Densidad húmeda

Whum= Peso de la muestra húmeda

V= Volumen del molde

Densidad Seca:

$$
\rho_s = \frac{\rho_{hum}}{1+W}
$$

Donde:

ρs= Densidad seca

w= porcentaje de humedad

Gráfica Porcentaje de Humedad vs. Densidad Seca

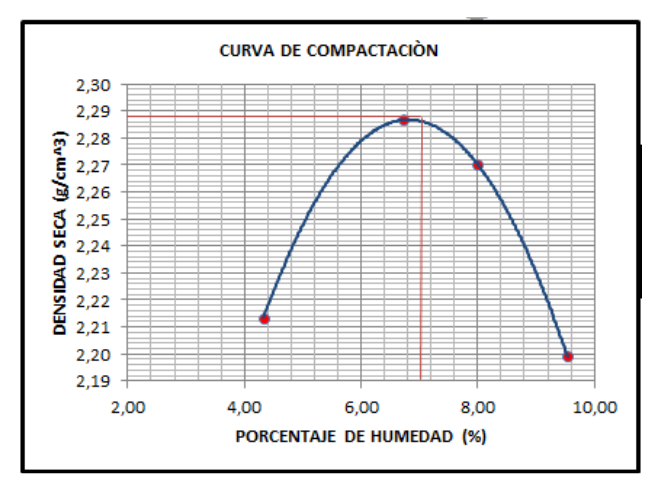

**Figura 2.11 Curva de compactación**

**Fuente: Elaboración propia**

# **2.2.2.4. Ensayo de capacidad soporte CBR**

Esta práctica se inició preparando muestras de 6000 gramos, a las cuales se les agregó agua en cantidad suficiente para llegar a obtener el contenido de humedad óptimo. Posteriormente, se pasó al proceso de compactación por medio del molde cilíndrico de base perforada. Luego de realizar la compactación de las pruebas aplicando en cada molde 12, 25 y 56 golpes, se sumergió cada molde en agua, durante el lapso de tiempo de 4 días, midiendo la expansión que presentaban los mismos.

Al cuarto día de haber sumergido el material, se retiró el mismo y se procedió a drenarla de forma inclinada para luego colocar el molde en la prensa y asentar el pistón de penetración sobre el espécimen. Luego se hizo lectura de las cargas necesarias para que la aguja penetrara a distintas profundidades ya instituidas, y posteriormente soltar la carga y retirar el molde y finalmente a pesar el molde más la muestra húmeda.

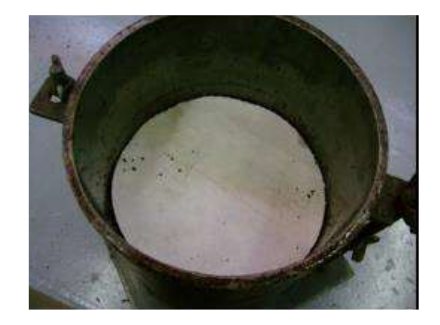

**Figura 2.12 Disco espaciador y papel filtro dentro del molde**

**Fuente: Elaboración propia**

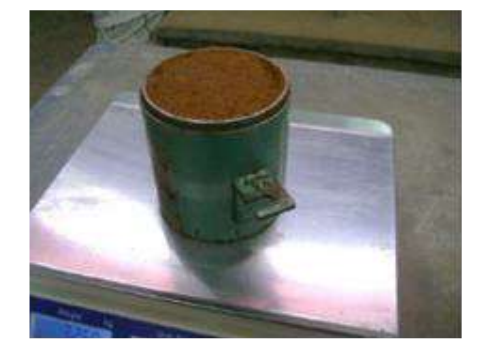

**Figura 2.13 Peso del molde más suelo compactado**

**Fuente: Elaboración propia**

# **Figura 2.14 Inmersión de molde y colocación de trípode de deformación**

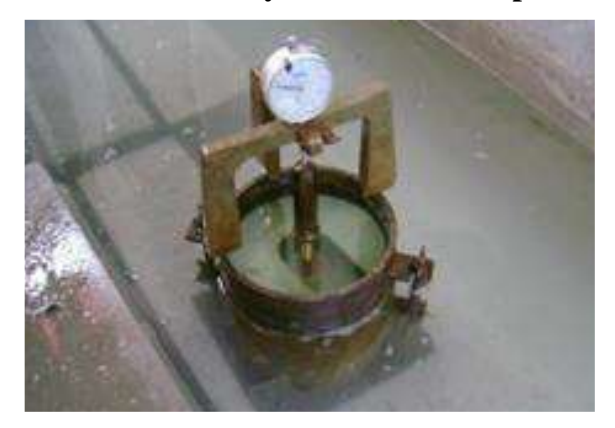

**Fuente: Elaboración propia**

**Figura 2.15 Penetración CBR**

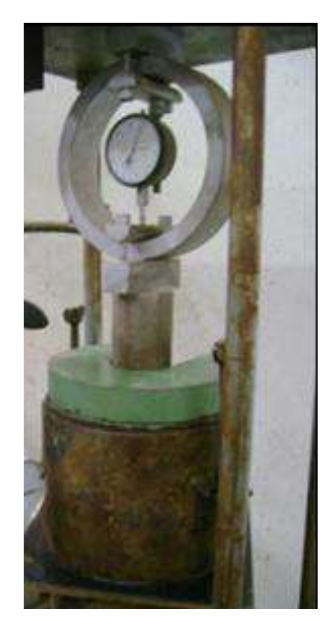

**Fuente: Elaboración propia**

# **Cálculos**

Área del molde:

$$
A = \frac{\pi * D^2}{4}
$$

Donde:

A= área del molde

D= Diámetro del molde

Volumen del molde:

 $V = A * H$ 

Donde:

V= volumen del molde

H= altura del molde

Porcentaje de Humedad:

$$
w(\%) = \frac{W_h - W_s}{W_s - W_r} * 100
$$

Donde:

Wr= Masa del recipiente

Wh= Masa de Recipiente + Suelo Húmedo

Ws= Masa de Recipiente + Suelo Seco

Densidad Húmeda:

$$
\rho_{hum} = \frac{W_{hum}}{V}
$$

Donde:

ρhum= Densidad Húmeda

Whum= Peso de la muestra húmeda

V= Volumen del molde

Densidad Seca:

$$
\rho_s = \frac{\rho_{hum}}{1+W}
$$

Donde:

ρs= Densidad Seca

w= porcentaje de humedad

Curva Carga vs Penetración

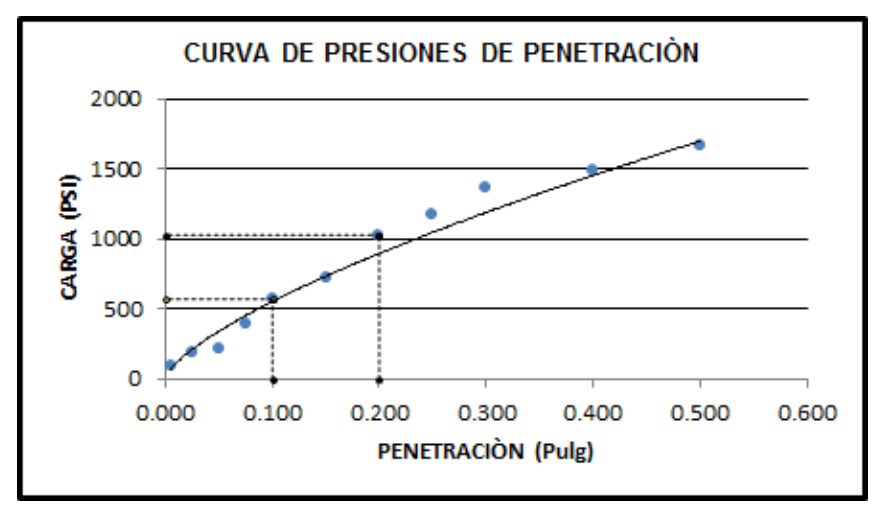

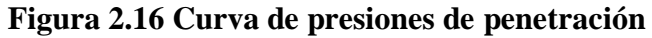

## **Fuente: Elaboración propia**

Cuando la parte inicial de la gráfica se presente cóncava hacia arriba, se debe trazar una tangente a la curva en el punto de inflexión, prolongándolo hasta el eje de las abscisas y cuyo punto se tomará como el nuevo origen.

CBR a 0,1'' y 0,20'' de penetración:

$$
CBR = \frac{esfuerso \text{ en el suelo patron}}{Esfuerzo \text{ en el suelo patron}}
$$
\n
$$
CBR 0.1" = \frac{Carga \text{ en } PSI}{1000} * 100
$$
\n
$$
CBR 0.2" = \frac{Carga \text{ en } PSI}{1500} * 100
$$

Porcentaje de expansión:

$$
\%expansion = \frac{L_o - L_f}{H}
$$

Donde:

 $Lo =$  Lectura Inicial

 $Lf =$  Lectura final

 $Lo =$  Altura del espécimen

# **2.2.2.5. Bancos de préstamo**

Los bancos de materiales a utilizarse como fuentes de explotación para la obtención de materiales destinados a cubrir las demandas necesarias en la construcción de las capas base y sub-base, como también para los agregados del pavimento, estos deben encontrarse cercanas al área de influencia del proyecto.

## **Ubicación de los bancos de préstamo**

El trabajo de campo consistió en localizar los bancos de préstamo más cercanos y con mejores características, con el fin de reducir costos y dar calidad a la construcción de la carretera los materiales provenientes de las fuentes de préstamo deben presentar características uniformes.

Las especificaciones de calidad para los materiales de capa base y de sub base, se extrajeron de las "Standard Specifications for Construction of Roads and Bridges on Federal Highway" de AASHTO.

Con tal motivo se localizó el banco de préstamo dentro de la zona del proyecto ubicada sobre el camino.

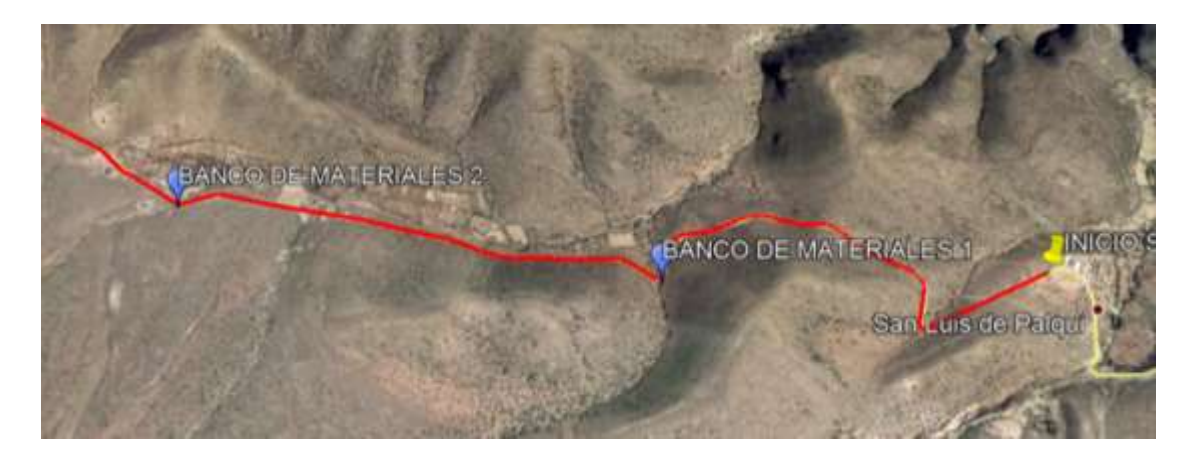

**Figura 2.17 Identificación de bancos de materiales en la zona del proyecto**

# **Fuente: Elaboración propia**

# **2.2.2.6. Materiales para capa sub base**

Todos los materiales considerados aptos para la capa base podrán utilizarse para la capa sub-base.

El C.B.R. de laboratorio debe tener un valor mínimo del 60% y expansiones menores al 1% correspondiente al 97% de la densidad máxima seca del ensayo AASHTO T-180

Los requisitos de gradación son:

- Los agregados en el tamiz Nº 10 deberán estar conformados por partículas de grava o roca dura.

- La fracción que pasa la malla Nª 10 será de arenas naturales o arenas de trituración, de consistencia dura.

- La fracción que pasa la malla Nª 200 no será mayor que 2/3 de la fracción que pasa la malla Nª 40.

Los requisitos de plasticidad son:

- Límite Líquido ≤ 25%

- Índice Plástico  $\leq 6\%$ 

# **2.2.2.7. Materiales para capa base**

La capa base debe ser de piedra semitriturada o roca triturada.

El C.B.R. de laboratorio debe tener un valor mínimo del 80% con expansiones no mayores al 0,5 % correspondiente al 100 % de la densidad máxima seca del ensayo AASHTO T-180-D.

Los requisitos de gradación para agregados de capa base son:

- La gradación granulométrica que debe cumplir la capa base, estará de acuerdo con las Especificaciones Técnicas de las Normas AASHTO.

- Los porcentajes en peso del material que pasa por los tamices de malla cuadrada, no menos del 50% en peso de las partículas retenidas en el tamiz Nº 4. Deberán tener al menos una cara fracturada.

- El porcentaje que pasa la malla N° 200 no debe ser mayor que 2/3 de la fracción que pasa por el tamiz Nº 40.

Los requisitos de Plasticidad para los materiales de la capa base son:

- Límite Líquido ≤ 25%

- Índice Plástico  $\leq 6\%$ 

- El porcentaje máximo para el ensayo de abrasión desgaste de Los Ángeles, deberá ser  $< 40\%$ .

- El grado de compactación que deberá alcanzar la capa base será del 100% del ensayo T-180 D.

- El porcentaje de humedad óptima de la capa base, realizada por el ensayo AASHTO-180 D de laboratorio, no deberá variar en obra en ± 0.5% de dicho valor.

## **2.2.2.8. Agregados para pavimento**

El porcentaje de abrasión Los Ángeles deberá ser < 40%.

La perdida por inmersión al sulfato de sodio (durabilidad) deberá ser < 12%,

Laminaridad < 15%

Adherencia > 95%
Los materiales pueden obtenerse por un proceso de trituración o por simple clasificación, corrigiendo cuando sean necesarias sus deficiencias, tanto en granulometría como en plasticidad.

|           |                 | Clasificación  | Compactación |            |       | <b>CBR</b> |       |
|-----------|-----------------|----------------|--------------|------------|-------|------------|-------|
|           | <b>Espesor</b>  | del suelo      |              | $T-180$    |       |            |       |
| Prog.     | (m)             | <b>AASHTO</b>  | D. Max       | Humedad    | 100%  | 97%        | 95%   |
|           |                 |                | (Kg/m3)      | óptima (%) |       |            |       |
| $0+000$   | $0.00 - 0.80$ m | $A - 2 - 4(0)$ | 2.22         | 7.40       | 28.40 | 23.60      | 22.60 |
| $0+500$   | $0.00 - 0.80$ m | $A - 2 - 4(0)$ | 2.06         | 9.20       | 40.80 | 33.80      | 28.20 |
| $1+000$   | $0.00 - 0.80$ m | $A - 2 - 4(0)$ | 2.07         | 8.70       | 14.12 | 9.70       | 7.20  |
| $1 + 500$ | $0.00 - 0.80$ m | $A - 2-6(0)$   | 2.13         | 7.50       | 17.70 | 11.30      | 9.40  |
| $2+000$   | $0.00 - 0.80$ m | $A - 2-6(0)$   | 2.05         | 10.50      | 14.20 | 8.40       | 7.00  |
| $2 + 500$ | $0.00 - 0.80$ m | $A - 2-6(0)$   | 2.08         | 10.30      | 20.20 | 13.80      | 10.90 |
| $3+000$   | $0.00 - 0.80$ m | $A - 4(2)$     | 1.88         | 12.90      | 8.80  | 5.60       | 4.70  |
| $3 + 500$ | $0.00 - 0.80$ m | $A - 4(0)$     | 1.45         | 26.60      | 21.90 | 20.20      | 19.10 |
| $4 + 000$ | $0.00 - 0.80$ m | $A - 6(4)$     | 1.80         | 15.20      | 12.70 | 10.50      | 8.40  |
| $4 + 500$ | $0.00 - 0.80$ m | $A - 6(6)$     | 1.76         | 16.50      | 5.70  | 4.80       | 4.40  |
| $5 + 000$ | $0.00 - 0.80$ m | $A - 4(2)$     | 1.91         | 12.00      | 18.60 | 12.30      | 8.40  |
| $5 + 500$ | $0.00 - 0.80$ m | $A - 4(2)$     | 1.96         | 12.00      | 6.70  | 4.90       | 4.50  |
| $6 + 000$ | $0.00 - 0.80$ m | $A - 2 - 4(0)$ | 2.07         | 8.70       | 14.12 | 9.70       | 7.20  |
| $6 + 500$ | $0.00 - 0.80$ m | $A - 2-6(0)$   | 2.13         | 7.50       | 17.70 | 11.30      | 9.40  |
| $7+000$   | $0.00 - 0.80$ m | $A - 2-6(0)$   | 2.05         | 10.50      | 14.20 | 8.40       | 7.00  |
| $7 + 500$ | $0.00 - 0.80$ m | $A - 2-6(0)$   | 2.08         | 10.30      | 20.20 | 13.80      | 10.90 |
| $8 + 000$ | $0.00 - 0.80$ m | $A - 4(2)$     | 1.88         | 12.90      | 8.80  | 5.60       | 4.70  |
| $8 + 194$ | $0.00 - 0.80$ m | $A - 2 - 4(0)$ | 2.07         | 8.70       | 14.12 | 9.70       | 7.20  |

**Tabla 2.4 Resultados de los ensayos realizados a los suelos del tramo**

**Fuente: Elaboración propia**

## **2.2.3. Estudio de tráfico**

En el presente capítulo se examina el tráfico como un componente muy significativo para el diseño de carreteras y caminos, por medio de una proyección del tráfico futuro de la zona del proyecto que nos permita determinar los espesores de cada capa que conforman un paquete estructural.

El tráfico es uno de los parámetros más importantes para el diseño de pavimentos. Para obtener este dato es necesario determinar el número de repeticiones de cada tipo de eje durante el periodo de diseño, a partir de un tráfico inicial medido en el campo a través de aforos.

## **Metodología**

Los aforos de vehículos se efectuaron sobre la ruta San Luis de Palqui – Ñoquera, de manera más precisa pasando el cruce del camino que va hacia la comunidad de Ñoquera, los aforos realizaron de manera manual por un tiempo de 7 días, de 6:00 de la mañana a 18:00 de la tarde. Los datos del aforo vehicular se midieron de manera continua durante las 12 horas diarias, Al cabo de la misma se analizó el comportamiento vehicular.

### **Equipo empleado**

El equipo empleado durante la elaboración del presente estudio es el siguiente:

- Libretas de registro o planillas.

- Otros (computadora personal, etc.).

## **2.2.3.1. Clasificación Vehicular**

La clasificación vehicular se realizó tomando en cuenta las recomendaciones por la Administradora boliviana de carreteras.

| Tipo de vehículo                    | Capacidad (Tn) | <b>E</b> jes                | Figura |
|-------------------------------------|----------------|-----------------------------|--------|
| Automóviles y Vagonetas             |                |                             |        |
| Camionetas                          | 2              |                             |        |
| Minibuses hasta 15 pasajeros        |                |                             |        |
| Microbuses hasta 21 pasajeros       |                | $\mathcal{D}_{\mathcal{L}}$ |        |
| Buses Medianos (hasta 35 pasajeros) |                | $\overline{2}$              |        |

**Tabla 2.5 Clasificación vehicular**

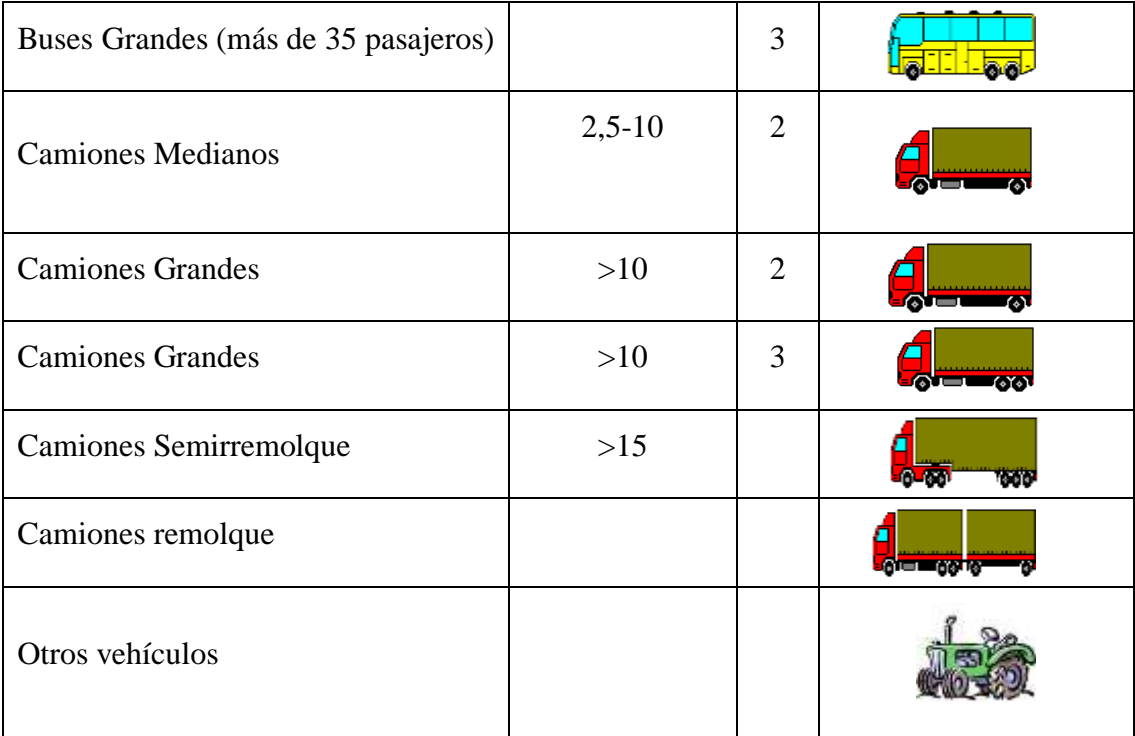

## **Fuente: Manual ABC**

## **2.2.3.2. Determinación del tráfico promedio diario anual "TPDA"**

Es el tráfico normal que son los estudios de intensidad del tránsito, estos se realizaron mediante aforos para conocer el número de vehículos que se desplazan entre el tramo San Luis de Palqui y Ñoquera, que sirvieron de base para determinar las estimaciones del tráfico promedio diario a considerar para el diseño de la vía en el tramo de San Luis de Palqui – Ñoquera.

|          | Código       | п   | $\overline{2}$ | 3              | <b>MB</b>      | B <sub>2</sub> | B <sub>3</sub> | C2m | C <sub>2</sub> | C <sub>3</sub> | <b>CSR</b>   | CR       | 12 |
|----------|--------------|-----|----------------|----------------|----------------|----------------|----------------|-----|----------------|----------------|--------------|----------|----|
| Fecha    | Día          |     |                |                |                |                |                |     |                |                |              |          |    |
| 08/08/16 | Lunes        | 11  | 8              | $\overline{2}$ | 2              | $\theta$       | $\theta$       | 8   | 9              | 6              | $\Omega$     | $\theta$ | 5  |
| 09/08/16 | Martes       | 15  | 9              | $\overline{2}$ | $\theta$       | 3              | $\theta$       | 7   | 10             | 3              | $\theta$     | $\theta$ | 8  |
| 10/08/16 | Miércoles    | 22  | 7              | 2              |                | $\theta$       | $\theta$       | 9   | 8              | $\overline{2}$ | $\theta$     | $\theta$ | 6  |
| 11/08/16 | Jueves       | 30  | 11             | 2              | $\Omega$       | $\overline{c}$ | $\theta$       | 6   | 8              | 5              | $\theta$     | $\theta$ | 10 |
| 12/08/16 | Viernes      | 9   | 7              | 3              | $\theta$       | $\theta$       | $\theta$       | 10  | 7              | 4              | $\theta$     | $\theta$ | 8  |
| 13/08/16 | Sábado       | 32  | 10             |                | $\overline{2}$ | $\overline{c}$ | $\theta$       | 8   | 10             | 6              | $\theta$     | $\theta$ | 9  |
| 14/08/16 | Domingo      | 10  | 6              | 2              | 3              | $\theta$       | $\theta$       | 6   | 6              | 2              | $\theta$     | $\theta$ | 5  |
|          | <b>Total</b> | 129 | 58             | 14             | 8              | 7              | $\bf{0}$       | 54  | 58             | 28             | $\mathbf{0}$ | $\bf{0}$ | 51 |

**Tabla 2.6 Resumen total del aforo vehicular**

**Fuente: Elaboración propia**

#### **2.2.3.3. Proyección de tráfico**

La parte fundamental de un estudio de tráfico consiste en la estimación de volúmenes futuros, esta estimación no es tarea fácil debido a la incertidumbre respecto a los cambios en la economía de un país y los cambios en los precios de mercancías originando cambios en la demanda de transporte.

La información recopilada permitió efectuar el procesamiento y el análisis de la demanda, o más concretamente el análisis y cuantificación del tráfico vehicular futuro para el periodo de vida útil de la carretera 15 años.

Se refiere al incremento del volumen debido al aumento normal del uso de vehículos de acuerdo al tiempo de estudio.

Para la proyección del tráfico usamos el método de crecimiento aritmético:

Método Crecimiento Aritmético

$$
TPDf = TPDo\left(1 + i * \frac{t}{100}\right)
$$

Las variables son tiempo "t" en años, índice de crecimiento "i" en % y el tráfico promedio diario "TPD".

El índice de crecimiento del parque automotor fue calculado de los registros del R.U.A.T. (Registro Único para la Administración Tributaria Municipal)

**Tabla 2.7 Tasa de crecimiento**

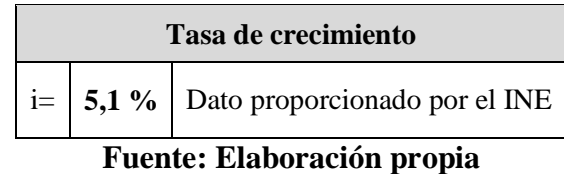

## **2.2.3.4. Tráfico generado**

El mejoramiento de un camino determinado ocasiona el surgimiento del denominado tráfico generado, el cual se produce fundamentalmente por la reducción de los costos del transporte, disminución del tiempo de viaje, aumento de la comodidad, confort o seguridad en el viaje.

Se prevé que el tráfico vehicular generado para el tramo será de 10%, el cual será aplicado a todo el tráfico normal considerándose como un valor aceptable ya que se trata de un camino que va a aumentar el flujo de vehículos a la zona turística.

#### **Tráfico generado = 10 % (Tráfico normal)**

#### **2.2.3.5. Tráfico inducido**

El tráfico inducido se produce cuando existen rutas paralelas. Por ello, la pavimentación de una carretera puede atraer el tráfico de una ruta paralela, debido a las mayores velocidades que se imprimen en carreteras pavimentadas.

En caso de nuestro proyecto el tráfico inducido proviene de la ruta que conecta San Luis de Palqui - Ñoquera, en la misma se desarrolla un movimiento tipo comercial y turístico.

Para la determinación de ese tráfico se asumirá un valor del 5% del tráfico normal.

#### **Tráfico inducido = 5 % (Tráfico normal)**

#### **2.2.3.6. Tránsito futuro**

El pronóstico del volumen de tránsito futuro, referido al TPDA del proyecto, deberá basarse en los incrementos de transito que se espera que utilicen el camino mejorado. Lo cual influye el crecimiento normal del tránsito (CNT), el tráfico inducido (TI) y el generado (TG)

$$
Tf = CNT + TI + TG
$$

**Tabla 2.8 Tráfico total proyectado para el año 2018**

| Periodo        | Año  | <b>TPDA</b> | Tasa De Crecimiento |
|----------------|------|-------------|---------------------|
| 0              | 2016 | 62          |                     |
| $\mathbf{1}$   | 2017 | 71          | 14,52               |
| $\overline{2}$ | 2018 | 81          | 14,08               |
| 3              | 2019 | 91          | 12,35               |
| 4              | 2020 | 101         | 10,99               |
| 5              | 2021 | 111         | 9,90                |
| 6              | 2022 | 121         | 9,01                |
| 7              | 2023 | 131         | 8,26                |
| 8              | 2024 | 141         | 7,63                |
| 9              | 2025 | 151         | 7,09                |
| 10             | 2026 | 161         | 6,62                |
| 11             | 2027 | 171         | 6,21                |
| 12             | 2028 | 184         | 7,60                |

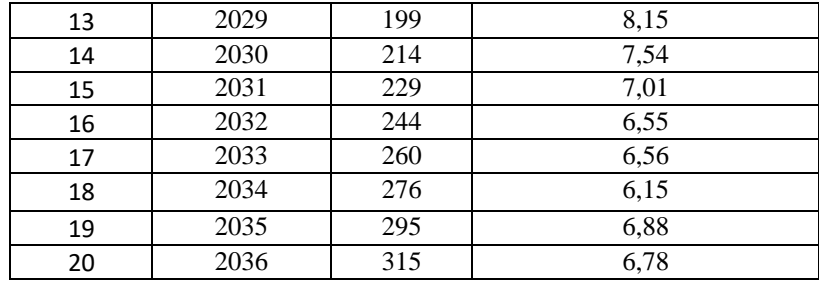

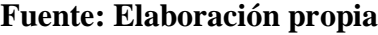

#### **2.2.4. Estudio hidrológico**

La principal fuente de información climatológica en el país, es el Servicio Nacional de Meteorología e Hidrología (SENAMHI), Institución encargada del registro de todos los datos climatológicos e hidrológicos del país.

El proyecto en estudio cuenta con datos de estaciones que están tanto dentro como cercanas al proyecto, las que tenemos dentro del área son la estación pluviométrica de CAMPANARIO, CALDERILLAS, JUNTAS y la principal AEROPUERTO DE TARIJA. Todas estas estaciones cuentan con datos suficientes para poder realizar estadísticas.

|      | Año Hidrológico | Campanario<br>(mm) | <b>Tj-Aeropuerto</b><br>(mm) | Calderillas (mm) | <b>Juntas</b><br>(mm) |
|------|-----------------|--------------------|------------------------------|------------------|-----------------------|
| 1945 | 1946            |                    | 61,0                         |                  |                       |
| 1946 | 1947            |                    | 72,5                         |                  |                       |
| 1947 | 1948            |                    |                              |                  |                       |
| 1948 | 1949            |                    |                              |                  |                       |
| 1949 | 1950            |                    | 55,2                         |                  |                       |
| 1950 | 1951            |                    | 55,0                         |                  |                       |
| 1951 | 1952            |                    |                              |                  |                       |
| 1952 | 1953            |                    |                              |                  |                       |
| 1953 | 1954            |                    |                              |                  |                       |
| 1954 | 1955            |                    | 125,0                        |                  |                       |
| 1955 | 1956            |                    | 55,3                         |                  |                       |
| 1956 | 1957            |                    | 57,2                         |                  |                       |
| 1957 | 1958            |                    | 56,0                         |                  |                       |
| 1958 | 1959            |                    | 51,0                         |                  |                       |
| 1959 | 1960            |                    | 60,1                         |                  |                       |
| 1960 | 1961            |                    | 70,0                         |                  |                       |
| 1961 | 1962            |                    | 37,0                         |                  |                       |
| 1962 | 1963            |                    | 51,0                         |                  |                       |
| 1963 | 1964            |                    | 52,0                         |                  |                       |
| 1964 | 1965            |                    | 40,0                         |                  |                       |
| 1965 | 1966            |                    | 40,3                         |                  |                       |

**Tabla 2.9 Alturas de precipitación máximas en 24 horas.** 

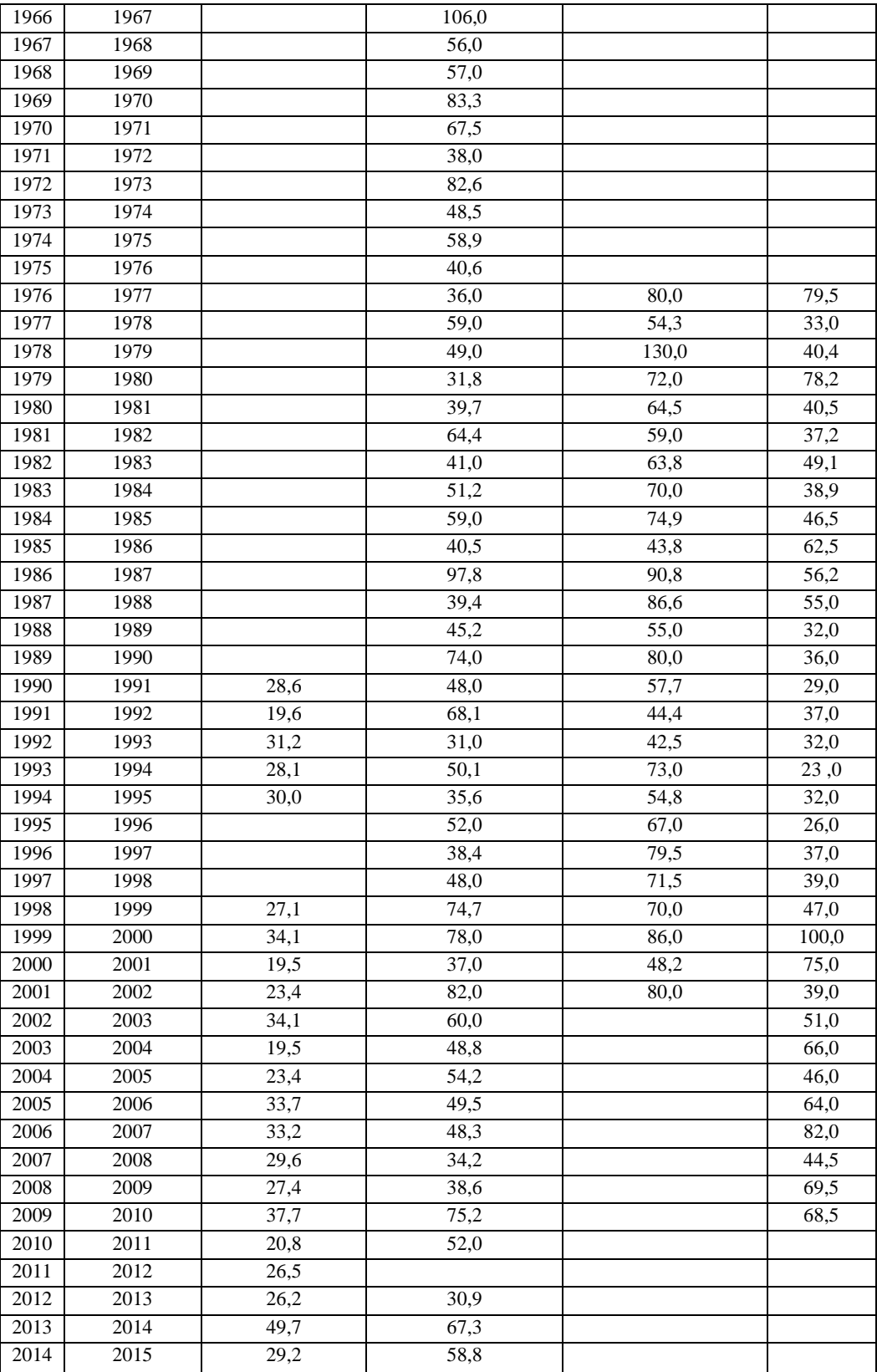

**Fuente: Elaboración propia**

#### **2.2.4.1. Determinación de parámetros estadísticos**

Los parámetros estadísticos para el análisis hidrológico son los siguientes

**Media:** La media de cada una de las series de máximos fue calculada con la siguiente expresión:

$$
\overline{ht} = \frac{\sum_{i}^{n} ht_i}{n}
$$

Dónde:

 $\overline{ht}$  = Precipitación promedio anual en (mm)

ht = Precipitación máxima anual en (mm)

n = Número de años, correspondiente al periodo.

**Desviación típica:** Asimismo, para cada serie fue estimada la desviación standard.

$$
\sigma\{ht\}=\sqrt{\sum_i^n\big(h_i-\overline{ht}\big)^2\over n-1}
$$

Dónde:

Sd = Desviación típica en (mm)

 $\overline{ht}$  = Precipitación promedio anual en (mm)

h = Precipitación máxima anual en (mm)

n = Número de años, correspondiente al periodo

**Moda:** También conocido como valor modal:

$$
Ed = \overline{ht} - 0.45 * Sd \{ht\}
$$

Dónde:

 $Ed = Moda$  (mm)

ht = Precipitación promedio anual en (mm)

Sd = Desviación típica en (mm)

**Parámetro característico:** Este parámetro fue calculado para las diferentes estaciones analizadas para las series de valores máximos en 24 horas.

Este parámetro caracteriza a una zona de igual clima, es decir que debe ser único y constante para el área de influencia hidrológica de la estación. Según la teoría probabilística este parámetro varía generalmente entre 0,5 y 1,5.

$$
kt = \frac{Sd\{ht\}}{0.557 \cdot Ed}
$$

Dónde:

 $K =$  Característica Sd = Desviación típica en (mm)  $Ed = \text{Moda (mm)}$ 

#### **Moda ponderada:**

$$
E_d = \frac{E_{t1}.N_1 + E_{t2}.N_2}{N_1 + N_2}
$$

Dónde:

Ed = Moda de cada estación (mm)

 $N = N$ úmero de datos de cada estación

#### **Característica ponderada:**

$$
K_{tp} = \frac{K_{t1}.N_1 + K_{t2}.N_2}{N_1 + N_2}
$$

Dónde:

K= Característica de cada estación

 $N =$ Numero de datos de cada estación

#### **Tabla 2.10 Parámetros estadísticos de las series de lluvias anuales**

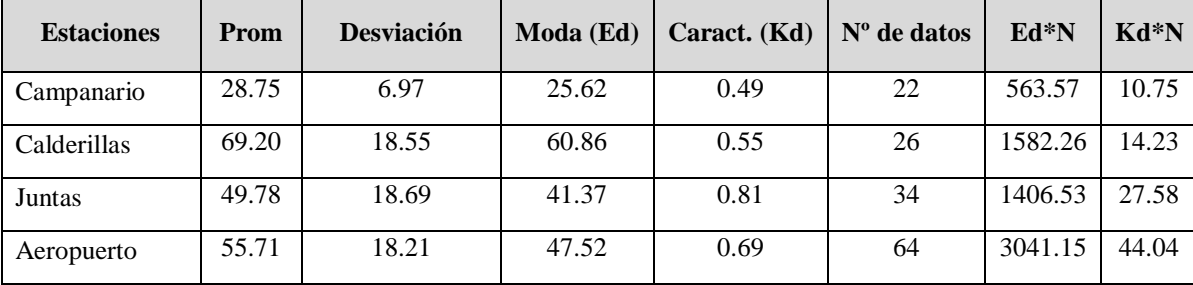

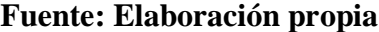

#### **Valores ponderados**

Moda ponderada:

\n
$$
Ed = \frac{\sum E_i * n_i}{\sum n_i}
$$
\nEd = 52.672

\nCaracterística ponderada:

\n
$$
Kd = \frac{\sum K_i * n_i}{\sum n_i}
$$
\nKd = 0,599

## **2.2.4.2. Cálculo de alturas de precipitación máxima diaria**

Para el cómputo de las precipitaciones máximas diarias para diferentes periodos de retorno se utiliza la Ley de Gumbell.

$$
h_{d,T} = \bar{x} + S_x * K_t
$$

Dónde:

hdT = Lluvia máxima diaria para un periodo de retorno (mm)

 $Ed = Moda$  (mm).

Kd = Característica de la distribución.

 $T = Periodo de retroro (años)$ 

## **2.2.4.2.1. Altura de lluvia máxima diaria**

Para este análisis emplearemos la Ley de Gumbel, y para esta ley Kt tiene la siguiente ecuación:

$$
K_t = \left(-\frac{\sqrt{6}}{\pi}\right) * \ln\left(-\ln\left(1 - \frac{1}{T}\right) + 0.5772\right)
$$

**Tabla 2.11 Alturas de lluvia máximas**

| $T(a\tilde{n}os)$ | Kt (Gumbel) |
|-------------------|-------------|
| 5                 | 0.7195      |
| 10                | 1.3046      |
| 20                | 1.8658      |
| 25                | 2.0438      |
| 50                | 2.5923      |
| 100               | 3.1367      |

**Fuente: Elaboración propia**

La ecuación de Gumbell para lluvias máximas diarias es:

$$
h_{d,T} = \bar{x} + S_x * K_t
$$

Dónde:

hdT = Lluvia máxima diaria para un periodo de retorno (mm)

 $x = Media$  (mm)

Sx = Desviación estándar

T =Periodo de retorno (años)

La altura de lluvia máxima diaria para diferentes periodos de retorno se muestra en el siguiente cuadro:

|         |                    | Campanario | <b>Tj-Aeropuerto</b> | <b>Calderillas</b> | <b>Juntas</b> |
|---------|--------------------|------------|----------------------|--------------------|---------------|
| T(años) | <b>Kt</b> (Gumbel) | h(mm)      | h(mm)                | h(mm)              | h(mm)         |
| 5       | 0.7195             | 33.77      | 68.82                | 82.55              | 63.23         |
| 10      | 1.3046             | 37.85      | 79.47                | 93.40              | 74.16         |
| 20      | 1.8658             | 41.76      | 89.70                | 103.82             | 84.65         |
| 25      | 2.0438             | 43.01      | 92.94                | 107.12             | 87.98         |
| 50      | 2.5923             | 46.83      | 102.93               | 117.29             | 98.23         |
| 100     | 3.1367             | 50.62      | 112.84               | 127.39             | 108.41        |

**Tabla 2.12 Altura de lluvias máximas**

## **Fuente: Elaboración propia**

## **2.2.4.3. Cálculo de alturas de precipitación máxima horaria**

Para un cálculo de ponderación se utilizan las siguientes formulas:

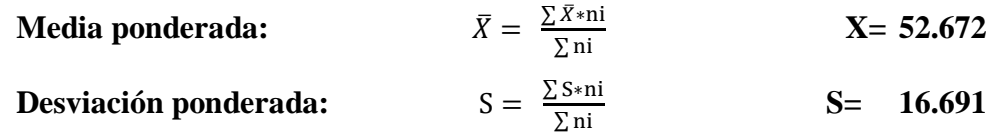

#### **Tabla 2.13 Altura de lluvias máximas inferiores a 24 hrs**

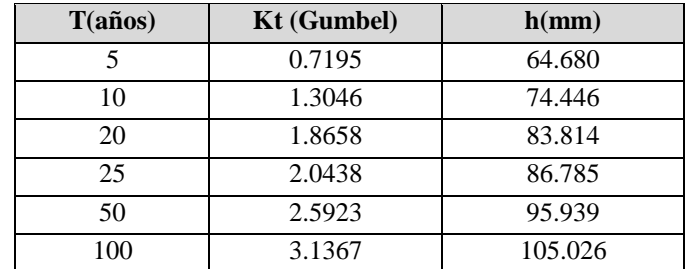

#### **Fuente: Elaboración propia**

Se emplea la siguiente fórmula para el cálculo de las alturas de precipitación máxima horaria.

$$
h_{(t,T)} = h_{(d,T)} * \left(\frac{t}{18}\right)^{0.20}
$$

Dónde:

Edp = Moda ponderada, la cual se adquiere de las precipitaciones máximas en 24 hrs. de las estaciones climatológicas estudiadas.

 $t_c$  = Tiempo de concentración (hrs).

T = Periodo de Retorno (años).

Kdp = Característica Ponderada.

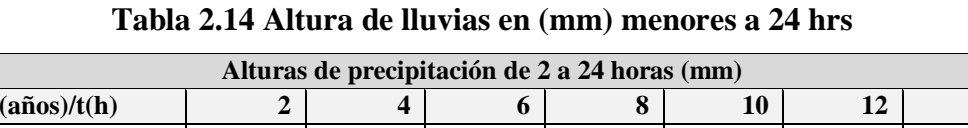

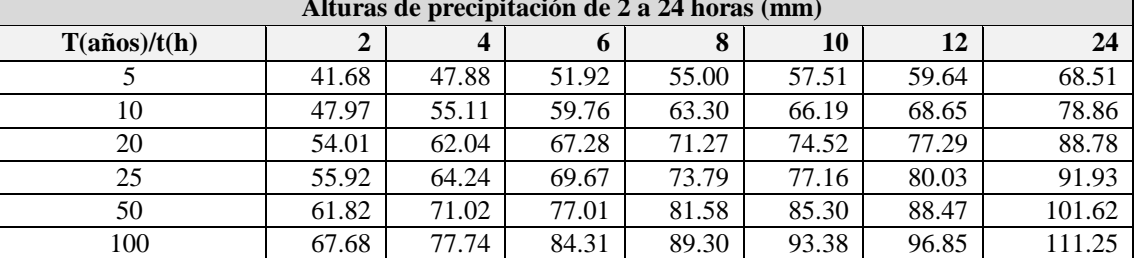

#### **Fuente: Elaboración propia**

#### **2.2.4.4. Intensidad máxima**

La intensidad de la lluvia de diseño corresponde a aquella de duración igual al tiempo de concentración de la cuenca y de la frecuencia o período de retorno seleccionado para el diseño de la obra en cuestión.

$$
i = \frac{h}{t} \left[ \frac{mm}{hora} \right]
$$

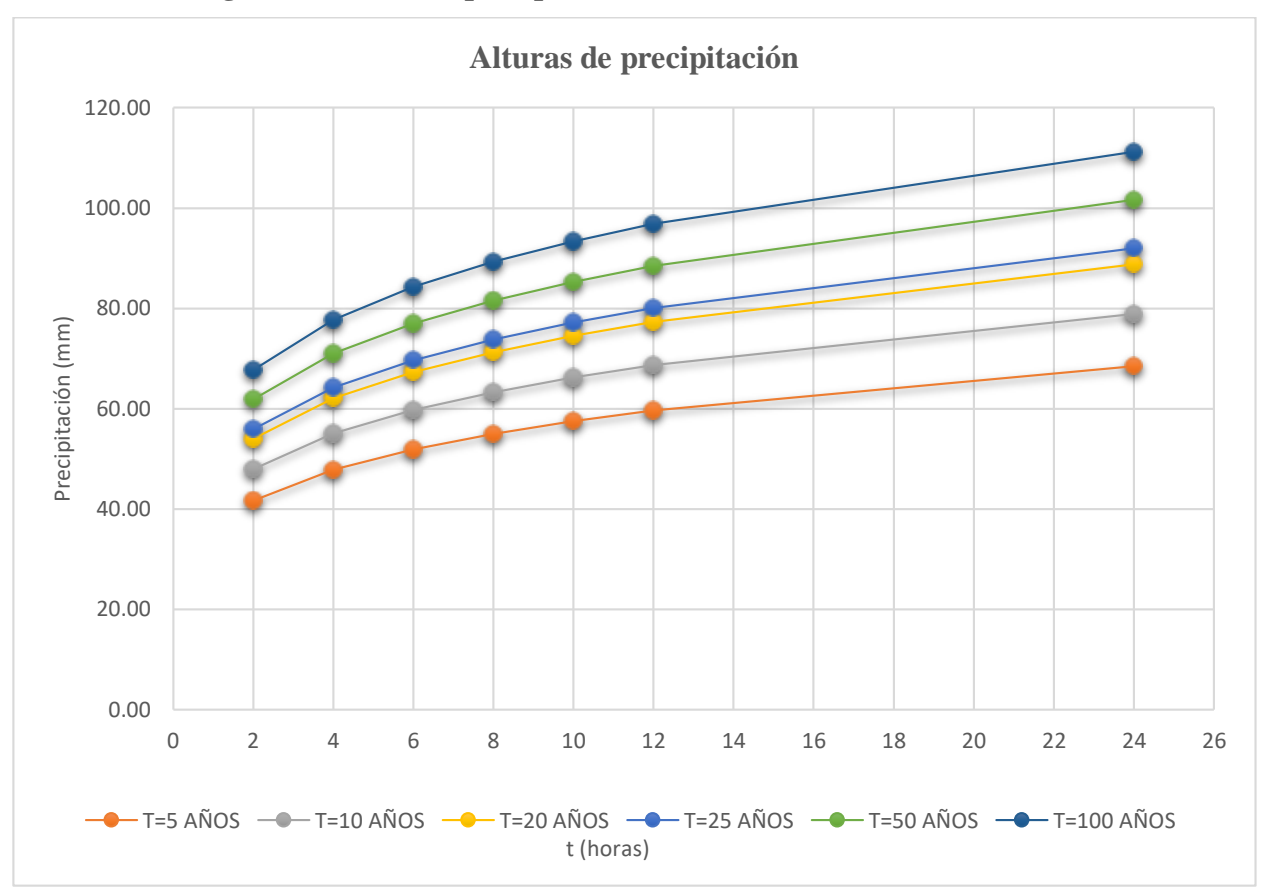

**Figura 2.18 Curvas precipitación - intensidad - frecuencia**

## **Fuente: Elaboración propia**

Las condiciones de borde son las siguientes: para  $t = 0$  h = 0

Los valores extrapolados de alturas son los siguientes:

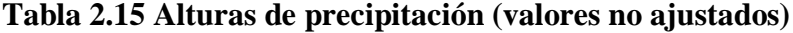

| Periodo de |          | Períodos de Duración de la lluvias en horas (t) |       |       |       |                  |       |       |       |       |        |
|------------|----------|-------------------------------------------------|-------|-------|-------|------------------|-------|-------|-------|-------|--------|
| R. (T)     | 0        | 0.25                                            | 0.5   |       | 2     | $\boldsymbol{4}$ | 6     | 8     | 10    | 12    | 24     |
| 5          | $\Omega$ | 36.26                                           | 37.03 | 38.58 | 41.68 | 47.88            | 51.92 | 55.00 | 57.51 | 59.64 | 68.51  |
| 10         | $\Omega$ | 41.72                                           | 42.62 | 44.40 | 47.97 | 55.11            | 59.76 | 63.30 | 66.19 | 68.65 | 78.86  |
| 20         | $\Omega$ | 46.98                                           | 48.01 | 50.00 | 54.01 | 62.04            | 67.28 | 71.27 | 74.52 | 77.29 | 88.78  |
| 25         | $\Omega$ | 48.64                                           | 49.68 | 51.76 | 55.92 | 64.24            | 69.67 | 73.79 | 77.16 | 80.03 | 91.93  |
| 50         | $\Omega$ | 53.77                                           | 54.92 | 57.22 | 61.82 | 71.02            | 77.01 | 81.58 | 85.30 | 88.47 | 101.62 |
| 100        | $\Omega$ | 58.88                                           | 60.14 | 62.65 | 67.68 | 77.74            | 84.31 | 89.30 | 93.38 | 96.85 | 111.25 |

**Fuente: Elaboración propia**

Para calcular la intensidad de precipitación, con los valores del anterior cuadro empleamos la ecuación:

$$
i = \frac{h}{t} \left[ \frac{mm}{hora} \right]
$$

Donde:

i= Intensidad de precipitación en, (mm/hora)

h= Altura de precipitación en, (mm)

 $t =$ Tiempo de duración en, (horas)

## **Tabla 2.16 Intensidades de precipitación (valores no ajustados)**

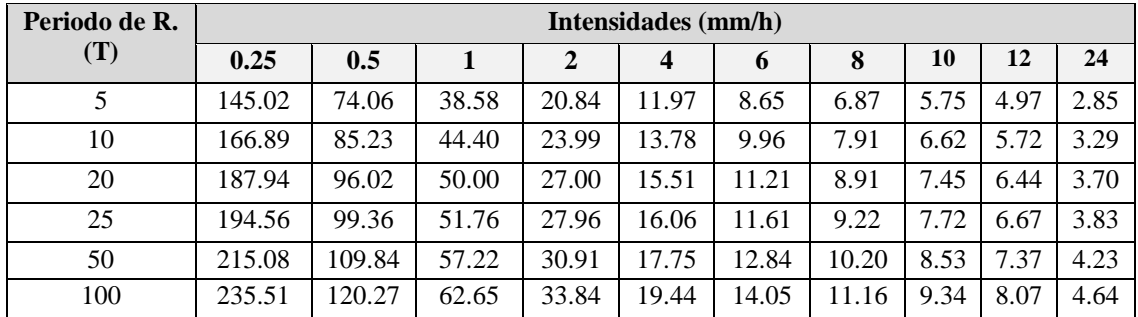

**Fuente: Elaboración propia**

**Figura 2.19 Curva intensidad, duración y frecuencia (IDF)**

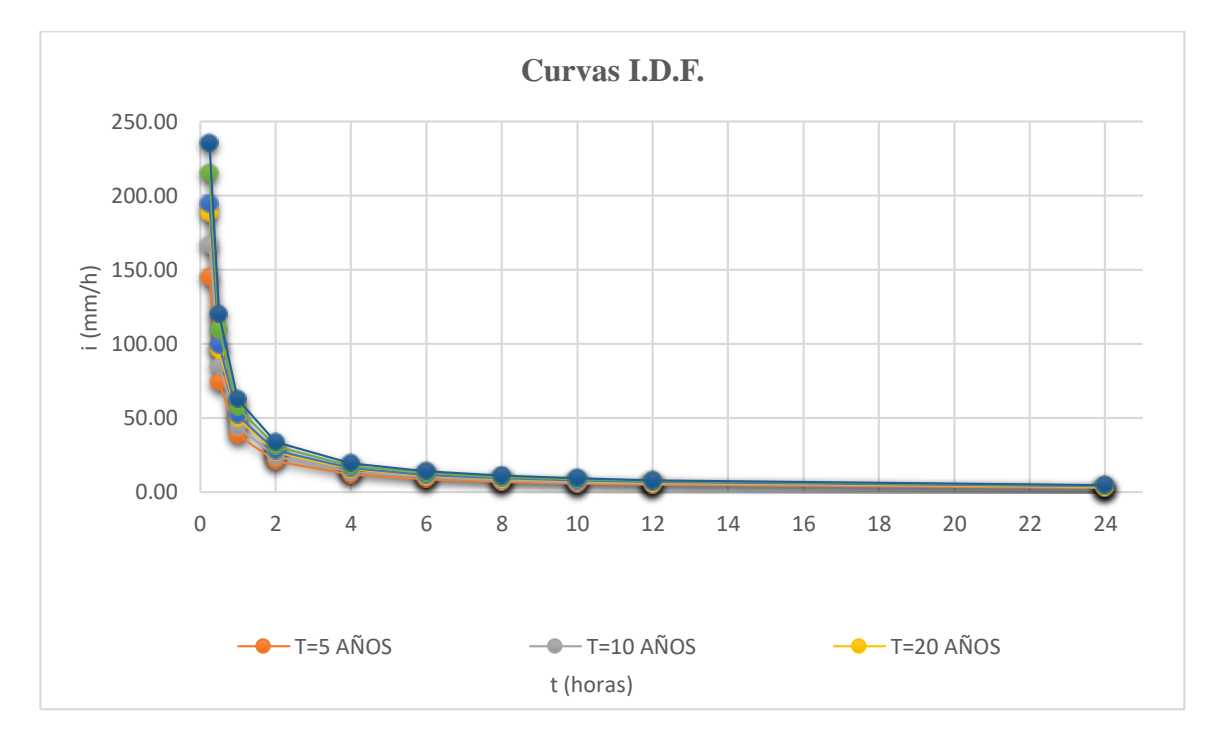

La Ecuación será del tipo:

 $i = \alpha * t^{\beta}$ Exponencial

Donde:

α= Coeficiente de la ecuación

β= Exponente del tiempo de duración en la ecuación

r= Coeficiente de correlación del ajuste

Los resultados del ajuste son los siguientes:

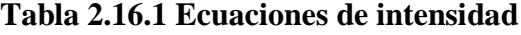

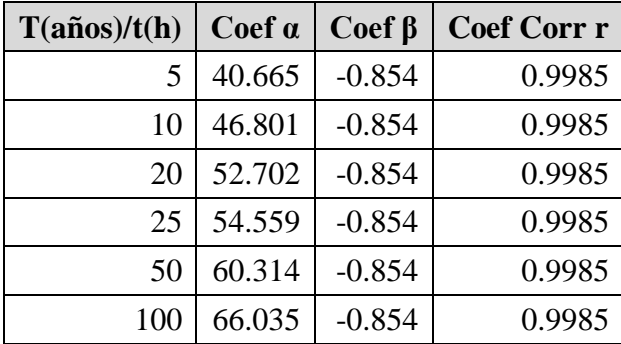

**Fuente: Elaboración propia**

**Tabla 2.17 Intensidades de precipitación (valores ajustados)**

| Periodo     |        | Intensidades (mm/h) |       |              |       |       |       |      |      |      |
|-------------|--------|---------------------|-------|--------------|-------|-------|-------|------|------|------|
| de $R. (T)$ | 0.25   | 0.5                 |       | $\mathbf{2}$ | 4     | 6     | 8     | 10   | 12   | 24   |
|             | 132.86 | 73.50               | 40.67 | 22.50        | 12.45 | 8.80  | 6.89  | 5.69 | 4.87 | 2.69 |
| 10          | 152.90 | 84.59               | 46.80 | 25.89        | 14.33 | 10.13 | 7.93  | 6.55 | 5.61 | 3.10 |
| 20          | 172.18 | 95.26               | 52.70 | 29.16        | 16.13 | 11.41 | 8.92  | 7.38 | 6.31 | 3.49 |
| 25          | 178.25 | 98.62               | 54.56 | 30.18        | 16.70 | 11.81 | 9.24  | 7.64 | 6.54 | 3.62 |
| 50          | 197.05 | 109.02              | 60.31 | 33.37        | 18.46 | 13.06 | 10.21 | 8.44 | 7.22 | 4.00 |
| 100         | 215.74 | 119.36              | 66.04 | 36.53        | 20.21 | 14.30 | 11.18 | 9.24 | 7.91 | 4.38 |

#### **Fuente: Elaboración propia**

Con estos valores se puede obtener un nuevo gráfico de la Intensidad – Duración – Frecuencia:

**Figura 2.20 Curvas IDF**

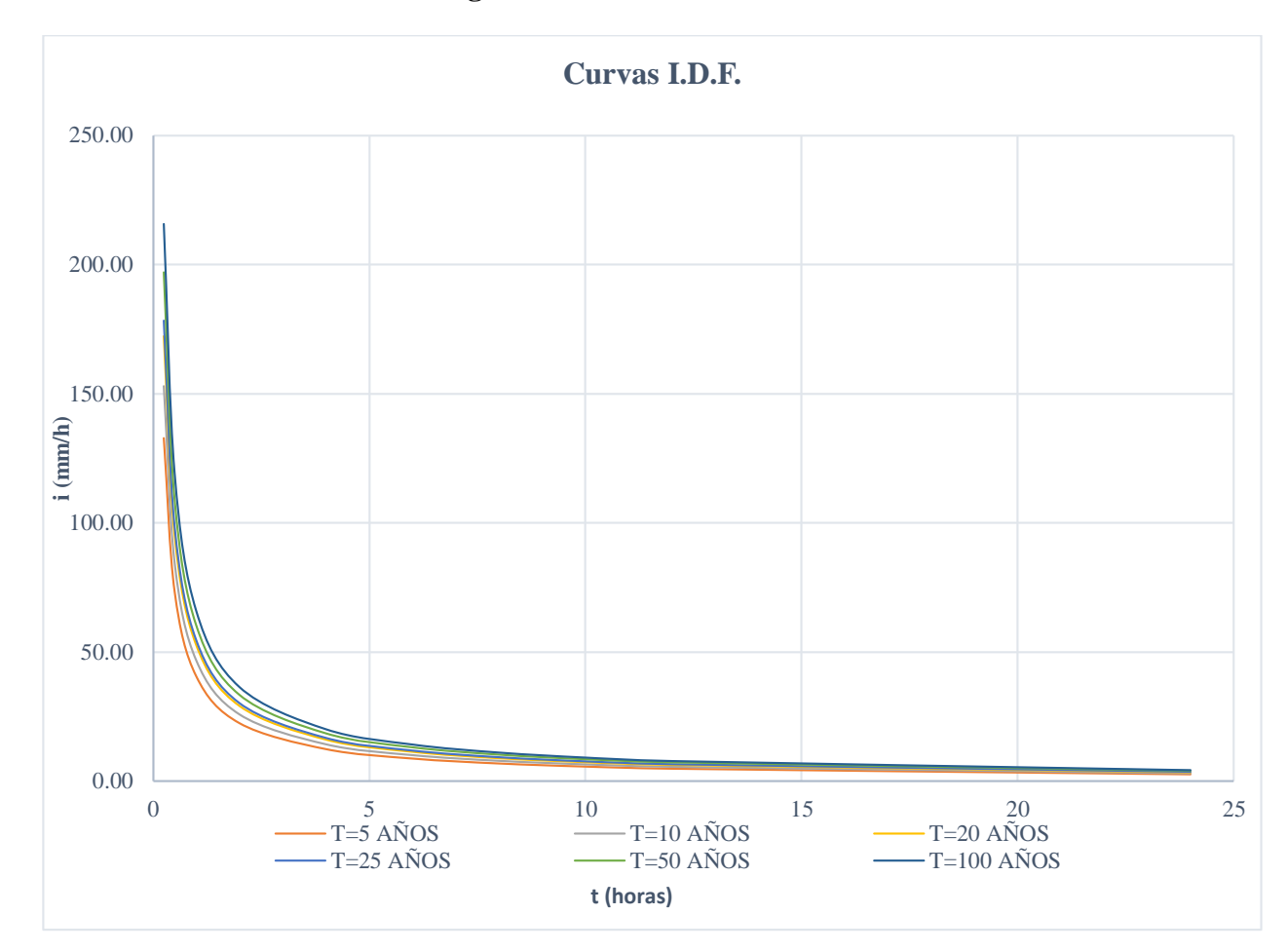

**Fuente: Elaboración propia**

| Periodo de retorno T (años) | Ecuación I = $mm/hora$            |
|-----------------------------|-----------------------------------|
|                             | $I = 40,665$ tc <sup>-0,854</sup> |
| 10                          | $I = 46,801$ tc <sup>-0,854</sup> |
| 20                          | $I = 52,702$ tc <sup>-0,854</sup> |
| 25                          | $I = 54,559$ tc <sup>-0,854</sup> |
| 50                          | $I = 60,314$ tc <sup>-0,854</sup> |
|                             | $I = 66,035$ tc <sup>-0,854</sup> |

**Tabla 2.18 Ecuaciones de intensidad**

**Fuente: Elaboración propia**

# **2.3. DISEÑO GEOMÉTRICO**

Una carretera es una obra espacial, que por facilidad de estudio y diseño se proyecta sobre los planos ortogonales, que significan el diseño en planta, perfil vertical y la sección transversal.

La planta, definida por el eje de la vía y el perfil vertical definido por la rasante de la vía deben cumplir con una serie de normas y recomendaciones con el fin de garantizar la función para la cual se ha definido una vía, seguridad y confort para los usuarios, economía, estética y respeto al entorno.

La elección y definición del conjunto de elementos del eje en planta y la elevación, además de sus combinaciones reguladas y normalizadas según el "Manual de Diseño Geométrico" de la ABC constituye el trazado de la carretera.

#### **2.3.1. Parámetros de diseño geométrico**

Los parámetros de diseño geométrico a ser adoptados para el proyecto de una carretera, están relacionados principalmente con la morfología de la zona, con las velocidades de diseño y con otros factores, tales como el tránsito vehicular existente, histórico y generado, estimado durante el período de vida útil.

Otros aspectos a tomar en cuenta, se refieren a las condiciones de seguridad de los usuarios, funcionalidad de la carretera, impactos al medio ambiente, costos de construcción, costos de operación vehicular y operaciones de mantenimiento. En base a lo señalado y tratando de minimizar las afectaciones a inmuebles, zonas económicamente productivas, etc., los proyectos viales en la mayoría de los casos buscan aprovechar el camino existente a objeto de minimizar las intervenciones que se requieren efectuar.

Por lo tanto, para definir los parámetros geométricos de este proyecto, se ha efectuado un análisis exhaustivo del manual para diseño de carreteras de la Administradora Boliviana de Carreteras (ABC) en actual vigencia y como complemento, se ha tomado en cuenta normas de otros países cuando fuera necesario.

#### **2.3.2. Clasificación del tramo vial**

La clasificación de la ABC para diseño está dividida en dos grupos, ellas son:

**Carreteras:** Autopistas, autorrutas y primarias **Camino:** Colectores, locales y de desarrollo

Cada categoría se subdivide según las velocidades de proyecto consideradas al interior de la categoría. Las velocidades de proyecto más altas corresponden a trazados en terrenos llanos, las intermedias en terrenos ondulados y las más bajas a terreno montañoso.

|            |       |             | <b>Sección Transversal</b>    | <b>Velocidades</b>    | Código       |
|------------|-------|-------------|-------------------------------|-----------------------|--------------|
| Categoría  |       | N° Carriles | N° Calzadas                   | De Proyecto<br>(Km/H) | <b>Tipo</b>  |
| Autopista  | (O)   | 4 ó UD      | 2                             | $120 - 100 - 80$      | $A(n) - xx$  |
| Autorruta  | (I.A) | 4 ó UD      | $\mathfrak{D}_{\mathfrak{p}}$ | $100 - 90 - 80$       | $AR(n) - xx$ |
| Primario   | (I.B) | 4 ó UD      | 2(1)                          | $100 - 90 - 80$       | $P(n) - xx$  |
|            |       | $2$ BD      | $\mathbf{1}$                  | $100 - 90 - 80$       | $P(2) - xx$  |
| Colector   | (II)  | 4 ó UD      | 2(1)                          | $80 - 70 - 60$        | $C(n) - xx$  |
|            |       | 2 BD        | $\mathbf{1}$                  | $80 - 70 - 60$        | $C(2) - xx$  |
| Local      | (III) | 2 BD        | $\mathbf{1}$                  | $70 - 60 - 50 - 40$   | $L(2) - xx$  |
| Desarrollo | (IV)  | 2 BD        | 1                             | $50 - 40 - 30*$       | $D - xx$     |

**Tabla 2.19 Clasificación funcional para diseño de carreteras**

- UD: Unidireccionales (n) Número Total de Carriles

- BD: Bidireccionales xx Velocidad de Proyecto (km/h)

**Fuente: A.B.C.** \* Menor que 30 km/h en sectores puntuales conflictivos

De acuerdo a lo establecido en las características básicas de diseño geométrico para la construcción de caminos de la Administradora Boliviana de Carreteras, el tramo se establece como un camino **Categoría local (III)**.

## **2.3.3. Velocidad de proyecto**

Los Caminos Locales son los que se conectan a los caminos Colectores, su sección transversal prevista normalmente es de dos carriles bidireccionales y las velocidades de proyecto consideradas son:

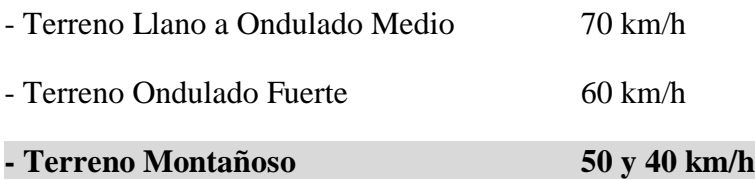

La velocidad de proyecto de un camino, es la velocidad que permite definir las características geométricas mínimas de los elementos del trazado, principalmente en el alineamiento horizontal y vertical, en condiciones de comodidad y seguridad.

Por lo tanto, según la categoría de camino, **la velocidad de diseño para el tipo de terreno es de 50 km/h para el tramo San Luis de Palqui - Ñoquera.**

#### **2.3.4. Alineamiento horizontal**

Las siguientes consideraciones fueron tomadas en cuenta:

Se utilizan radios de curvas dentro de márgenes conservadores que permitirán una conducción segura para el mayor porcentaje del tráfico pesado que será predominante en esta vía en la época de cosecha.

#### **2.3.4.1. Radio de curvas horizontales**

El criterio para definir los radios para curvas horizontales está en función del valor adoptado del Peralte (e), coeficiente de fricción lateral (f), de la velocidad directriz (V), condiciones climáticas de la región, tipo de tráfico y su composición.

La expresión que se emplea para hallar los radios mínimos es:

$$
R_{min} = \frac{Vp^2}{127(e_{max} + f)}
$$

Dónde:

 $R_{min}$  = Radio mínimo (m).

 $Vp = Velocidad de proyecto (km/h).$ 

emáx = Peralte máximo correspondiente a la carretera o el camino (m/m).

f = Coeficiente de fricción transversal máximo correspondiente a Vp.

**Tabla 2.20 Valores máximos para el peralte y la fricción transversal**

| Descripción                         | e <sub>max</sub> |                         |
|-------------------------------------|------------------|-------------------------|
| Caminos Vp 30 a 80 km/h             |                  | $7\%$   0,265 - V/602,4 |
| Carreteras Vp 80 a 120 km/h $\vert$ |                  | $8\%$   0,193 - V/1134  |

**Fuente: Administradora Boliviana de Carreteras**

| Caminos colectores – locales – desarrollo |      |       |             |  |  |  |
|-------------------------------------------|------|-------|-------------|--|--|--|
| Vp                                        | emáx |       | <b>Rmin</b> |  |  |  |
| [km/h]                                    | [%]  |       | [m]         |  |  |  |
| 30                                        |      | 0,215 | 25          |  |  |  |
| 40                                        |      | 0,198 | 50          |  |  |  |
| 50                                        |      | 0,182 | 80          |  |  |  |
| 60                                        |      | 0,165 | 120         |  |  |  |
| 70                                        |      | 0,149 | 180         |  |  |  |
| 80                                        |      | 0,132 | 250         |  |  |  |

**Tabla 2.21 Radios mínimos en curvas horizontales**

## **Fuente: Administradora Boliviana de Carreteras**

## **2.3.4.2. Curvas circulares**

Son elementos geométricos que nos permiten unir dos tangentes, las relaciones geométricas entre los elementos de la curva circular utilizadas son las siguientes:

Longitud de la tangente:

$$
T = R * \frac{\tan \Delta}{2}
$$

La externa:

$$
E = R * \left(\frac{\sec \Delta}{2} - 1\right)
$$

Cálculo del valor de la ordenada media:

$$
M = R * \left(1 - \frac{\cos \Delta}{2}\right)
$$

Desarrollo:

$$
Dc = \frac{\pi * \Delta * R}{180}
$$

Longitud:

$$
L = 2 * R * sen \frac{\Delta}{2}
$$

#### **2.3.4.3. Curvas horizontales de transición**

Es necesario el uso de curvas de transición, para permitir el incremento o reducción gradual de la fuerza centrífuga, a medida que el vehículo entra o sale de una curva circular. El grado de una curva de transición colocada entre una tangente y una curva circular, varía de cero en el extremo de la tangente hasta el grado de curvatura en el término de la curva.

La curva de transición adoptada como curvas de transición es la espiral de euler o clotoide. La longitud de este elemento geométrico se adopta en función de diferentes criterios, donde su ecuación paramétrica es la siguiente:

$$
\mathbf{R} \times \mathbf{L} = \mathbf{A}^2
$$

Dónde:

 $R =$  Radio de la curva en un punto determinado (metros).

 $L =$  Desarrollo de la curva desde el origen hasta el punto de radio R (metros).

A = Parámetro de la clotoide (metros).

Las condiciones que se plantea para su aplicación en este caso, se resumen a continuación:

**Criterio a)** Por condición de guiado óptico, es decir para tener una clara percepción del elemento de enlace y de la curva circular, se considera este criterio en base a la siguiente expresión:

$$
R/3 \le A \le R
$$

Dónde:

 $R =$ Radio.

**Criterio b)** Como condición adicional de guiado óptico es conveniente que si el radio enlazado posee un  $R \ge 1.2$  Rmin, la condición este dada por:

$$
A \ge (12 \cdot R^3)^{0.25}
$$

**Criterio c)** Generalmente el peralte se desarrolla a lo largo de la transición, bajo este aspecto, la longitud mínima debe tomar en cuenta la pendiente relativa máxima a dar al borde exterior de la curva de transición con respecto al eje de la calzada. La expresión que permite calcular la longitud de transición bajo este criterio es la siguiente:

$$
A \ge \left(\frac{n \times a \times e \times R}{\Delta}\right)^{1/2}
$$

Dónde:

n= Número de carriles entre el eje de rotación y el borde más comprometido.

a= Ancho del carril (m).

e= Peralte de la curva (m/m).

R= Radio de la curva (m).

∆= Pendiente máxima relativa del borde, respecto al eje de rotación (m/m).

**Tabla 2.22 Valores admisibles pendiente relativa de borde**

| Vp(km/h)           |     |     |     | $30-50$   60 - 70   80 - 90   100 - 120 |
|--------------------|-----|-----|-----|-----------------------------------------|
| $\Delta$ Normal    |     | 0.6 | 0.5 | 0.35                                    |
| $\Delta$ Máx n = 1 | 1,5 | 1,3 | 0.9 | $\rm 0.8$                               |
| $\Delta$ Máx n > 1 | 1,5 |     | 0.9 | $\rm 0.8$                               |

**Fuente: Administradora Boliviana de Carreteras**

**Criterio d)** Criterio de la comodidad dinámica.

La longitud o parámetro mínimo de la clotoide, se obtiene, suponiendo que el peralte se distribuye uniformemente a lo largo del desarrollo de la curva de transición y, la tasa de variación de la aceleración centrífuga no compensada por el peralte con el tiempo de recorrido, se mantiene constante. El cálculo se efectúa con la siguiente expresión:

$$
A = \left(\frac{Ve \cdot R}{46,656 \cdot J} \left(\frac{Ve^2}{R} - 1,27 \cdot e\right)\right)^{1/2}
$$

Dónde:

Le= Longitud de transición (m)

Ve= Velocidad especifica (km/h)

J = Tasa de distribución de la aceleración transversal (m/s<sup>3</sup>)

e= Peralte de la curva (%)

 $R =$ Radio de la Curva (m)

Si el radio que se está enlazando posee un valor comprendido entre Rmin  $\leq R \leq 1,2$  Rmin, resulta conveniente emplear los valores de Jmax.

Si el radio que se está enlazando posee un valor  $R > 1,2$  Rmin, se emplearán los valores de J Normal.

**Tabla 2.23 Tasa máxima de distribución de la aceleración transversal**

| $Ve \approx Vp (km/h)   40 - 60   70   80$ |  |                |
|--------------------------------------------|--|----------------|
| Jmax $(m/s^3)$                             |  | $1.4 \mid 1.0$ |

#### **Fuente: Administradora Boliviana de Carreteras**

Para caminos con  $Vp \le 80$  km/h, si  $R > 1500$  m y para carreteras con  $Vp \ge 80$  km/h, si R > 3000 m, no se requiere el empleo de clotoides para los radios de diseño.

Si el radio que se está enlazando posee un valor  $R > 1,2$  Rmin, se emplearán los valores de J Normal.

**Tabla 2.24 Tasa normal de distribución de la aceleración transversal**

| Ve(km/h)           |     | $Ve < 80 \vert Ve > 80$ |
|--------------------|-----|-------------------------|
| J Normal $(m/s^3)$ | (15 |                         |

**Fuente: Administradora Boliviana de Carreteras**

Para caminos con  $Vp \le 80$ km/h, si  $R > 1500$  m, no se requiere el empleo de clotoides para los radios de diseño.

Para nuestro diseño geométrico se optó por el **criterio "C" Desarrollo** del peralte.

Se eligió el criterio "C" porque nos proporciona la distancia mínima, que permite la transición del peralte, esta **longitud mínima es de 30 metros**.

#### **2.3.4.4. Peralte**

El peralte es la sobreelevación del carril exterior sobre el carril interior, para verificar la perpendicularidad de la resultante de fuerzas que actúan sobre el vehículo.

Si un vehículo sigue la trayectoria de una tangente y pasa a la de una curva, al recorrer ésta aparece la fuerza centrífuga que origina dos peligros de estabilidad para el vehículo en movimiento, el peligro de deslizamiento transversal y el peligro de vuelco.

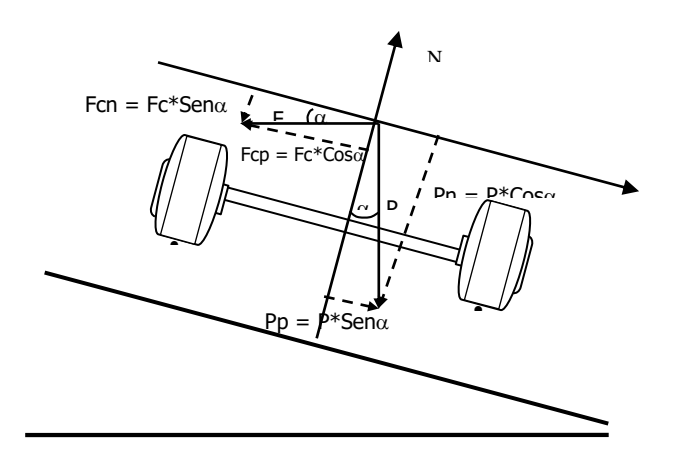

**Figura 2. 21 Fuerzas que actúan sobre un vehículo en trayectoria curva**

Dónde:

Fc= Fuerza centrífuga.

Fcn= Componente de la fuerza centrífuga normal a la calzada.

Fcp= Componente de la fuerza centrífuga paralela a la calzada.

P= Peso del vehículo.

Pn= Componente del peso del vehículo normal a la calzada.

Pp= Componente del peso del vehículo paralela a la calzada.

N= Normal.

$$
R = \frac{Vp^2}{127.5*(e+f)}
$$

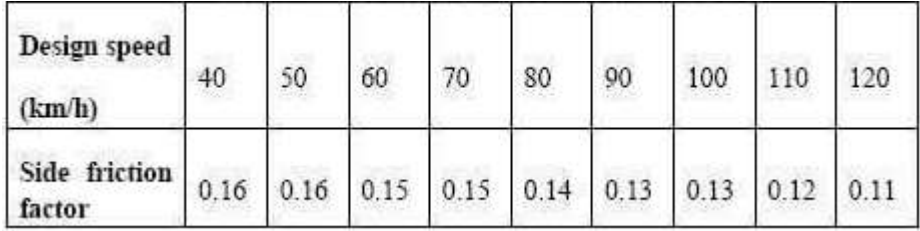

$$
L = \left[\frac{12e}{G}\right]\alpha \rightarrow Unidades en inglés
$$

$$
L = \left[\frac{3.6e}{G}\right]\alpha \rightarrow Unidades métricas
$$

Donde:

e= Superelevación completa (%)

G= Gradiente relativa (%)

α= Factor de ajuste (adimensional)

Para el proceso de diseño y cálculo de desarrollo de peraltes en curvas horizontales, se lo realizará en base a los siguientes esquemas:

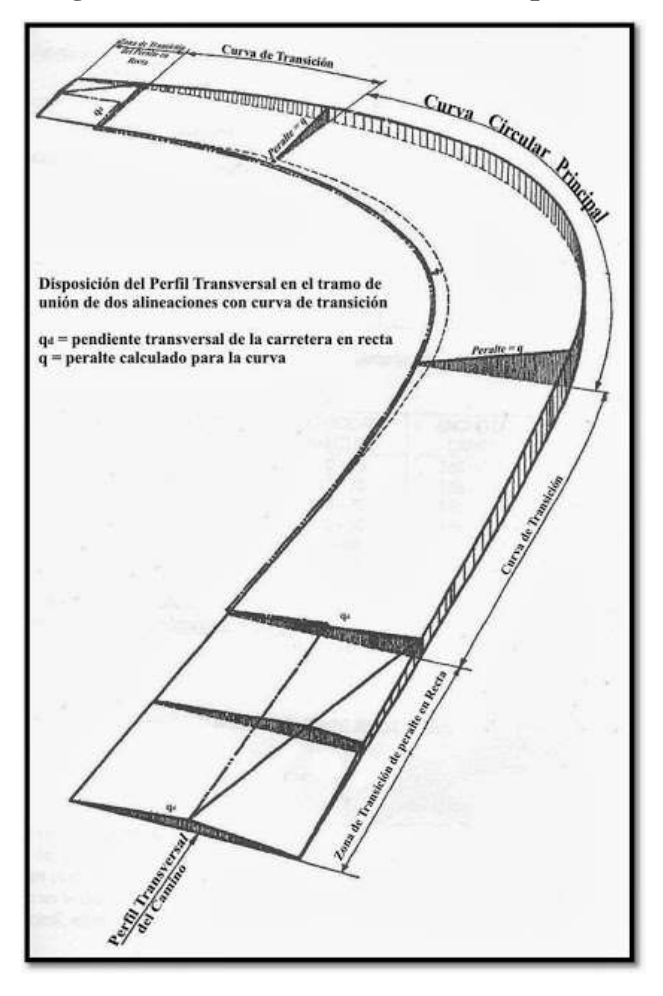

**Figura 2. 22 Elementos de curva en peralte**

La transición del peralte deberá llevarse a cabo combinando las tres condiciones siguientes:

- Características dinámicas aceptables para el vehículo.
- Rápida evacuación de las aguas de la calzada.

- Sensación, estética agradable.

La variación del peralte requiere una longitud mínima, de forma que no se supere un determinado valor máximo de la inclinación que cualquier borde de la calzada tenga con relación a la del eje de giro del peralte.

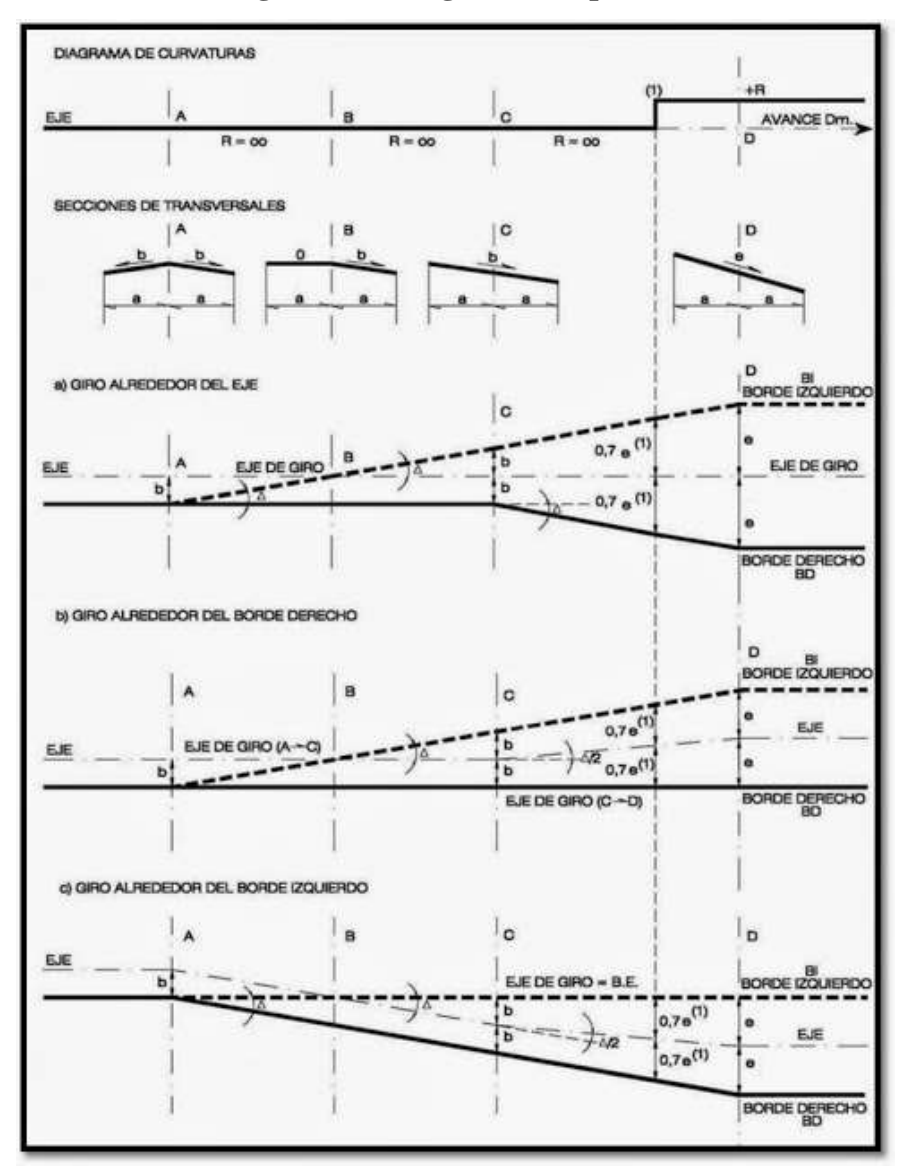

**Figura 2.23 Diagramas de peralte**

Eje de Rotación: Es el cambio de la sección transversal de bombeo a peralte, es decir, es el cambio de inclinación transversal de la calzada.

Para elegir el eje de rotación consideramos cinco factores:

1. Cuestiones relativas al drenaje

2. Diferencia admisible de cota entre los bordes extremos de la calzada.

3. Adaptación de la sección transversal al terreno natural.

4. Consideraciones estéticas, económicas y de seguridad.

5. Necesidad de resultantes de intersecciones a nivel o de zona de enlace.

¿Cuándo se escoge como eje de rotación el eje de la calzada?

En calzadas simples se recomienda usar como eje de rotación al eje de la calzada y también cuando se produce problemas de drenaje o cuando el pavimento se encuentra en altura mínima sobre cuneta.

¿Cuándo se escoge el borde externo como eje de rotación?

- Por razones estéticas.
- Cuando el uso del suelo adyacente no resulte conveniente para elevar la cota de borde.

- Cuando hay cantero central y no es muy ancho, se recomienda usar como eje de rotación éste, pero si es muy ancho, no.

Para el desarrollo de peraltes en curvas circulares simples, se toma el siguiente esquema y fórmulas para elaborar la planilla de variación de inclinaciones transversales de la plataforma, tanto en recta como en curva horizontal.

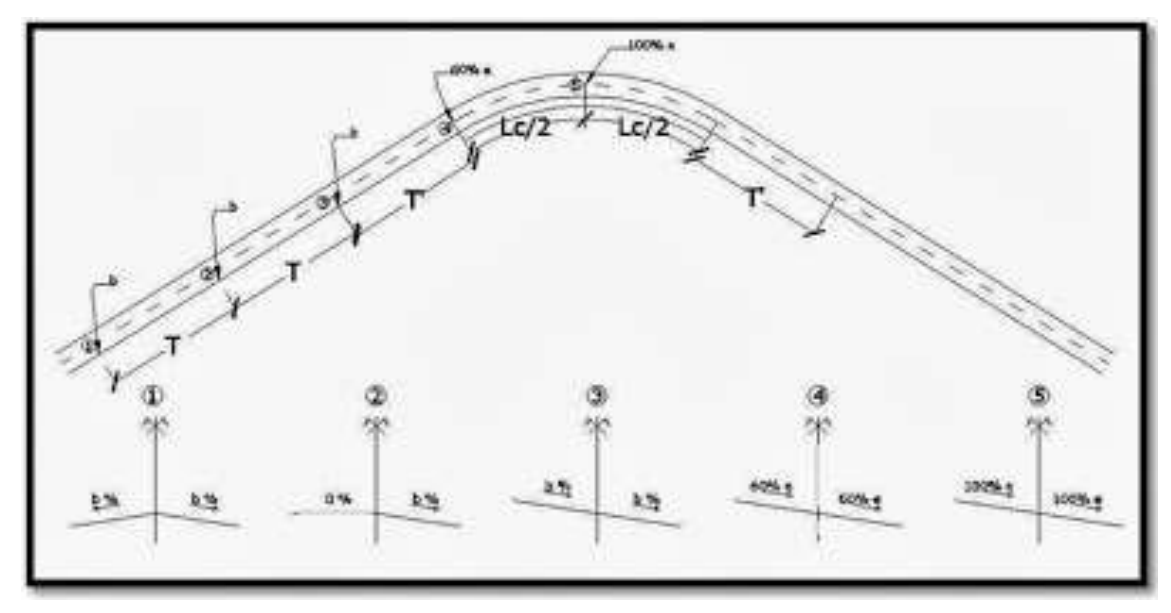

**Figura 2.24 Peralte en curvas circulares simples**

$$
T' = \frac{\frac{L_c}{2} \left(0.6 - \frac{b}{e}\right)}{0.4} \qquad T = \frac{b \frac{L_c}{2}}{e}
$$

Donde:

Lc= Longitud de Curva Circular [m]

b= Inclinación Transversal del Bombeo [%]

e= Inclinación Transversal del Peralte [%]

#### **Sobre ancho de curva**

Cuando un vehículo circula por una curva horizontal, ocupa un ancho de calzada mayor que en la recta, esto es debido a la rigidez y dimensiones del vehículo, sus ruedas traseras siguen una trayectoria distinta a las ruedas delanteras, ocasionando dificultad a los conductores para mantener el vehículo en el eje del carril de circulación correspondiente.

Con el propósito de que las condiciones de operación de los vehículos en las curvas sea muy similares a las en la recta, la calzada en las curvas debe ensancharse, a este aumento se denomina sobre ancho (S) de la curva.

El sobreancho debe realizarse gradualmente a la entrada y a la salida de la curva a fin de asegurar un alineamiento continuo en los bordes de la calzada. La AASHTO 1994 recomienda lo siguiente para realizar la transición del sobreancho:

En las curvas circulares simples, el sobreancho debe realizarse en el borde interior de la calzada. En las curvas con transiciones, el sobreancho puede hacerse en el borde interior de la curva o pude dividirse por igual entre el borde interior y el exterior.

La transición del sobreancho debe hacerse en una longitud lo suficientemente larga para que la calzada pueda ser utilizada totalmente.

Desde el punto de vista de la utilidad y la apariencia, el borde de la calzada en la transición del sobreancho debe ser una curva suave y continua.

En los alineamientos no espiralizados, de la mitad a dos tercios del valor del sobreancho debe obtenerse en el alineamiento recto, y el resto en la curva. De esta manera, el borde interior se proyecta como una clotoide cuyos puntos de paso son los valores de sobreancho fijados, o mediante curvas compuestas.

En los alineamientos con espiral, el sobreancho debe distribuirse a lo largo de la

clotoide, debiéndose alcanzar el valor total en el EC (espiral-círculo).

Si se asume que el radio de la trayectoria del vuelo delantero exterior R' es aproximadamente igual al R de la curva del eje, se tiene que:

$$
R^2 = L^2 + (R - S)^2
$$

De donde se obtiene que para un solo carril, el sobreancho (S) de la curva es:

$$
S=R-\sqrt{R^2}-L^2
$$

Para cualquier número (n) de carriles por calzada el sobreancho es:

$$
S = n(R - \sqrt{R^2} - L^2)
$$

En algunos manuales en vías de dos carriles, en dos direcciones, para anchos de calzada en recta, mayores a 7m no se requiere sobreancho a excepción de curvas de deflexión Δ>120°, también limitado para curvas R<160m, se debe aplicar solamente al interior.

### **Figura 2.25 Peralte y sobreancho**

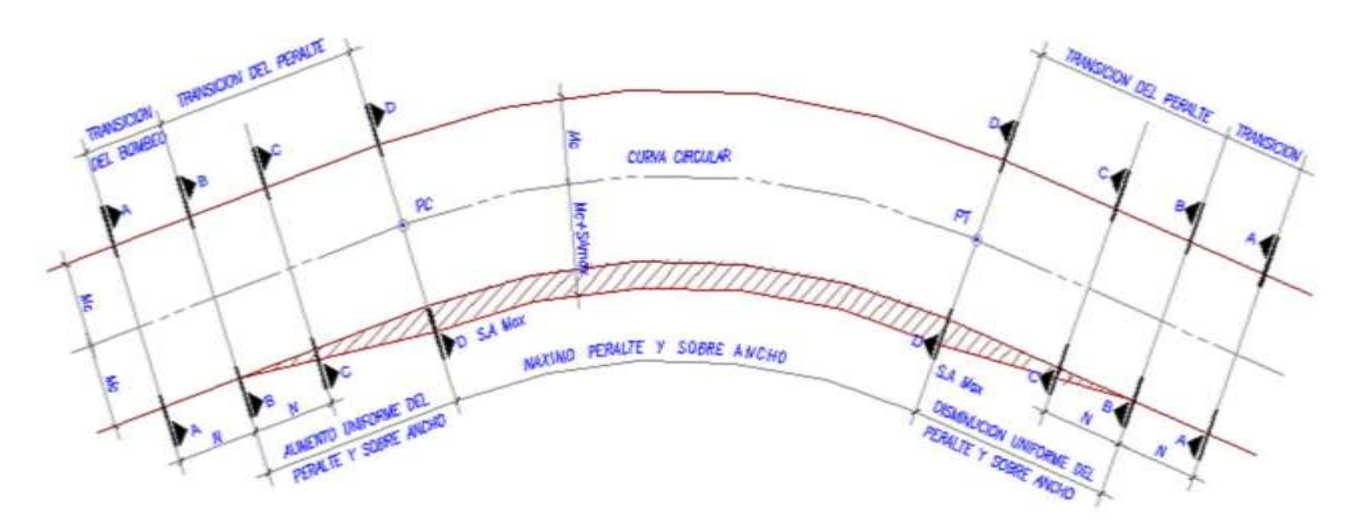

Para la transición del sobre ancho en la curva se hace repartiendo el trayecto 2/3 (punto C a D) antes del comienzo de la curva y 1/3 dentro de la curva (D a C).

#### **2.3.4.5. Distancias de visibilidad**

Una carretera o camino debe ser diseñada de manera tal que el conductor cuente siempre con una visibilidad suficiente como para ejecutar con seguridad las diversas maniobras a que se vea obligado o decida efectuar.

#### **2.3.4.5.1. Distancia de frenado**

En todo punto de una carretera o camino un conductor que se desplace a una velocidad, debe disponer al menos de la visibilidad equivalente a la distancia requerida para detenerse ante un obstáculo inmóvil.

La distancia de frenado sobre una alineación recta de pendiente uniforme, se calcula mediante la expresión:

$$
Df = \frac{V \cdot t}{3.6} + \frac{V^2}{254(f_1 + i)}
$$

Dónde:

Df = Distancia de frenado (m).

 $V = Vp o V^*$ .

 $T =$ Tiempo de percepción + reacción (s).

 $f_1$  = Coeficiente de roce rodante, pavimento húmedo

 $i =$  Pendiente longitudinal (m/m).

+i Subidas respecto al sentido de circulación.

- i Bajadas respecto al sentido de circulación.

**Tabla 2.25 Distancia mínima de frenado en horizontal**

| V    | $T_{-}$        | $f_1$ | dt   | df    | Df(m)     |        | V    |
|------|----------------|-------|------|-------|-----------|--------|------|
| Km/h | S              |       | m    | m     | $dt + df$ | Adopt. | Km/h |
| 30   | $\overline{2}$ | 0,420 | 16,7 | 8,4   | 25,1      | 25     | 30   |
| 40   | $\overline{2}$ | 0,415 | 22,2 | 15,2  | 37,4      | 38     | 40   |
| 50   | $\overline{2}$ | 0,410 | 27,8 | 24,0  | 51,8      | 52     | 50   |
| 60   | $\overline{2}$ | 0,400 | 33,3 | 35,5  | 68,8      | 70     | 60   |
| 70   | 2              | 0,380 | 38,9 | 50,8  | 89,7      | 90     | 70   |
| 80   | $\overline{2}$ | 0,360 | 44,4 | 70,0  | 114,4     | 115    | 80   |
| 100  | 2              | 0,330 | 55,5 | 119,4 | 174,9     | 175    | 100  |

 **Fuente: Administradora Boliviana de carreteras**

## **2.3.4.5.2. Distancia de adelantamiento**

La distancia de adelantamiento "Da", equivale a la visibilidad mínima que requiere un conductor para adelantar a un vehículo que se desplaza a velocidad inferior a la de proyecto.

Para distancias de adelantamiento en subidas de muy fuerte pendiente > 6,0%, se usará Da correspondiente a Vp + 10 km/h.

| Velocidad de<br><b>Proyecto</b><br>km/h | Distancia Mínima de<br>Adelantamiento (m) |  |  |  |
|-----------------------------------------|-------------------------------------------|--|--|--|
| 40                                      | 240                                       |  |  |  |
| 50                                      | 300                                       |  |  |  |
| 60                                      | 370                                       |  |  |  |
| 70                                      | 440                                       |  |  |  |
| 80                                      | 500                                       |  |  |  |
|                                         |                                           |  |  |  |

**Tabla 2.26 Distancia mínima de adelantamiento**

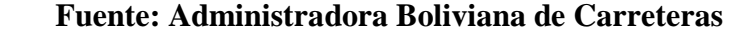

## **Tabla 2.27 Resumen del alineamiento horizontal Curvas simples**

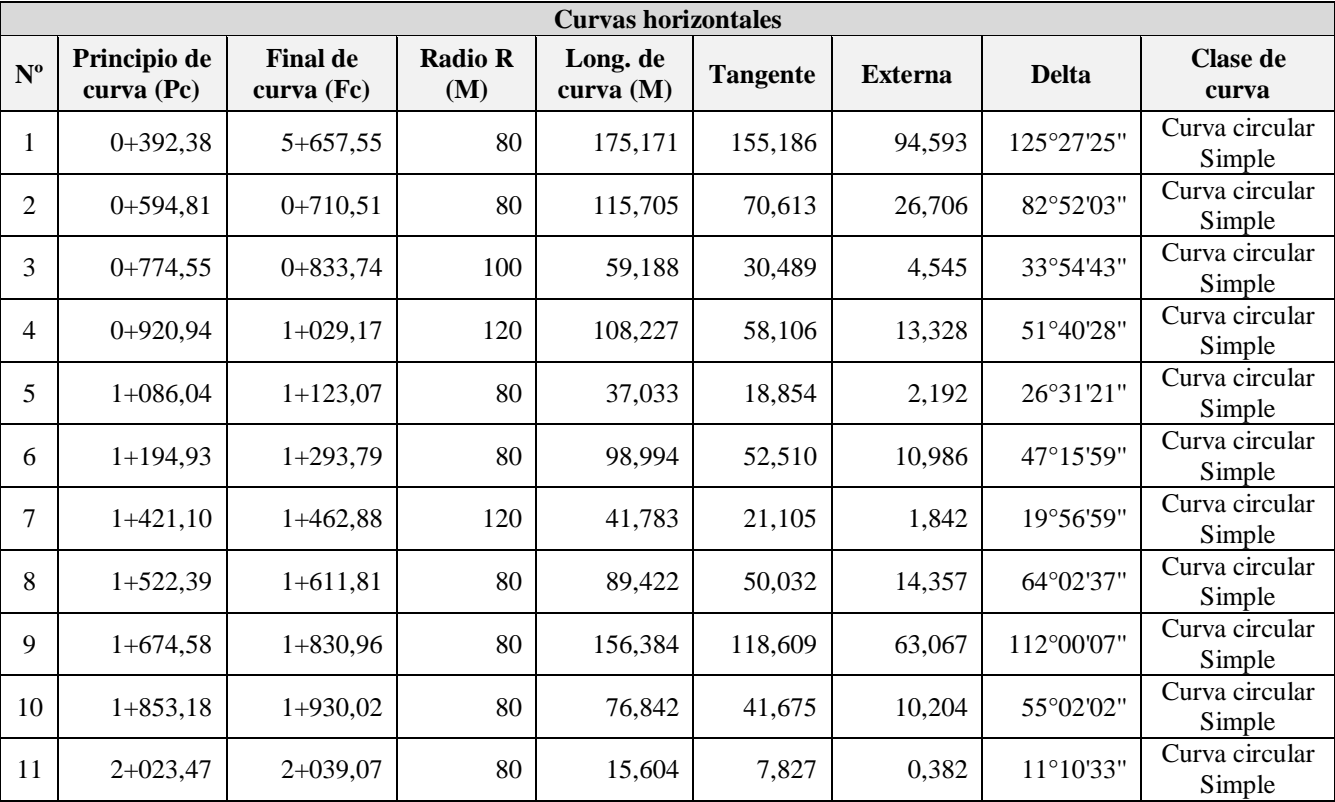

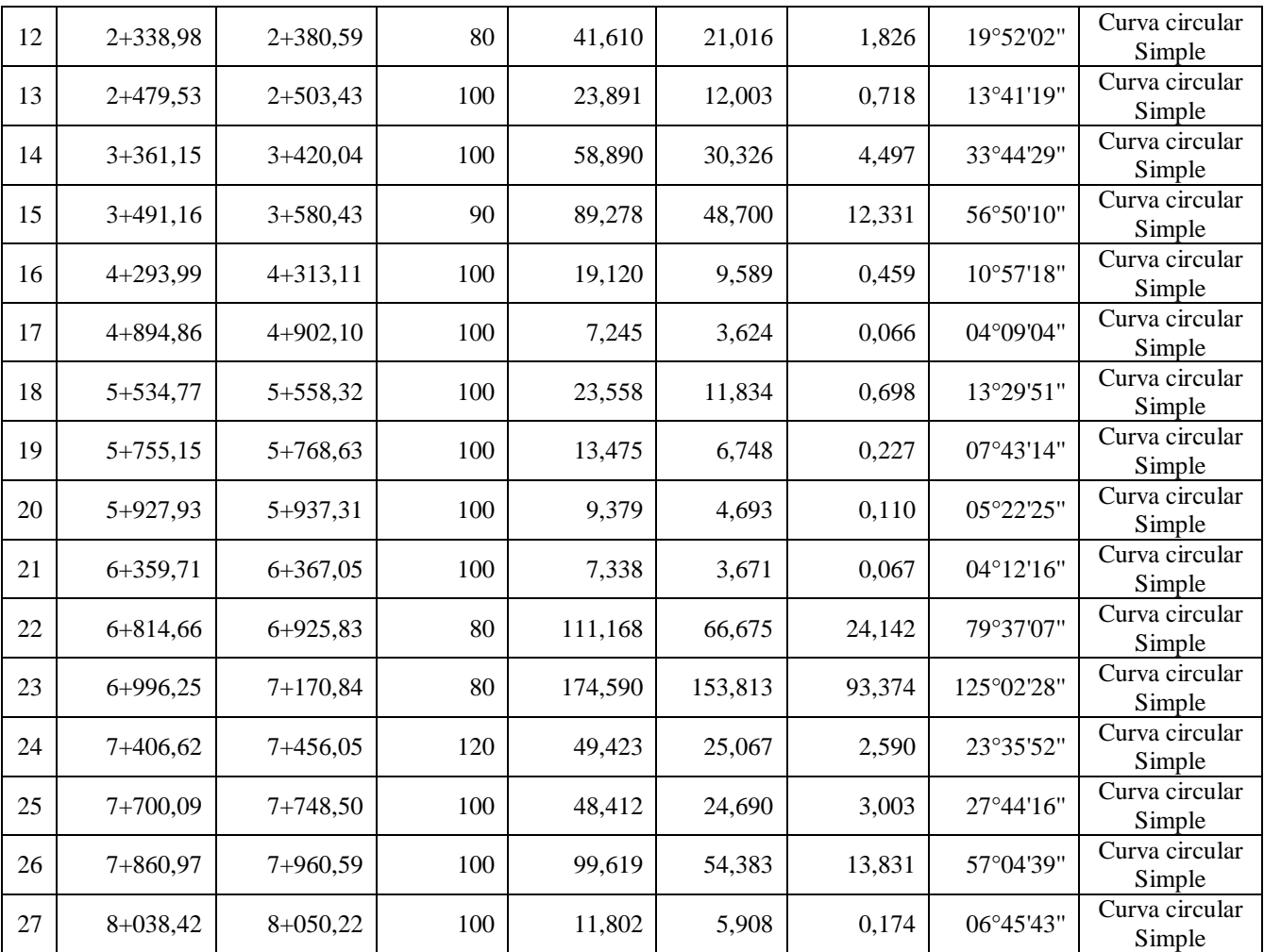

## **2.3.5. Alineamiento vertical**

El diseño ha seguido las recomendaciones contenidas en las especificaciones normadas por la Administradora Boliviana de Carreteras (ABC), obteniéndose una rasante equilibrada que satisfaga las características geométricas.

El trazado en el alineamiento vertical está controlado principalmente por la:

Categoría del Camino.

Topografía del Área.

Trazado en Horizontal y Velocidad correspondiente.

Distancias de Visibilidad.

Drenaje.

Costos de Construcción.

#### **2.3.5.1. Pendiente mínima**

Es deseable proveer una pendiente longitudinal mínima del orden de 0,5% a fin de asegurar en todo punto de la calzada un eficiente drenaje de las aguas superficiales.

Si la calzada posee un bombeo o inclinación transversal de 2% y no existen soleras o cunetas, se podrá excepcionalmente aceptar sectores con pendientes longitudinales de hasta 0,2%. Si el bombeo es de 2,5% excepcionalmente se podrán aceptar pendientes longitudinales iguales a cero.

Si en zonas de transición de peralte en que la pendiente transversal se anula, la pendiente longitudinal mínima deberá ser de 0,5% y en lo posible mayor.

#### **2.3.5.2. Pendiente máxima**

**Tabla 2.28 Pendientes máximas admisibles (%)**

| Categoría  | Velocidad de proyecto (Km/h) |      |    |         |  |    |            |  |
|------------|------------------------------|------|----|---------|--|----|------------|--|
|            | $\leq 30$<br>40              | 50   | 60 | 70   80 |  | 90 | <b>100</b> |  |
| Desarrollo | 10-12                        | 10-9 | 9  |         |  |    |            |  |
| Local      |                              |      | q  | 8       |  |    |            |  |
| Colector   |                              |      |    | 8       |  |    |            |  |
| Primario   |                              |      |    |         |  |    |            |  |

 **Fuente: Administradora Boliviana de Carreteras**

Adoptándose como pendiente máxima igual a 9 % para el tramo San Luis de Palqui - Ñoquera

#### **2.3.5.3. Curvas verticales**

Para el diseño geométrico de la rasante, se ha previsto emplear curvas verticales parabólicas de segundo grado, que posibilitan disponer de un paso gradual y seguro entre dos gradientes adyacentes del perfil longitudinal, proporcionando como mínimo, una distancia de visibilidad igual a la distancia mínima de frenado o de parada.

En este sentido, dentro del rango de aproximaciones aceptadas, el desarrollo de la curva de enlace se identifica con:

$$
Lv = 2 \cdot T = K \cdot \theta = K \cdot |i_1 - i_2|
$$

Dónde:

Lv= Longitud de curva vertical.

2T= Proyección horizontal de las tangentes a la curva de enlace.

K= Parámetro de la curva vertical, adoptando la nomenclatura correspondiente a la parábola de segundo grado del radio R.

 $(i_1-i_2)$ = Diferencia algebraica de las pendientes.

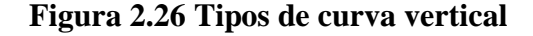

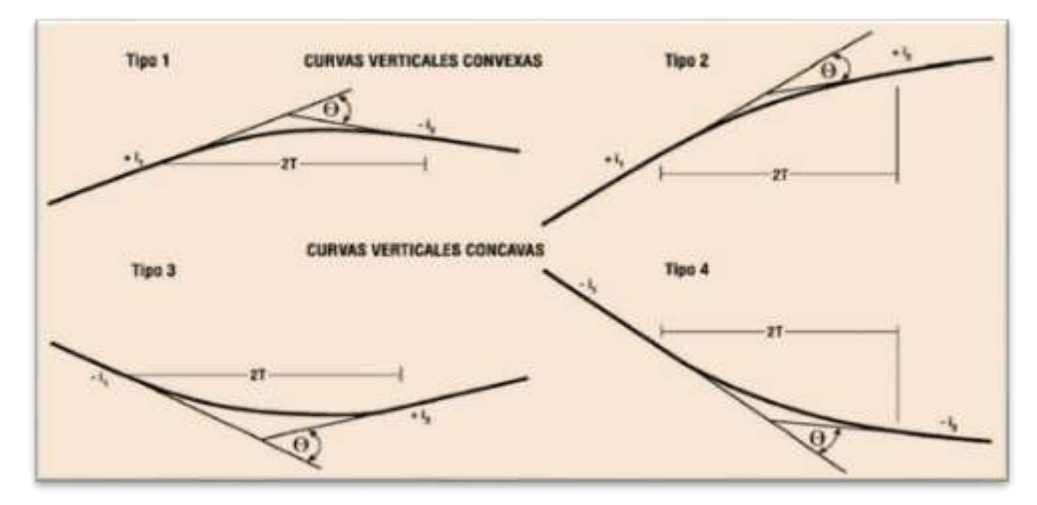

#### **2.3.5.4. Parámetros por visibilidad de frenado**

## **2.3.5.4.1. Curvas verticales convexas**

Se considera la distancia de frenado sobre un obstáculo fijo situado sobre el carril de tránsito y la altura de los ojos del conductor sobre la rasante de este carril. El parámetro queda dado por:

$$
Kv=Df^2/4,48
$$

## **2.3.5.4.2. Curvas verticales cóncavas**

Se considera la distancia de frenado nocturna sobre un obstáculo fijo que debe quedar dentro de la zona iluminada por los faros del vehículo. El parámetro queda dado por:

$$
Kc = Df^2/(1, 2+0, 035Df)
$$

| Velocidad de proyecto |            | <b>Curvas Convexas</b><br>$\mathbf{K}\mathbf{v}$ | <b>Curvas Cóncavas</b><br>Kc |      |
|-----------------------|------------|--------------------------------------------------|------------------------------|------|
| Vp                    | $V^* = Vp$ | $V^* = Vp + 5$                                   | $V^* = Vp + 10$              | Vp   |
| (km/h)                | Km/h       | Km/h                                             | Km/h                         | Km/h |
| 30                    | 300        | 300                                              | 300                          | 400  |
| 50                    | 700        | 950                                              | 1100                         | 1000 |
| 60                    | 1200       | 1450                                             | 1800                         | 1400 |
| 70                    | 1800       | 2350                                             | 2850                         | 1900 |
| 80                    | 3000       | 3550                                             | 4400                         | 2600 |
| 100                   | 6850       | 7400                                             | 8200                         | 4200 |

**Tabla 2.28.1 Parámetros mínimos por criterio de visibilidad de frenado**

**Fuente: Administradora Boliviana de Carreteras**

#### **2.3.5.5. Parámetros por visibilidad de adelantamiento**

En caminos bidireccionales tienen relevancia las curvas verticales convexas, ya que en las cóncavas las luces del vehículo en sentido contrario son suficientes para indicar su posición y no existe obstáculo a la visual durante el día a causa de la curva.

El parámetro mínimo para curvas convexas por condiciones de adelantamiento está dado por:

$$
Ka = \frac{Da^2}{9,2}
$$

#### **Tabla 2.29 Parámetros mínimos para la visibilidad por adelantamiento**

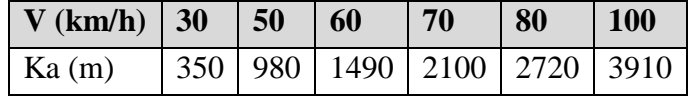

 **Fuente: Administradora Boliviana de Carreteras**

## **2.3.5.5.1. Longitud mínima de curvas verticales**

Por condición de comodidad y estética, lo longitud mínima de las curvas verticales está dada por:

$$
2 \cdot T(m) \ge \left| V_p(km/h) \right|
$$

Es decir, el desarrollo mínimo de la curva vertical será el correspondiente al número de metros que representa la velocidad de proyecto del camino, expresada en km/h.

Para el proyecto el desarrollo mínimo de la curva vertical será de 50 m correspondientemente a la velocidad del proyecto del tramo.

| $N^{\rm o}$    | Principio de curva | <b>Final de curva</b> | Curva   |
|----------------|--------------------|-----------------------|---------|
|                | <b>PC</b>          | <b>FC</b>             |         |
|                |                    |                       |         |
| $\mathbf{1}$   | $0+090,00$         | $0+150,00$            | Cóncava |
| $\overline{2}$ | $0+330,00$         | $0+390,00$            | Cóncava |
| 3              | $0+630,00$         | $0+690,00$            | Convexa |
| 4              | $0+849,02$         | $0+909,02$            | Convexa |
| 5              | $1+010,00$         | $1+070,00$            | Convexa |
| 6              | $1+616,06$         | $1+666,60$            | Cóncava |
| $\overline{7}$ | $1+945,00$         | $2 + 015,00$          | Cóncava |
| 8              | $2+113,45$         | $2+183,45$            | Convexa |
| 9              | $2+208,33$         | $2+268,33$            | Cóncava |
| 10             | $2+577,80$         | $2+637,80$            | Cóncava |
| 11             | $2+850,87$         | $0+290,87$            | Convexa |
| 12             | $2+970,00$         | $3+030,00$            | Cóncava |
| 13             | $3+253,07$         | $3+313,07$            | Convexa |
| 14             | $3+399,52$         | $3+459,52$            | Convexa |
| 15             | $3+606,32$         | $3+666,32$            | Convexa |
| 16             | $3+730,00$         | $3+790,00$            | Cóncava |
| 17             | $3+869,11$         | $3+929,11$            | Cóncava |
| 18             | $4+019,23$         | $4+079,23$            | Convexa |
| 19             | $4+170,00$         | $4 + 230,00$          | Convexa |
| 20             | $4 + 354,01$       | $4 + 414,01$          | Cóncava |
| 21             | 4+738,95           | 4+798,95              | Convexa |
| 22             | 5+921,32           | 5+981,32              | Convexa |
| 23             | $6 + 338,13$       | $6 + 398,13$          | Convexa |
| 24             | $6+720,00$         | $6 + 800,00$          | Convexa |
| 25             | $7+007,17$         | $7 + 230,00$          | Cóncava |
| 26             | $7+007,77$         | $7+007,83$            | Cóncava |

**Tabla 2.30 Resumen alineamiento vertical**

## **Fuente: Elaboración propia**

#### **2.3.6. Sección transversal**

La sección transversal de una carretera o camino describe las características geométricas de estas según un plano normal a la superficie vertical que contiene al eje de la carretera.

| <b>Secciones transversales</b> |                |  |  |  |
|--------------------------------|----------------|--|--|--|
| Ancho de Calzada               | 3 <sub>m</sub> |  |  |  |
| <b>Bombeos</b>                 | 2,5%           |  |  |  |
| <b>Bermas</b>                  | $0,5$ m        |  |  |  |
| Sobre ancho                    | $0,5$ m        |  |  |  |
| Talud en Corte                 | 1:3            |  |  |  |
| Talud en Terraplén             | 1,5:1          |  |  |  |

**Tabla 2.31 Parámetros de diseño de secciones transversales**

**Fuente: Elaboración propia**
### **2.3.6.1. Sobreanchos de curvas horizontales**

En curvas de radio pequeño y mediano, según sea el tipo de vehículos comerciales que circulan habitualmente por la carretera o camino, se deberá ensanchar la calzada con el objeto de asegurar espacios libres adecuados entre vehículos que se cruzan en calzadas bidireccionales y entre los vehículos y los bordes de las calzadas.

El ensanche total "E(m)" se limitará a un máximo de 3,0 m y un mínimo de 0,35 m en calzadas de 6,0 m.

|                                                                                | CALZADA EN RECTA 6,0 m ( $n = 2$ ) | $0.35 \text{ m} \leq E \leq 3.20 \text{ m}$ | $h1 = 0.45$ m |        | $h2 = 0.05$ m        |
|--------------------------------------------------------------------------------|------------------------------------|---------------------------------------------|---------------|--------|----------------------|
| Camión Unid. Simple<br>$Lt = 11.0*$<br><b>Bus Corriente</b><br>$Lt = 12.0$     | $Lo = 9.5$                         | $(Lo2/R) + 0.15$                            | 55 E          | 0.45 E | $30 \leq R \leq 450$ |
| <b>Bus de Turismo</b><br>$Lt = 13.2*$<br><b>Bus de Turismo</b><br>$Lt = 14.0*$ | $Lo = 10.5$<br>$Lo = 10.6$         | $(Lo2/R) + 0.15$                            | 55 E          | 0.45E  | $35 \leq R \leq 550$ |

**Figura 2.27 Sobre ancho en curvas**

#### **Fuente: Administradora Boliviana de Carreteras**

#### **2.3.6.2. Bombeos**

Con el propósito de evacuar las aguas superficiales, las calzadas deberán tener una inclinación transversal mínima o bombeo, que depende del tipo de superficie de rodadura y de la intensidad de la lluvia de 1 Hora de duración con Período de Retorno de 10 años  $(I_{10})$  mm/h, propia del área en que se emplaza el trazado y determinado según un estudio hidrológico

En la Figura **2.24:** se presenta un perfil transversal mixto para un camino bidireccional de dos carriles, en curva. En la figura aparecen elementos fundamentales que normalmente se dan en un camino; plataforma, cunetas, taludes, etc.

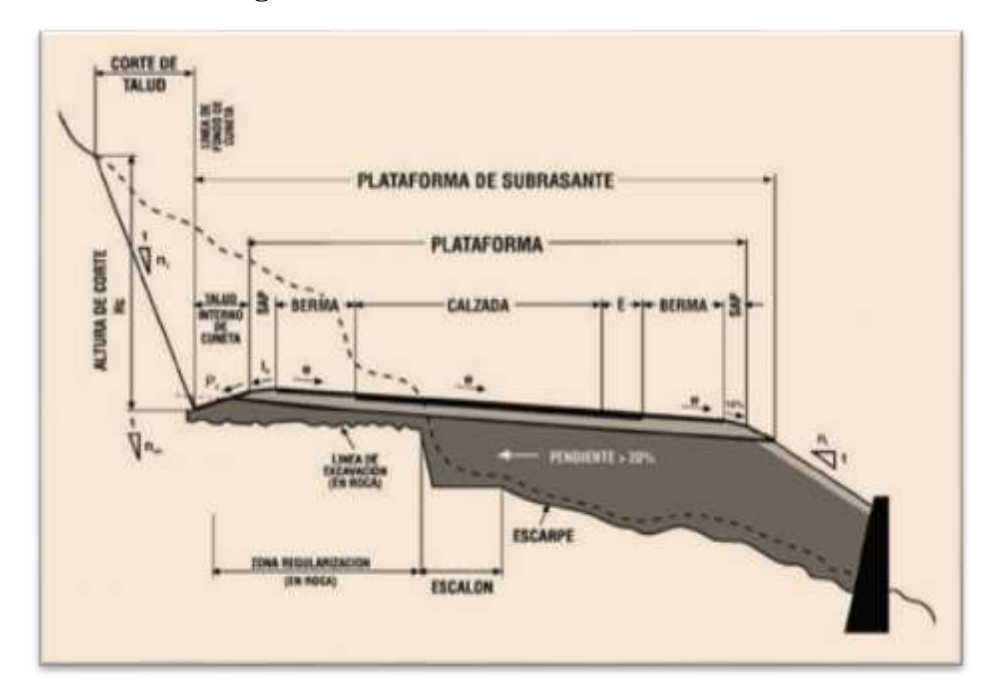

**Figura 2.28 Sección transversal en curva**

## **Fuente: Administradora Boliviana de Carreteras**

**Tabla 2.31.1 Bombeos de la calzada**

| Tipo de superficie             | <b>Pendiente transversal</b> |                       |  |  |  |
|--------------------------------|------------------------------|-----------------------|--|--|--|
|                                | $(I_{10}) \le 15$ mm/h       | $ (I_{10}) > 15$ mm/h |  |  |  |
| Pav. De Hormigón o Asfalto     | 2,0                          | 2.5                   |  |  |  |
| <b>Tratamiento Superficial</b> | 3,0                          | 3,5                   |  |  |  |
| Tierra, Grava, Chancado        | $-3.5$                       |                       |  |  |  |

**Fuente: Administradora Boliviana de Carreteras**

# **2.4. ESTABILIDAD DE TALUDES**

### **2.4.1. Talud en corte**

Se refiere a la excavación en el terreno existente, destinada a abrir una vía de paso a la carretera. Esta excavación puede realizarse por medios mecánicos o con explosivos, según el tipo de terreno.

La inclinación de los taludes de corte varía según sea la calidad de estratos de los suelos encontrados, así como también de la humedad del suelo.

Es importante tener presente que la definición de la inclinación de taludes a adoptarse en proyectos de tipo vial, deben estar basados en criterios de aplicación general, que puedan

ser empleados en varios puntos del proyecto y en función de sus principales características, dejando los análisis puntuales, para los lugares específicos en los que se detecten aspectos o problemas potenciales que justifiquen un estudio particular y por otro lado no se puede pretender contar con una seguridad absoluta acerca de la estabilidad de todos los cortes de proyecto, puesto que para ello, se debería considerar factores de seguridad demasiado elevados que encarecerían la obra por encima de niveles razonables.

En los taludes con alturas menores a los tres metros. Se ha establecido una inclinación de (1H:3V), debido a que no representan volúmenes de magnitud que alteren significativamente el costo del proyecto.

En los cortes del terreno que sean mayores a los tres metros de altura serán analizados por el siguiente método para obtener las alturas críticas de corte que necesita el estrato para mantener la estabilidad del talud y así evitar posibles derrumbes.

### **Análisis de un talud finito con superficie de falla plana (método de Culmann)**

Este análisis se basa en la hipótesis de que la falla de un talud ocurre a lo largo de un plano, cuando el esfuerzo cortante promedio que tiende a causar el deslizamiento es mayor que la resistencia cortante del suelo. Además, el plano más crítico es aquel que tiene una razón mínima entre el esfuerzo cortante promedio que tiende a causar la falla y la resistencia cortante del suelo.

La **figura 2.28** muestra un talud de altura H. El talud se eleva según un ángulo *B* con la horizontal.

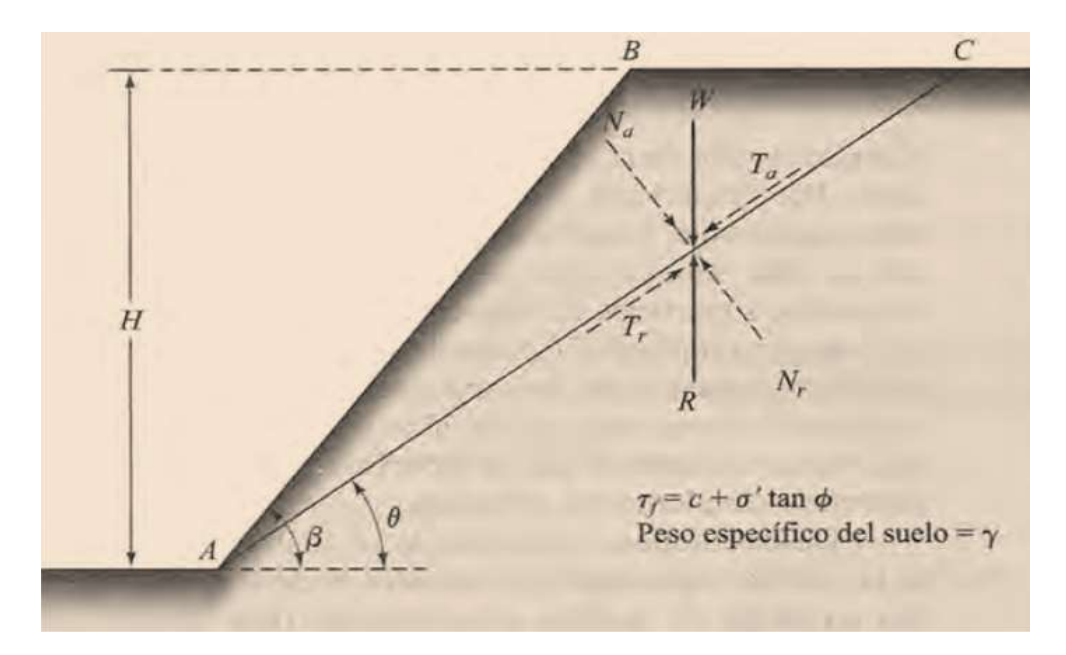

**Figura 2.29 Estabilidad de talud método Culmann**

 **Fuente: Libro Fundamentos de ingenieria Geotécnica**

$$
H_{cr} = \frac{4c}{\gamma} \left[ \frac{\text{sen}\,\beta\,\cos\,\phi}{1-\text{cos}(\beta-\phi)} \right]
$$

Dónde:

Hcr= Altura crítica (m)

- C= Adherencia del suelo (KN/m2)
- $γ=$  Peso específico (KN/m3)
- β= Ángulo de inclinación
- Ø= Ángulo de fricción interna

## **2.4.2. Talud en terraplén**

Es el aporte o relleno de tierras en zonas de cota inferior a la sub rasante en el proyecto, puede aprovecharse las tierras que son extraída de la zona de corte.

El diseño de taludes de terraplén, desde el punto de vista estructural, se encuentra en función del tipo de material que lo constituye y de los suelos sobre los que se fundan.

Los taludes de terraplén con altura inferior a 15 metros tendrán una inclinación máxima de 1: 1.5 (H: V) como se especifica en el manual de la ABC.

| <b>Progresiva</b> | Alto de<br>corte(M) | Angulo de<br>inclinación B | <b>Factor de</b><br>seguridad | <b>Altura</b><br>crítica | <b>Criterio</b>        |
|-------------------|---------------------|----------------------------|-------------------------------|--------------------------|------------------------|
| $0+740 - 0+930$   | 3.5                 | 71.58°                     | 1.5                           | 4.1                      | Vulnerable baja        |
| $3+860-3+950$     | 5.6                 | $63.45^{\circ}$            | 1,5                           | 6,8                      | Vulnerable<br>moderada |

**Tabla 2.32 Alturas críticas para la estabilidad de taludes método de Culmann**

# **Fuente: elaboración propia**

De acuerdo a las recomendaciones de la Administradora Boliviana de Carreteras, para este tipo de rellenos que son menores a los 15 metros, se adoptó un talud con la relación 1.5 [H]: 1 [V] para garantizar la estabilidad del mismo.

# **Parámetros geométricos para el diseño de la carretera**

Los parámetros obtenidos para el diseño geométrico del proyecto son los siguientes:

| Características                      | <b>Parámetros</b> |  |  |
|--------------------------------------|-------------------|--|--|
| Categoría del camino                 | <b>III</b> Local  |  |  |
| Velocidad de diseño (Km/h)           | 50                |  |  |
| Peralte máximo (%)                   | 7,0               |  |  |
| Radio mínimo (m)                     | 80                |  |  |
| Pendiente máxima (%)                 | 9                 |  |  |
| Longitud mínima de<br>Curvas         | 50                |  |  |
| Ancho de los carriles de Circulación | 3,0               |  |  |
| Pendiente transversal (%)            | 2,50              |  |  |
| Ancho de bermas a cada lado (m)      | 0,50              |  |  |
| Ancho de SAP a cada lado (m)         | 0,50              |  |  |
| Talud en corte                       | 1(H): 3(V)        |  |  |
| Talud en relleno                     | 1,5(H):1(V)       |  |  |
| Total plataforma (m)                 | 8,0               |  |  |
| Derecho de vía (m)                   | 100               |  |  |

**Tabla 2.33 Parámetros geométricos obtenidos**

**Fuente: Elaboración propia**

### **2.5. DRENAJES**

Estas obras del proyecto vial, abarca obras transversales como longitudinales. Las primeras son las que permiten el paso de las corrientes hídricas por medio de alcantarillas, transversales o sesgadas. Las obras hidráulicas longitudinales comprenden las cunetas y todo tipo de obras de control que se ubican en ambos lados de la plataforma. Estas concentran el agua que se escurre desde la plataforma hacia ambos lados y que también provienen de los terrenos laterales para luego, conducirlas hacia las alcantarillas transversales y descargarlas en los cursos de agua o cauces existentes en la zona.

#### **2.5.1. Parámetros de la cuenca**

Con la ayuda del programa Google earth se estimó el área de las cuencas y de los parámetros necesarios para dimensionar las alcantarillas de cruce los resultados se muestran a continuación en la siguiente tabla.

| Alcant.<br>$N^{\rm o}$ | Prog.     | Area<br>aporte     | Long.<br><b>Rio</b> | Cota<br>menor | Cota<br>mayor | <b>Pendiente</b>    | Altura H |
|------------------------|-----------|--------------------|---------------------|---------------|---------------|---------------------|----------|
|                        |           | $\lceil m2 \rceil$ | [m]                 | [m]           | [m]           | $\lceil m/m \rceil$ | (m)      |
|                        | $0+935$   | 48770              | 260                 | 2060          | 2090          | 0,1154              | 30       |
| 2                      | $1+199$   | 68016              | 360                 | 2062          | 2120          | 0,1611              | 58       |
| 3                      | $1 + 333$ | 45010              | 380                 | 2064          | 2130          | 0,1737              | 66       |
| 4                      | $1+406$   | 26964              | 315                 | 2072          | 2138          | 0,2095              | 66       |
| 5                      | $1 + 610$ | 79910              | 635                 | 2074          | 2192          | 0,1858              | 118      |

**Tabla 2.34 Parámetros de las cuencas**

#### **Fuente: Elaboración propia**

#### **2.5.2. Tiempo de retorno**

Se usan los siguientes tiempos de retorno para las estructuras hidráulicas de la ruta: Para cunetas se utilizará 5 años y para alcantarillas de alivio y cruce 10 años.

**Tabla 2.35 Tiempo de retorno**

| Drenaje de la plataforma: | 5 años                      |
|---------------------------|-----------------------------|
| Alcantarilla menor:       | 10 años                     |
| Alcantarilla mayor:       | 25 años                     |
| Puentes:                  | $50 \text{ a} \tilde{n}$ os |

**Fuente: Manual de la Administradora Boliviana de Carreteras**

#### **2.5.3. Tiempo de concentración**

Hidrológicamente está demostrado que el caudal máximo en una corriente de agua para una sección particular de interés, se produce para una lluvia o tormenta cuya duración es igual al tiempo de concentración.

Para la determinación del tiempo de concentración de la cuenca se utilizaron las siguientes formulas las cuales fueron promediadas para obtener un tiempo de concentración representativo.

VENTURA

$$
tc = 0.05 \sqrt{\frac{A}{S}}
$$

GIANDOTII

$$
tc = \frac{4\sqrt{A+1.5^*L}}{25.3^*S^*L}
$$

CALIFORNIA

 $0.3*(\frac{L}{S^{0.35}})^{0.76}$  $tc = 0.3 * (\frac{L}{\epsilon_0})$ 

$$
\textbf{KIRPICH} \qquad tc = \left[0.871 \times \frac{L^3}{H}\right]^{0.385}
$$

Unidades de los parámetros a utilizar.

 $A = \text{Área}$  de la cuenca (Km2)

 $L =$  Longitud del río principal (Km)

∆H = Diferencia de cotas (m)

i= Pendiente media del río principal (m/m)

Hidrológicamente está demostrado que el caudal máximo en una corriente de agua para una sección particular de interés, se produce para una lluvia o tormenta cuya duración es igual al tiempo de concentración.

**Tabla 2.36 Tiempo de concentración de algunos autores**

|             | Ventura  |            | <b>Kirpich</b> | Promedio   |  |
|-------------|----------|------------|----------------|------------|--|
| $N^{\rm o}$ | Tc (hrs) | $Tc$ (hrs) | $Tc$ (hrs)     | $Tc$ (hrs) |  |
|             | 3.598    | 2.910      | 2.921          | 3.143      |  |

**Fuente: Elaboración propia**

# **2.5.4. Coeficientes de escurrimiento "C"**

Con relación al coeficiente de escurrimiento C, éste depende, entre otros factores, de la pendiente de la cuenca y del rio, del tipo de suelo, de la geología y de la vegetación.

La norma A.B.C. nos proporciona ciertos valores de acuerdo al tipo del terreno.

| <b>Tipo de Terreno</b>                           | Coeficiente de Escurrimiento |
|--------------------------------------------------|------------------------------|
| Pavimentos de adoquín                            | $0,50 - 0,70$                |
| Pavimentos asfálticos                            | $0,70-0,95$                  |
| Pavimentos en concreto                           | $0,80 - 0,95$                |
| Suelo arenoso con vegetación y pendiente 2% - 7% | $0,15-0,20$                  |
| Suelo arcillosos con pasto y pendiente 2% - 7%   | $0,25-0,65$                  |
| Zonas de cultivo                                 | $0,20 - 0,40$                |

**Tabla 2.37 Coeficientes de escurrimiento "C"**

**Fuente: Administradora Boliviana de Carreteras.**

# **2.5.5. Coeficiente de rugosidad "n"**

De acuerdo al material de las alcantarillas se obtendrán los coeficientes de rugosidad de Manning se muestra en la tabla siguiente:

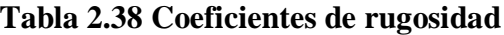

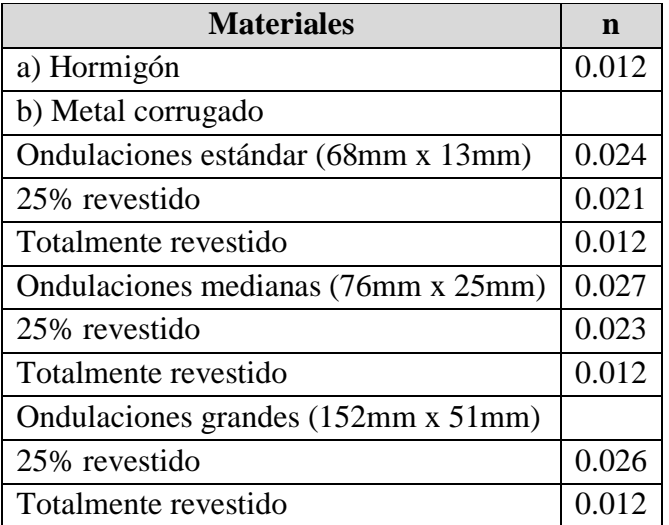

**Fuente: Administradora Boliviana de Carreteras**

**C = 0.20** Que es un valor racional para este tipo de cuencas.

La intensidad para un periodo de retorno de 20 años para las alcantarillas.

$$
I = 52.702 \text{tc}^{-0.854}
$$

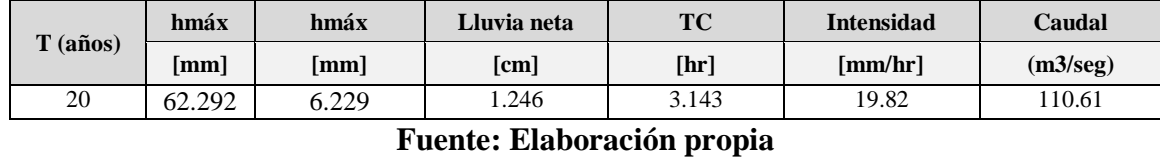

#### **Tabla 2.39 Intensidad de lluvias y caudales**

# **2.5.6. Estimación de caudales máximos**

Una vez que se tienen las relaciones intensidad – duración – periodo de retorno, se pueden estimar los caudales máximos usando el método o fórmula racional.

Este método es usado, en general, para la estimación de caudales máximos en obras de alcantarillas en carreteras y otras obras de arte.

#### **Método racional**

La ecuación del método racional responde a la siguiente expresión:

$$
Q = \frac{C \times I \times A}{3.6}
$$

Dónde:

 $Q =$  Caudal (m3/s).

C= Coeficiente de escorrentía (relación entre la cantidad de agua que escurre entre el total de agua que se precipita).

I= Intensidad media máxima de precipitación (mm/hora), para una duración t y un periodo de retorno T.

A= Área de la cuenca o superficie drenada (km2).

# **2.5.7. Alcantarillas**

Las alcantarillas son estructuras hidráulicas ubicadas transversalmente al camino cuya función es permitir el paso de corrientes de aguas superficiales ya sean naturales o artificiales.

### **2.5.7.1. Diseño de alcantarillas**

El cálculo hidráulico considerado para establecer las dimensiones mínimas de la sección para las alcantarillas a proyectarse, es el establecido por la fórmula de Robert Manning para canales abiertos.

$$
V = \frac{1}{n} * R_H^{\frac{2}{3}} * S^{\frac{1}{2}}
$$

Dónde:

 $V = Velocidad (m/s)$ 

 $R_H$  = Radio Hidráulico (m)

S = Pendiente de la Cuenca (m/m)

 $n =$ Coeficiente de Manning

# **2.5.7.2. Longitud de las alcantarillas**

La longitud de las alcantarillas depende del ancho de la calzada del camino, de la altura del terraplén de su talud y del ángulo de esviajado de la misma con respecto a la carretera.

**Tabla 2.40 Resumen de Alcantarillas**

|               | Caudal   | <b>Pendiente</b> | Diámetro | <b>Tirante</b> | <b>Velocidad</b> | $N^{\rm o}$<br><b>Tubos</b> | <b>Material</b> | Longitud |
|---------------|----------|------------------|----------|----------------|------------------|-----------------------------|-----------------|----------|
| <b>Cuenca</b> | [m3/seg] | [m/m]            | [m]      | [m/seq]<br>[m] |                  |                             |                 | m        |
| $CU-1$        | 0,565    | 0.0138           | 1,00     | 0,290          | 2.970            |                             | $H^oA^o$        | 9.50     |
| $CU-2$        | 1.042    | 0.0193           | 1,00     | 0,370          | 3.970            |                             | $H^oA^o$        | 20       |
| $CU-3$        | 0,798    | 0.0191           | 1,20     | 0.320          | 3,680            |                             | $H^oA^o$        | 18       |
| $CU-4$        | 0,705    | 0.0210           | 1,20     | 0,315          | 2.959            |                             | $H^oA^o$        | 16.5     |
| $CU-5$        | 1.451    | 0,0186           | 2,00     | 0,450          | 4,290            |                             | $H^oA^o$        | 18       |

#### **Fuente: Elaboración propia**

#### **2.5.8. Diseño de cunetas**

Las cunetas son canales que se adosan a los lados de la carretera en el lado del corte. Permiten recibir los escurrimientos de origen pluvial propios del talud y los del área comprendida por la vía y el coronamiento del corte.

# **2.5.8.1. Sección tipo**

Esta sección fue diseñada observando las condiciones constructivas bajo las cuales la misma será materializada; en este caso se asume que las cunetas de corte serán construidas antes de la colocación de la carpeta asfáltica, utilizando para este fin una motoniveladora. Por esta razón, fue seleccionada una cuneta de sección triangular de dos pendientes.

**Figura 2.30 Cuneta sección tipo**

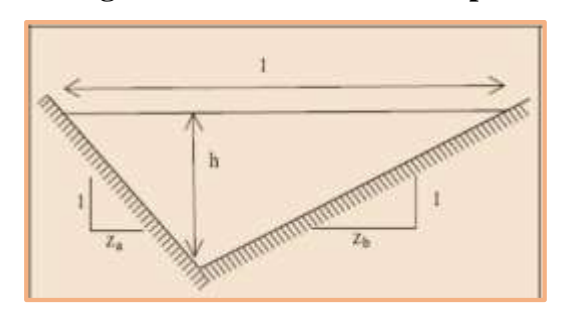

Ecuaciones

IV

I  
\n
$$
Q = \frac{1}{n} ARh^{\frac{2}{3}}S^{\frac{1}{2}}
$$
\n
$$
V = \frac{1}{n} Rh^{\frac{2}{3}}S^{\frac{1}{2}}
$$

$$
V = -\frac{1}{n}Rh^{\frac{2}{3}}S
$$

III 
$$
Rh = \frac{(Za + Zb)y}{2((1 + Za^{2})^{0.5} + (1 + Zb^{2})^{0.5})}
$$

$$
T = (Za + Zb)y
$$

**Tabla 2.41 Caudales de las cunetas por el método racional**

|                        |                       |                       | <b>Longitud Cuneta</b> | Area de        | <b>Intensidad</b> | Coef.                                    | Caudal   |
|------------------------|-----------------------|-----------------------|------------------------|----------------|-------------------|------------------------------------------|----------|
| Prog.<br><b>Inicio</b> | Prog.<br><b>Final</b> | <b>Margen</b><br>izq. | <b>Margen</b><br>der.  | aporte<br>(m2) | (mm/hra)          | ponderado<br>$\mathbf{G}^{\prime\prime}$ | (lt/seg) |
| $0+445$                | $0 + 515$             | 70                    | 50                     | 3500           | 15.29             | 0.55                                     | 124,68   |
| $0+798$                | $0 + 885$             | 87                    | 62                     | 4350           | 15.29             | 0.55                                     | 154,96   |
| $1 + 240$              | $1 + 305$             | 65                    | 65                     | 3250           | 15.29             | 0.55                                     | 115,77   |
| $1+650$                | $1+710$               | 60                    | $\Omega$               | 3000           | 15.29             | 0.55                                     | 106,87   |
| $2+060$                | $2 + 145$             | 85                    | 65                     | 4250           | 15.29             | 0.55                                     | 151.40   |
| $2 + 200$              | $2 + 300$             | 100                   | 160                    | 5000           | 15.29             | 0.55                                     | 178,11   |
| $2 + 320$              | $2+445$               | 130                   | 120                    | 6500           | 15.29             | 0.55                                     | 231.55   |
| $2+500$                | $2 + 640$             | 140                   | 115                    | 7000           | 15.29             | 0.55                                     | 249.36   |
| $3 + 180$              | $3 + 250$             | 70                    | 40                     | 3500           | 15.29             | 0.55                                     | 124,68   |
| $3+935$                | $3+965$               | 30                    | $\Omega$               | 1500           | 15.29             | 0.55                                     | 53,43    |
| $4 + 045$              | $4 + 100$             | 55                    | 30                     | 2750           | 15.29             | 0.55                                     | 97,96    |
| $4 + 580$              | $4 + 615$             | 35                    | $\Omega$               | 1750           | 15.29             | 0.55                                     | 62,34    |
| $6 + 850$              | $6 + 958$             | 105                   | 105                    | 5250           | 15.29             | 0.55                                     | 187,02   |
|                        | Longitud total        |                       | $2.400 \text{ m}$      |                |                   |                                          |          |

La sección final dependerá del mayor tirante más un bordo libre

Altura total  $H = y + BL = 0,0.2717 + 0,10 = 0,40$  m.

Esta altura nos da un espejo de 0,50 m. VER ANEXOS.

| Prog.<br><b>Inicio</b> | Prog. Final | Caudal<br>(m3/seg) | Pendiente<br>(m/m) | <b>Tirante</b><br>"Y"<br>(m) | Espejo "T"<br>(m) | <b>Velocidad</b><br>(m/seg) | Bl(m) | H(m) | H<br>Construc.<br>(m) |
|------------------------|-------------|--------------------|--------------------|------------------------------|-------------------|-----------------------------|-------|------|-----------------------|
| $0 + 445$              | $0 + 515$   | 0.1247             | 0.045              | 0.2207                       | 0.4045            | 27,976                      | 0.10  | 0.32 | 0.33                  |
| $0+798$                | $0 + 885$   | 0,1550             | 0.0238             | 0.2699                       | 0.4947            | 23,264                      | 0.10  | 0.37 | 0.37                  |
| $1+240$                | $1+305$     | 0.1158             | 0.0166             | 0.2588                       | 0.4744            | 18,893                      | 0.10  | 0.36 | 0.36                  |
| $1+650$                | $1+710$     | 0.1069             | 0.0381             | 0.2149                       | 0.3939            | 25,290                      | 0.10  | 0.31 | 0.32                  |
| $2 + 060$              | $2 + 145$   | 0.1514             | 0.0258             | 0.2634                       | 0.4828            | 23.831                      | 0.10  | 0.36 | 0.37                  |
| $2 + 200$              | $2 + 300$   | 0.1781             | 0.0702             | 0.2321                       | 0.4254            | 36,134                      | 0.10  | 0.33 | 0.34                  |
| $2 + 320$              | $2+445$     | 0.2315             | 0.0626             | 0.2616                       | 0.4795            | 36,952                      | 0.10  | 0.36 | 0.37                  |
| $2 + 500$              | $2+640$     | 0.2494             | 0.0723             | 0.2619                       | 0.4801            | 39.743                      | 0.10  | 0.36 | 0.37                  |
| $3 + 180$              | $3 + 250$   | 0.1247             | 0.0612             | 0.2083                       | 0.3818            | 31,393                      | 0.10  | 0.31 | 0.31                  |
| $3 + 935$              | $3+965$     | 0.0534             | 0.024              | 0.1807                       | 0.3312            | 17.883                      | 0.10  | 0.28 | 0.29                  |
| $4 + 045$              | $4 + 100$   | 0.098              | 0.049              | 0.1985                       | 0.3639            | 27,203                      | 0.10  | 0.30 | 0.30                  |
| $4 + 580$              | $4 + 615$   | 0.0623             | 0.021              | 0.1963                       | 0.3598            | 17,677                      | 0.10  | 0.30 | 0.30                  |
| $6 + 850$              | $6 + 958$   | 0.187              | 0.0334             | 0.2717                       | 0.498             | 27,681                      | 0.10  | 0.37 | 0.38                  |

**Tabla 2.42 Tirantes y velocidad en cunetas**

**Fuente: Elaboración propia**

# **2.6. DISEÑO ESTRUCTURAL**

## **2.6.1. Periodo de diseño**

Se define como el tiempo elegido al iniciar el diseño, para el cual se determinan las características del pavimento, evaluando su comportamiento para distintas alternativas a largo plazo, con el fin de satisfacer las exigencias del servicio durante el periodo de diseño elegido a un costo razonable definida por el proyectista.

| Tipo de carretera                                          | Periodo de<br>diseño (años) |
|------------------------------------------------------------|-----------------------------|
| Urbana de tránsito elevado                                 | $30 - 50$                   |
| Interurbana de tránsito elevado                            | $20 - 50$                   |
| Pavimentada de baja intensidad de tránsito                 | $15 - 25$                   |
| De baja intensidad de tránsito, pavimentación con<br>grava | $10 - 20$                   |

**Tabla 2.43 Periodos de diseño en función del tipo de carretera**

**Fuente: AASHTO, Guide for Design of Pavement Structures 1993**

# **2.6.2. Factor distribución direccional**

A menos que existan consideraciones especiales, se considera una distribución del 50% del tránsito para cada dirección.

# **2.6.3. Factor de crecimiento**

Los valores del factor de crecimiento para diferentes tasas anuales y periodos de diseño se muestran en la tabla siguiente, de acuerdo al criterio de la AASHTO:93.

| Tabla 2017 I actor ac creeninento |                                            |                |                         |       |       |       |       |       |
|-----------------------------------|--------------------------------------------|----------------|-------------------------|-------|-------|-------|-------|-------|
| Período de<br>diseño en           | Tasa de crecimiento anual, g en porcentaje |                |                         |       |       |       |       |       |
| años<br>(n)                       | <b>Sin</b><br><b>Crecimiento</b>           | $\overline{2}$ | $\overline{\mathbf{4}}$ | 5     | 6     | 7     | 8     | 10    |
| 1                                 | 1,0                                        | 1,0            | 1,0                     | 1,0   | 1,0   | 1,0   | 1,0   | 1,0   |
| $\overline{2}$                    | 2,0                                        | 2,02           | 2,04                    | 2,05  | 2,06  | 2,07  | 2,08  | 2,10  |
| 3                                 | 3,0                                        | 3,06           | 3,12                    | 3,15  | 3,18  | 3,21  | 3,25  | 3,31  |
| $\overline{4}$                    | 4,0                                        | 4,12           | 4,25                    | 4,31  | 4,37  | 4,44  | 4,51  | 4,64  |
| 5                                 | 5,0                                        | 5,20           | 5,42                    | 5,53  | 5,64  | 5,75  | 5,87  | 6,11  |
| 6                                 | 6,0                                        | 6,31           | 6,63                    | 6,80  | 6,98  | 7,15  | 7,34  | 7,72  |
| $\overline{7}$                    | 7,0                                        | 7,43           | 7,90                    | 8,14  | 8,39  | 8,65  | 8,92  | 9,49  |
| 8                                 | 8,0                                        | 8,58           | 9,21                    | 9,55  | 9,90  | 10,26 | 10,64 | 11,44 |
| 9                                 | 9,0                                        | 9,75           | 10,58                   | 11,03 | 11,49 | 11,98 | 12,49 | 13,58 |
| 10                                | 10,0                                       | 10,95          | 12,01                   | 12,58 | 13,18 | 13,82 | 14,49 | 15,94 |
| 11                                | 11,0                                       | 12,17          | 13,49                   | 14,21 | 14,97 | 15,78 | 16,65 | 18,53 |
| 12                                | 12,0                                       | 13,41          | 15,03                   | 15,92 | 16,87 | 17,89 | 18,98 | 21,38 |
| 13                                | 13,0                                       | 14,68          | 16,63                   | 17,71 | 18,88 | 20,14 | 21,50 | 24,52 |
| 14                                | 14,0                                       | 15,97          | 18,29                   | 19,18 | 21,01 | 22,55 | 24,21 | 27,97 |
| 15                                | 15,0                                       | 17,29          | 20,02                   | 21,58 | 23,28 | 25,13 | 27,15 | 31,77 |

**Tabla 2.44 Factor de crecimiento**

# **Fuente: AASHTO, Guide for Design of Pavement Structures 1993**

# **2.6.4. Factor de distribución por carril**

En una carretera de dos carriles, uno en cada dirección, el carril de diseño es uno de ellos, por lo tanto, el factor de distribución por carril es 100%.

| No. carriles en cada<br>dirección | Porcentaje de ejes simples equivalentes de 18 kips en el<br>carril de diseño $(FC)$ |
|-----------------------------------|-------------------------------------------------------------------------------------|
|                                   | 100                                                                                 |
|                                   | $80 - 100$                                                                          |
|                                   | $60 - 80$                                                                           |
| 4 ó más                           | $50 - 75$                                                                           |

**Tabla 2.45 Factor de distribución por carril**

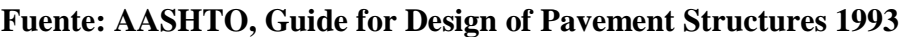

#### **2.6.5. Factores equivalentes de carga (LEF)**

La conversión del tráfico a un número de ESAL's de 18 kips (carga de eje equivalente simple) se realiza utilizando factores equivalentes de carga LEFs (factor equivalente de carga). Estos factores fueron determinados por la AASHTO en sus tramos de prueba, donde pavimentos similares se sometieron a diferentes configuraciones de ejes y cargas, con el fin de analizar el daño producido y la relación existente entre estas configuraciones y cargas a través del daño que producen.

El factor equivalente de carga LEF es un valor numérico que expresa la relación entre la pérdida de serviciabilidad ocasionada por una determinada carga de un tipo de eje y la producida por el eje patrón de 18 kips.

LEF = 
$$
\frac{N^{\circ} \text{de ESALS de 18 kips que producen una pérdida de serviciabi lidad ΔPSI}}{N^{\circ} \text{de ejes de X kips que producen la misma pérdida de serviciabi lidad}
$$

Los factores equivalentes de carga de la AASHTO están tabulados en función a cuatro parámetros: tipo de eje (simple, tandem, tridem), índice de serviciabilidad final (2, 2,5 y 3), carga por eje, y número estructural *SN* del pavimento (de 1 a 6").

#### **2.6.6. Factor de camión**

Para expresar el daño que produce el tráfico, en términos del deterioro que produce un vehículo en particular, hay que considerar la suma de los daños producidos por cada eje de ese tipo de vehículo. De este criterio nace el concepto de Factor de Camión, que se define como el número de ESAL's por número de vehículo en general. Este factor puede ser calculado para cada tipo de camión, o para todos los vehículos como un promedio de una determinada configuración de tráfico.

> Factor de Camión = *TF* = Nº de camiones Nº ESALs

#### **2.6.7. Número total de ejes simples equivalentes (ESAL's)**

Se calcula para el carril de diseño utilizando la siguiente ecuación:

$$
ESALS = TPDA * GF * DD * LD * TF * 365
$$

Dónde:

*TPD=* Tránsito promedio diario anual

GF= Factor de crecimiento (se lo obtiene de tabla entrando con la tasa de crecimiento)

DD= Factor de distribución direccional

LD= Factor de distribución por carril

TF= Factor de camión

Se calcula el carril de diseño utilizando la siguiente ecuación:

$$
ESALS = TPDA * GF * DD * LD * TF * 365
$$

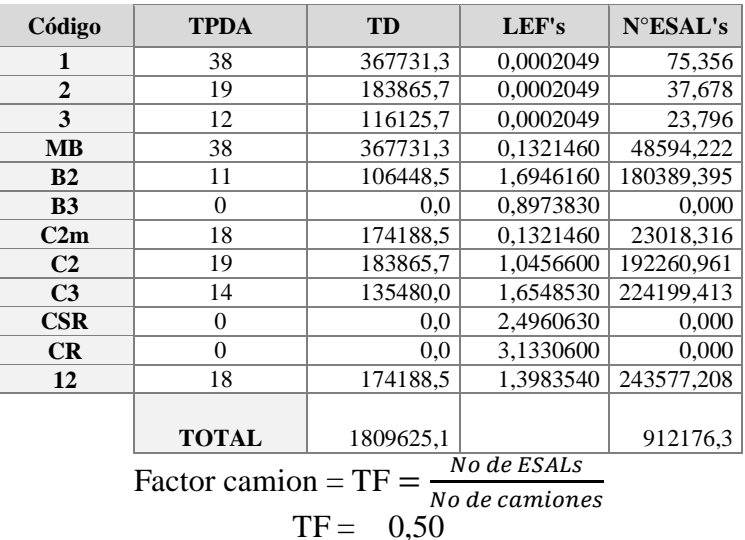

#### **2.46. Cálculo de LEFs**

**2.47 Cálculo de ESALs**

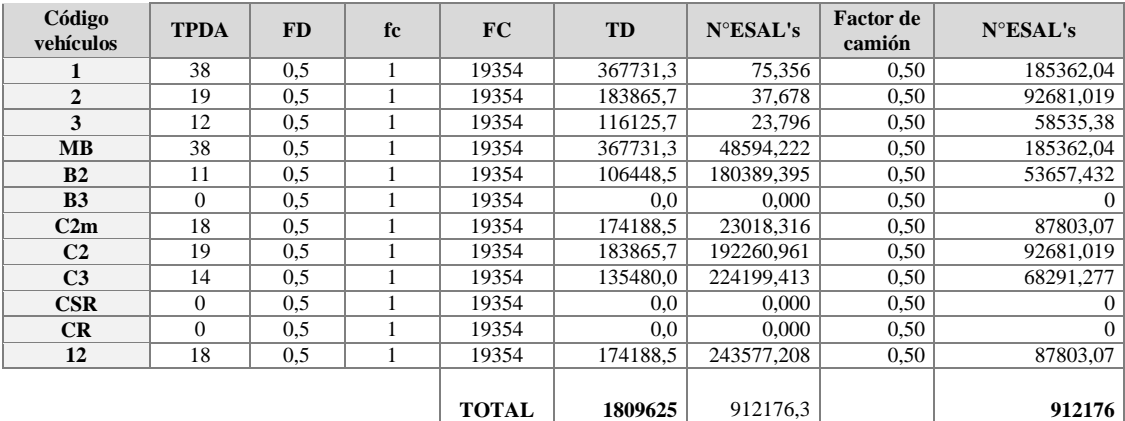

ESALs de Diseño = No. de ESALs \* DD \* LD ESALs de diseño = 912176\*1\*0,5 = 456088

#### **2.6.8. Diseño pavimento flexible**

El diseño del pavimento flexible, según la AASHTO, está basado en la determinación del Número Estructural "*SN*" que debe soportar el nivel de carga exigido por el proyecto, a continuación, se describen las variables que se consideran en el método AASHTO:93

### **2.6.8.1. Módulo de resiliencia**

Dado que no siempre se cuenta con equipos para ejecutar un ensayo de módulo resiliente, es conveniente relacionarlo con otras propiedades de los materiales, por ejemplo, con respecto al CBR.

| Prog.     | <b>CBR</b>        |  |  |
|-----------|-------------------|--|--|
|           | Al 95%            |  |  |
| $0+000$   | 22.6              |  |  |
| $0+500$   | $28.\overline{2}$ |  |  |
| $1+000$   | 7.2               |  |  |
| $1+500$   | 9.4               |  |  |
| $2+000$   | $\overline{7.0}$  |  |  |
| $2+500$   | 10.9              |  |  |
| $3+000$   | 4.7               |  |  |
| $3 + 500$ | 19.1              |  |  |
| $4 + 000$ | 8.4               |  |  |
| $4 + 500$ | 4.4               |  |  |
| $5+000$   | 8.4               |  |  |
| $5 + 500$ | 4.5               |  |  |
| $6 + 000$ | 7.2               |  |  |
| $6 + 500$ | 9.4               |  |  |
| $7 + 000$ | 7.0               |  |  |
| $7 + 500$ | 10.9              |  |  |
| $8 + 000$ | 4.7               |  |  |
| 8+194     | 7.2               |  |  |
|           | . .               |  |  |

**2.48 Resultados de los ensayos de CBR**

**Fuente: Elaboración Propia**

Se optó para el diseño un CBR = 10%, ya que después de realizar un análisis de alternativas este CBR es el más conveniente para el diseño del paquete estructural, se deberá realizar un mejoramiento de la sub rasante con material de rio en los tramos que el CBR sea menor al de diseño, con dicho mejoramiento se deberá lograr un CBR igual o mayor al de diseño.

Se utilizará la siguiente fórmula para calcular el módulo de resilencia MR en Psi.

|  | $MR (psi) = 2555 * CBR^{0.65}$ |  |
|--|--------------------------------|--|
|--|--------------------------------|--|

**Tabla 2.49 Relación CBR - MR**

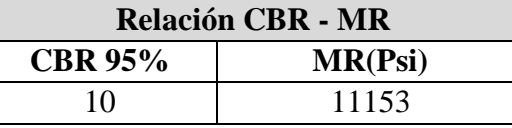

#### **Fuente: Elaboración propia**

## **2.6.8.2. Índice de serviciabilidad**

Se define el índice de serviciabilidad como la condición necesaria de un pavimento para proveer a los usuarios un manejo seguro y confortable en un determinado momento.

Antes de diseñar el pavimento se deben elegir los índices de servicio inicial y final. El índice de servicio final *p<sup>t</sup>* representa al índice más bajo capaz de ser tolerado por el pavimento, antes de que sea imprescindible su rehabilitación mediante un refuerzo o una reconstrucción.

Índices de servicio inicial y final  $p<sub>o</sub> = 4,2$ .  $p<sub>t</sub> = 2,0$  para el proyectó

#### **2.6.8.3. Pérdida o disminución del índice de serviciabilidad**

Los valores anteriormente descritos permiten determinar la disminución del índice de servicio, que representa una pérdida gradual de la calidad de servicio de la carretera, originada por el deterioro del pavimento. Por tanto:

$$
\Delta PSI = p_o - p_t
$$

Dónde:

*PSI* = Índice de servicio presente

∆*PSI* = Diferencia entre los índices de servicio inicial y el final deseado

*po* = Índice de servicio inicial

 $p_t$  = Indice de servicio final

### **2.6.8.4. Nivel de confianza y desviación estándar**

El nivel de confianza es uno de los parámetros más importante introducido por la AASHTO para el diseño de pavimentos, porque establece un criterio que está relacionado con el desempeño del pavimento frente a las solicitaciones exteriores. La confiabilidad se define como la probabilidad de que el pavimento diseñado se comporte de manera satisfactoria durante toda su vida de proyecto, bajo las solicitaciones de carga e intemperismo, o la probabilidad de que los problemas de deformación y fallas estén por debajo de los niveles permisibles. Para elegir el valor de este parámetro se considera la importancia del camino, la confiabilidad de la resistencia de cada una de las capas y el tránsito de diseño pronosticado.

| Tipo de camino             | Zonas urbanas | <b>Zonas</b><br>rurales |
|----------------------------|---------------|-------------------------|
| Autopistas                 | $85 - 99.9$   | $80 - 99.9$             |
| Carreteras de primer orden | $80 - 99$     | $75 - 95$               |
| Carreteras secundarias     | $80 - 95$     | $75 - 95$               |
| Caminos vecinales          | $50 - 80$     | $50 - 80$               |

**Tabla 2.50 Valores del nivel de confianza "R" de acuerdo al tipo de camino.**

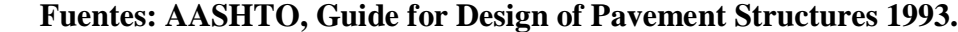

El rango de la desviación estándar sugeridos por la AASTHO se encuentran entre los siguientes valores  $0.40 \leq$  So  $\geq$  0.50: el valor adoptado para el proyecto será de 0.45.

### **2.6.8.5. Coeficiente de drenaje "Cd***"*

 $\overline{a}$ 

El valor de este coeficiente depende de dos parámetros: la capacidad del drenaje, que se determina de acuerdo al tiempo que tarda el agua en ser evacuada del pavimento; y el porcentaje de tiempo durante el cual el pavimento está expuesto a niveles de humedad próximos a la saturación, en el transcurso del año. Dicho porcentaje depende de la precipitación media anual y de las condiciones de drenaje; la AASHTO define cinco capacidades de drenaje, que se muestran en la siguiente tabla:

| <b>Calidad del</b> |                                          |
|--------------------|------------------------------------------|
| drenaje            | Tiempo que tarda el agua en ser evacuada |
| Excelente          | 2 horas                                  |
| <b>Bueno</b>       | 1 día                                    |
| Regular            | 1 semana                                 |
| Malo               | 1 mes                                    |
| Muy malo           | Agua no drena                            |

**Tabla 2.51 Capacidad del drenaje**

**Fuentes: AASHTO, Guide for Design of Pavement Structures 1993.**

Por lo tanto, los valores de m1 y m2 serán = 1.

De acuerdo a las capacidades de drenaje la AASHTO establece los factores de corrección *m*<sup>2</sup> (bases) y *m*<sup>3</sup> (sub-bases granulares sin estabilizar), en función del porcentaje de tiempo a lo largo de un año, en el cual la estructura del pavimento está expuesta a niveles de humedad próximos a la saturación.

**Capacidad de drenaje % de tiempo en el que el pavimento está expuesto a niveles de humedad próximos a la saturación. Menos del 1 % 1 a 5 % 5 a 25 % Más del 25 %** Excelente  $1,40 - 1,35$   $1,35 - 1,30$   $1,30 - 1,20$  1,20 Bueno  $1,35 - 1,25$   $1,25 - 1,15$   $1,15 - 1,00$   $1,00$ Regular |  $1,25 - 1,15$  |  $1,15 - 1,05$  |  $1,00 - 0,80$  | 0,80 Malo |  $1,15 - 1,05$  |  $1,05 - 0,80$  |  $0,80 - 0,60$  | 0,60 Muy malo  $1,05 - 0,95$   $0,95 - 0,75$   $0,75 - 0,40$  0,40

**Tabla 2.52 Valores mi para modificar los coeficientes estructurales**

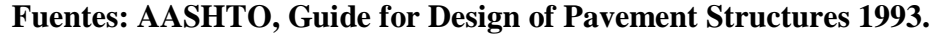

# **2.6.8.6. Determinación del número estructural "***SN***"**

El método está basado en el cálculo del Número Estructural "*SN*" sobre la capa subrasante o cuerpo del terraplén. Para esto se dispone de la ecuación siguiente:

$$
Log W_{18} = Z_R \cdot S_0 + 9.36 \cdot Log(SN + 1) - 0.20 + \frac{Log \frac{(\Delta PSI)}{4.2 - 1.5}}{0.40 + \frac{1094}{(SN + 1)^{5.19}}} + 2.32 \cdot Log M_R - 8.07
$$

Dónde:

 $W_{18}$  = Tráfico equivalente o ESAL´s

 $Z_R$  = Factor de desviación normal para un nivel de confiabilidad "R"

*So* = Desviación estándar

∆*PSI* = Diferencia entre los índices de servicio inicial y el final deseado

 $M_R$  = Módulo de resiliencia efectivo de la sub rasante

*SN* = Número estructural

### **2.6.8.7. Determinación de espesores por capas**

La estructura del pavimento flexible está formada por un sistema de varias capas, por lo cual debe dimensionarse cada una de ellas considerando sus características propias.

Una vez que el diseñador ha obtenido el Número Estructural *SN* para la sección estructural del pavimento, se requiere determinar una sección multicapa, que en conjunto provea una suficiente capacidad de soporte, equivalente al número estructural de diseño. Para este fin se utiliza la siguiente ecuación que permite obtener los espesores de la capa de rodamiento o carpeta de la capa base y de la sub-base:

$$
SN = a_1 \cdot D_1 + a_2 \cdot D_2 \cdot m_2 + a_3 \cdot D_3 \cdot m_3
$$

Dónde:

 $a_1, a_2$  y  $a_3$  = Coeficientes estructurales de capa de carpeta, base y sub-base respectivamente.

 $D_1, D_2$  y  $D_3$  = Espesor de la carpeta, base y sub-base respectivamente, en pulgadas.

 $m_2$  y  $m_3$  = Coeficientes de drenaje para base y sub-base, respectivamente.

Los coeficientes de capa a1, a2 y a3 se obtienen utilizando las correlaciones de valores de diferentes pruebas de laboratorio: Módulo Resiliente, Texas Triaxial, Valor R y CBR, tal como se muestra en las siguientes figuras:

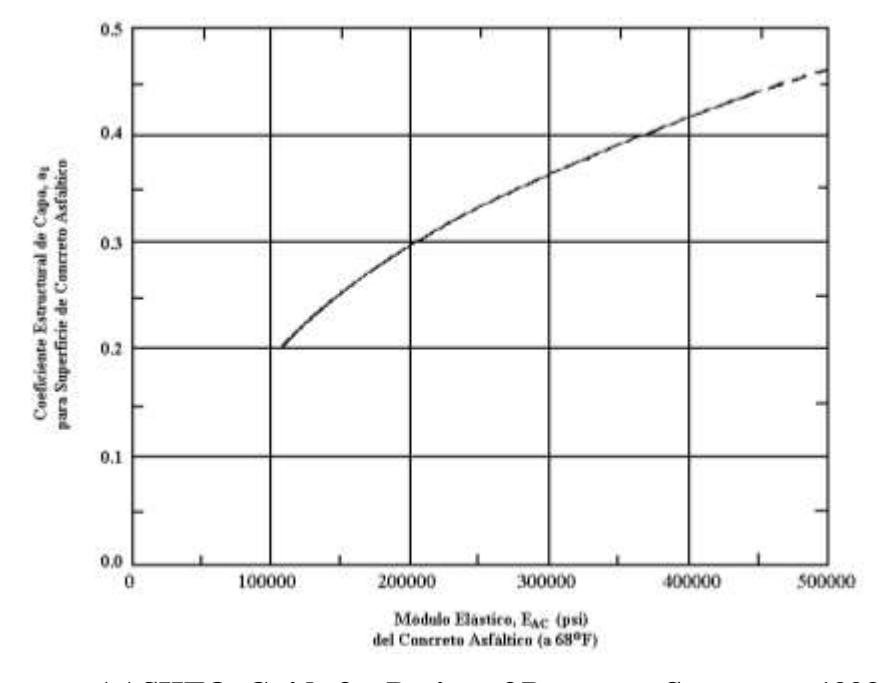

**Figura 2.31 Ábaco para estimar el N° estructural de la carpeta asfáltica "a1".**

**Fuentes: AASHTO, Guide for Design of Pavement Structures 1993 Figura 2.32 Ábaco para estimar el N° estructural de la capa base "a2".**

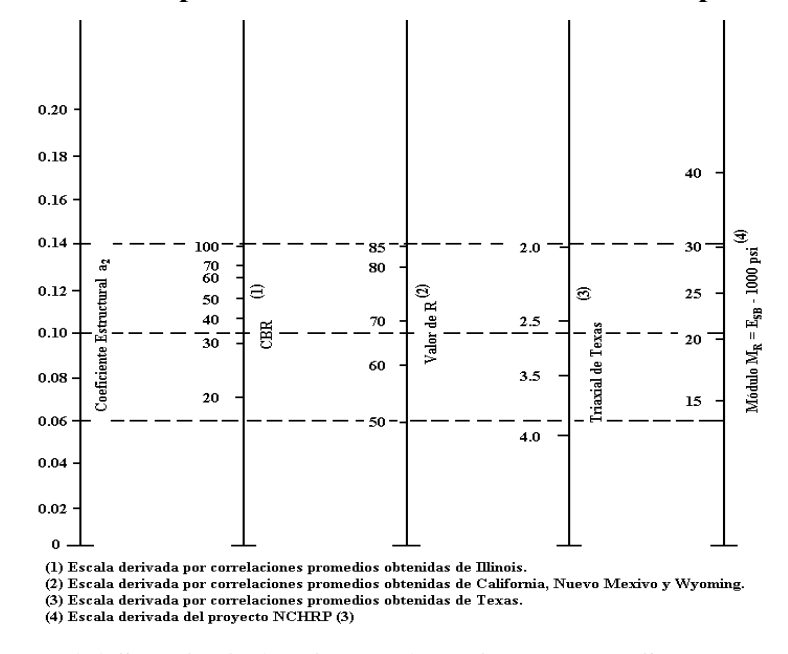

**Fuentes: AASHTO, Guide for Design of Pavement Structures 1993**

**Figura 2.33 Ábaco para estimar el N° estructural de la sub-base "a3".**

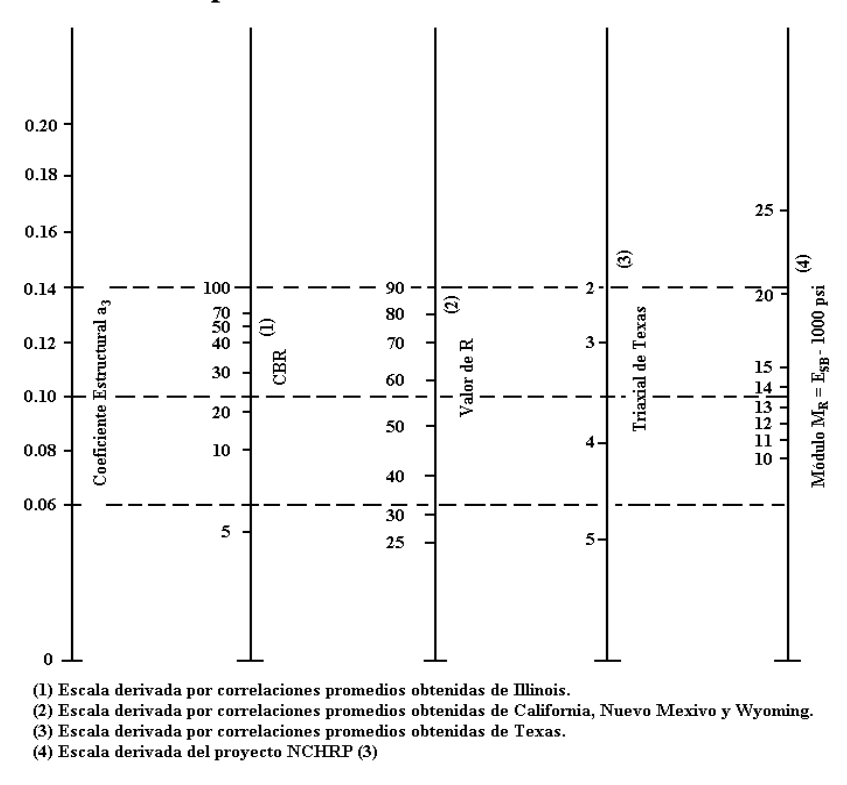

**Fuentes: AASHTO, Guide for Design of Pavement Structures 1993**

### **2.6.8.8. Determinación de espesores por capas**

Los coeficientes estructurales de capa de rodadura, base y sub-base, respectivamente, serán obtenidos de los **Ábacos figuras Nº 2.8, 2.9 y 2.10 del capítulo II**

$$
a1 = 0,445a2 = 0,135a3 = 0,126
$$

Se procedió con el diseño de pavimentos basado en la Guía de Diseño AASHTO – 93.

Los resultados de este programa para la carpeta asfáltica se presentan a continuación en el análisis de alternativas estructurales.

#### **2.6.9. Diseño de Pavimento en Afirmado**

Se presenta una metodología para diseñar estructuras de pavimentos cuya capa de rodadura estará compuesta por material de afirmado en su totalidad, entendiéndose esta como una capa de material granular destinada a soportar las cargas del tránsito, que adicionalmente puede ser tratada por el control de polvo.

La metodología a desarrollarse permitirá diseñar de manera técnica y rápida el espesor de una capa de afirmado, teniendo en cuenta la resistencia de la subrasante y el tránsito estimado para un periodo de diseño.

En el funcionamiento estructural de las capas de revestimiento granular influye el tipo de suelo de las subrasante, el número total de los vehículos pesados durante el periodo de diseño, expresados en ejes equivalentes (EE); y los materiales cuyas propiedades mecánicas y comportamiento son conocidos y están considerados en las especificaciones técnicas generales para la construcción de carreteras vigente; también forma parte las estabilizaciones y mejoramientos de suelos de la sub-rasante o el tratamiento de las capas de revestimiento granular.

### **2.6.9.1. Secciones de capas de Afirmado**

Para el dimensionamiento de los espesores de la capa de afirmado se adoptará cualquier método de diseño que satisfaga los requerimientos del proyecto.

Con frecuencia, para el dimensionamiento del espesor de la capa de afirmado se suele adoptar la fórmula de NAASRA, que relaciona el valor soporte del suelo (CBR) y la carga actuante sobre el afirmado, expresada en Número de repeticiones del Eje Equivalente:

$$
e = [219 - 211 \times (\log_{10} CBR) + 58 \times (\log_{10} CBR)^{2}] \times \log_{10} \left(\frac{N_{rep}}{120}\right)
$$

Donde:

e= espesor de la capa de afirmado en mm.

CBR= valor del CBR de la sub-rasante en %

Nrep= Número de repeticiones de EE para el carril de diseño.

A continuación se presentan los espesores de afirmados propuestos considerando sub rasantes con CBR > 6% hasta un CBR<30% y tráfico con número de repeticiones de hasta 300000 ejes equivalentes.

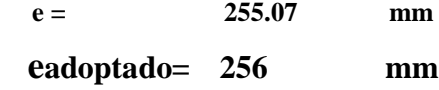

VER ANEXOS.

## **2.7. Alternativas del paquete estructural**

Fueron consideradas dos alternativas para el diseño del pavimento flexible, ambas opciones mantendrán el trazo del diseño geométrico ya realizado, el mismo que tiene una longitud de 8.194,00 metros.

# **Alternativa 1**

Consiste en el uso de un paquete estructural de 400 mm de espesor compuesto por la carpeta asfáltica, base y sub base, además de una vida útil de 20 años.

|                                    | <b>Tubia 2100</b> Resulten discrib der paquete estructural |  |  |  |
|------------------------------------|------------------------------------------------------------|--|--|--|
| Estructural carpeta asfáltica (mm) |                                                            |  |  |  |
| Carpeta asfáltica                  | 50                                                         |  |  |  |
| Base                               | 150                                                        |  |  |  |
| Sub base                           | 200                                                        |  |  |  |

**Tabla 2.53** Resumen diseño del paquete estructural

# **Alternativa 2**

Consiste en el uso de un tratamiento superficial doble con un espesor de 235 mm y con una vida útil de 10 años.

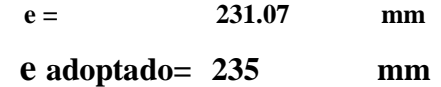

Se analizó cada una de las alternativas y considerando el análisis económico, los aspectos técnicos y de acuerdo a las necesidades de la zona. Dando como resultado la alternativa 1 como la más viable. VER ANEXOS.

# **2.8. SEÑALIZACIÓN**

# **2.8.1. Introducción**

La circulación vehicular y peatonal debe ser guiada y regulada, esto con el fin de que pueda llevarse en forma segura, fluida, ordenada y cómoda; todo esto se podrá lograr con una señalización de tránsito diseñada adecuadamente.

Por medio de la señalización se indica a los usuarios de las vías, la forma correcta y segura de transitar por ésta, con el único propósito de evitar riesgos y disminuir demoras innecesarias.

Es importante conocer los criterios técnicos básicos para el diseño de los dispositivos de control de tránsito, para ellos se tomará como base del estudio al Manual de Dispositivos para el control de Tránsito de la ABC.

#### **2.8.2. Requisitos que deben cumplir los dispositivos de control de tránsito**

Todo dispositivo para el control del tránsito deberá satisfacer los siguientes requisitos fundamentales para cumplir integralmente su objetivo:

a) **Debe ser necesaria.-** Satisfacer una necesidad para el adecuado desenvolvimiento del tránsito. Cuando se coloca un dispositivo donde no se requiere, no sólo resulta inútil sino perjudicial.

b) **Debe ser visible y llamar la atención.-** Atraer la atención del usuario. Todo dispositivo debe ser advertido por el público.

c) **Debe ser legible y fácil de entender. -** Transmitir un mensaje claro y sencillo. La indicación suministrada por un dispositivo debe ser concisa y clara para que sea interpretada rápidamente.

d) **Debe infundir respeto.** - Infundir respeto a los usuarios de la vía. Los usuarios deben ser compelidos, por la sensación que brinde el dispositivo, a respetar la indicación que éste transmite.

e) **Debe dar tiempo suficiente al usuario para responder adecuadamente.**- Permitir suficiente tiempo y espacio para una respuesta adecuada. Los dispositivos deben tener un diseño y colocarse de modo que el usuario, al advertirlos, tenga suficiente tiempo y espacio para efectuar la maniobra o realizar la acción requerida conforme lo dispongan los mensajes.

f) **Debe contar con una instalación adecuada.-** Instalar en forma adecuada los dispositivos, y emplear materiales de alta calidad que garanticen su duración.

Para conseguir los propósitos antes mencionados, deben tenerse en cuenta los siguientes factores básicos: Diseño, ubicación, operación, uniformidad y Mantenimiento.

#### **2.8.3. Señalización vertical**

Las señales verticales son dispositivos de control de tránsito instalados a nivel del camino o sobre él, destinados a transmitir un mensaje a los conductores y peatones, mediante palabras o símbolos, sobre la reglamentación de tránsito vigente, o para advertir sobre la existencia de algún peligro en la vía y su entorno, o para guiar e informar sobre rutas, nombres y ubicación de poblaciones, lugares de interés y servicios.

Las señales verticales deberían usarse solamente donde se justifiquen según un análisis de necesidades y estudios de campo. Las señales son esenciales donde rigen regulaciones especiales, tanto en lugares específicos como durante períodos de tiempo específicos, o donde los peligros no sean evidentes para los usuarios.

Las señales verticales también suministran información sobre rutas, direcciones, destinos, puntos de interés y otras informaciones que se consideren necesarias.

Desde el punto de vista funcional, las señales se clasifican en:

- Señales preventivas.
- Señales reglamentarias.
- Señales informativas.

#### **2.8.4. Señales preventivas**

Las señales de advertencia de peligro, llamadas también preventivas, tienen como propósito advertir a los usuarios la existencia y naturaleza de riesgos y/o situaciones especiales presentes en la vía o en sus zonas adyacentes, ya sea en forma permanente o temporal. Se identifican como base con el código SP.

Estas señales persiguen que los conductores tomen las precauciones del caso, ya sea reduciendo la velocidad o realizando las maniobras necesarias para su propia seguridad, la del resto de los vehículos y la de los peatones. Su empleo debe reducirse al mínimo posible, porque el uso innecesario de ellas, tiende a disminuir el respeto y obediencia a toda la señalización en general.

### **Figura 2.34 Señales preventivas**

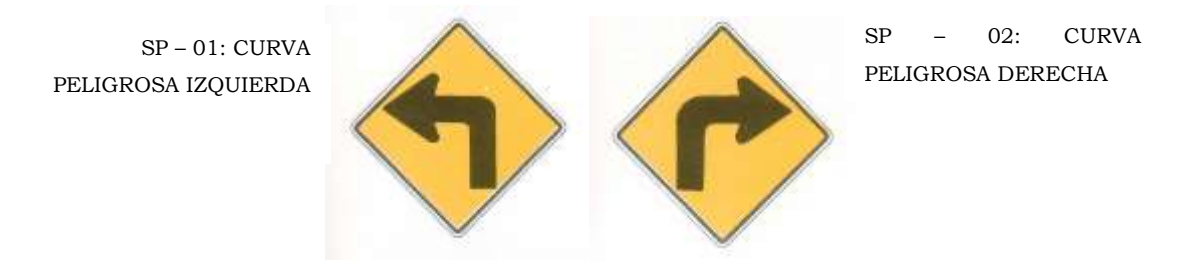

#### **2.8.5. Señales reglamentarias**

Las señales reglamentarias tienen por finalidad notificar a los usuarios de las vías, las prioridades en el uso de las mismas, así como las prohibiciones, restricciones, obligaciones y autorizaciones existentes. Su trasgresión constituye infracción a las normas del tránsito y acarrea las sanciones previstas en la Ley.

Se deberá evitar, de no ser estrictamente necesario, la inscripción de leyendas o mensajes adicionales en las señales verticales reglamentarias. Estas señales se identifican con el código SR.

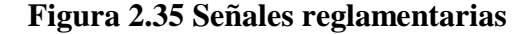

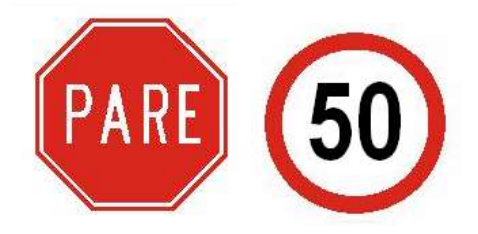

#### **2.8.6. Señales informativas**

Las señales informativas o de información, tienen por objeto guiar al usuario de la vía suministrándole la información necesaria sobre identificación de localidades, destinos, direcciones, sitios de interés turístico, geográficos, intersecciones, cruces, distancias por recorrer, prestación de servicios, etc.

Las señales informativas están diseñadas para brindar información al usuario de la carretera, suministrando información necesaria que se refiere principalmente a la identificación de poblaciones, destinos, direcciones, intersecciones y cruzamientos, prestación de servicios, etc.

# **Figura 2.36 Señales informativas**

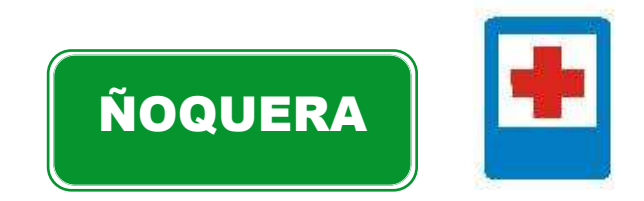

### **2.8.7. Señales horizontales**

Las señales horizontales o demarcaciones, son marcas o elementos instalados sobre el pavimento, que mediante el uso de símbolos y leyendas determinadas cumplen la función de ordenar y regular el uso de la calzada.

La demarcación mediante líneas de pista, de eje y de borde otorga un mensaje continuo al usuario, definiendo inequívocamente el espacio por el cual debe circular, otorgando al conductor la seguridad de estar transitando por el espacio destinado para tal efecto. Por el contrario, la ausencia de demarcación, genera comportamientos erráticos e inesperados en los conductores.

## **2.8.8. Líneas longitudinales**

Una línea continua sobre la calzada, independiente de su color, significa que ningún conductor con su vehículo debe atravesarla ni circular sobre ella.

Una línea discontinua sobre la calzada, independiente de su color, significa que traspasable por cualquier conductor.

Las zonas de no adelantar deben ser establecidas, además de los lugares en que exista una distancia de visibilidad de adelantamiento menor a la distancia de adelantamiento mínima. Esta última distancia, es la necesaria para que el vehículo abandone su pista, pase al vehículo que lo precede y retome su pista en forma segura, sin afectar la velocidad del vehículo que está adelantado, ni la de otro que se desplace en sentido contrario por la pista utilizada para el adelantamiento.

# **2.8.9. Líneas de eje**

Las líneas de eje central se utilizan en calzadas bidireccionales para indicar dónde se separan los flujos de circulación opuestos. Se ubican generalmente en el centro de dichas calzadas.

Dada la importancia de esta línea en la seguridad del tránsito, ella debería encontrarse siempre presente en toda vía bidireccional cuya calzada exceda los 5 m de ancho. En calzadas con anchos inferiores no es recomendable demarcar el eje central.

Las líneas de eje central pueden ser: segmentadas, continuas dobles o mixtas.

# **a) Línea amarilla discontinua**

Se utiliza para demarcar la separación de carriles con sentido de flujo opuesto en donde se permite la maniobra de adelantamiento.

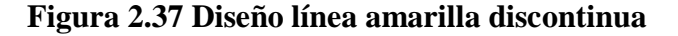

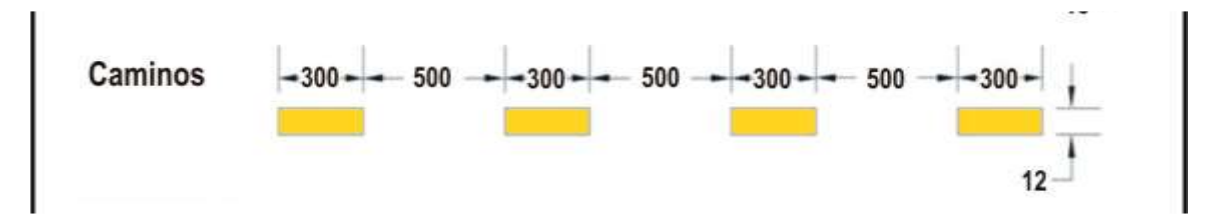

# **Fuente: Manual de la Administradora Boliviana de Carreteras**

### **b) Línea doble amarilla continua**

Se utiliza para demarcar la separación de carriles con sentido de flujo opuesto en donde no es permitida la maniobra de adelantamiento.

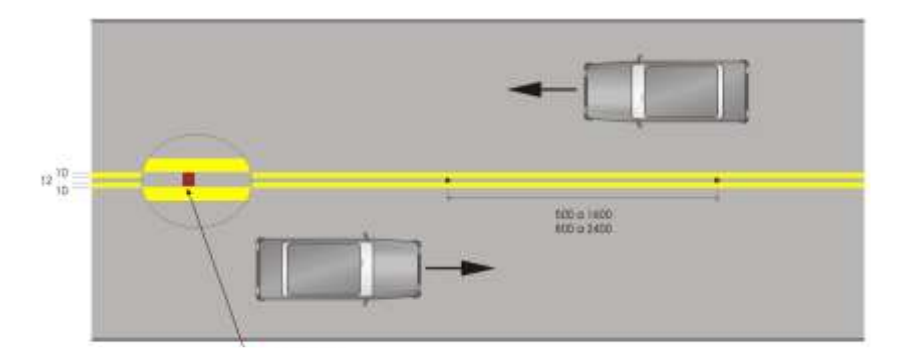

# **Figura 2.38 Diseño doble línea amarilla continua**

**Fuente: Manual de la Administradora Boliviana de Carreteras**

#### **c) Línea doble amarilla continua y discontinua**

Se utiliza para demarcar la separación de carriles con sentido de flujo opuesto en donde la maniobra de adelantamiento es permitida sólo para el tránsito adyacente a la línea de trazado discontinuo.

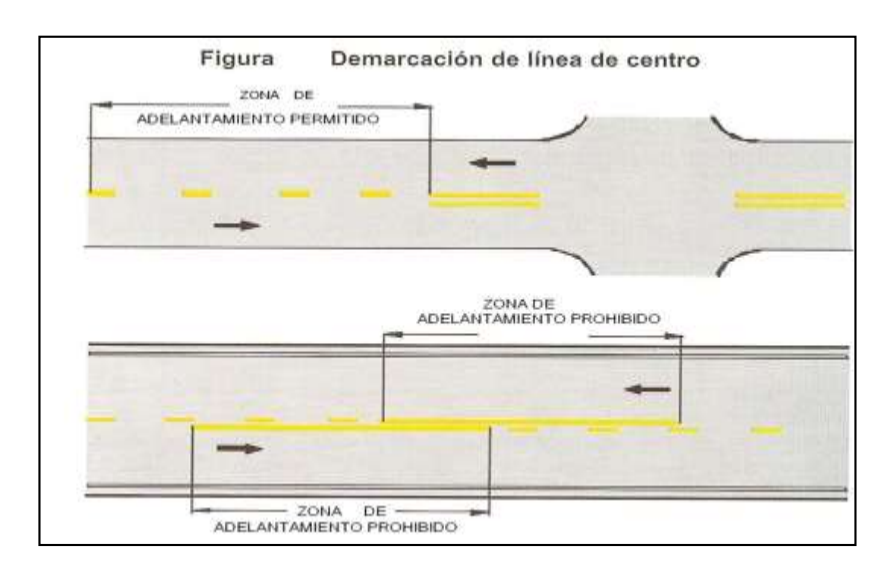

**Figura 2.39 Diseño doble línea amarilla continua y discontinua**

# **Fuente: Manual de la Administradora Boliviana de Carreteras**

#### **d) Línea Continua**

La línea continua sobre la calzada significa que ningún conductor con su vehículo debe atravesarla ni circular sobre ella.

Estas líneas indican a los conductores, especialmente en condiciones de visibilidad reducida, donde se encuentra el borde de la calzada, lo que les permite posicionarse correctamente sobre ésta.

# **2.9. PRESUPUESTO DEL PROYECTO**

### **2.9.1. Cómputos métricos**

El cómputo métrico es la cuantificación o determinación de volumen, superficie, etc. de los materiales necesarios para ejecución de cada ítem del proyecto y para luego, poder determinar el costo del proyecto.

# **Ítem**

Son las actividades valoradas en unidades determinadas a través de la unidad que puede apreciarse al efectuar el presupuesto, las mismas pueden ser longitud, superficie, volumen, peso; sin embargo, algunas de ellas por su naturaleza o complejidad, solamente pueden medirse en forma global.

Los cómputos métricos fueron determinados para poder obtener el costo total de la obra (ver anexo II).

### **2.9.2. Precios unitarios**

Es el importe de la remuneración o pago total, que debe cubrirse al contratista por unidad de obra de cada uno de los conceptos de trabajo que se realice.

**Unidad del ítem:** puede definirse como la unidad de medición que se señala en las especificaciones técnicas, como base para cuantificar cada concepto de trabajo para fines de medición y pago

Para la confección de las planillas de análisis, costos y precios unitarios se ha establecido la participación de los siguientes conceptos básicos.

Materiales Mano de obra Cargas sociales Impuestos IVA Maquinaria y equipo de construcción Gastos generales y administrativos Utilidad Impuestos IT

# **2.9.2.1. Materiales**

Es el primer componente que tiene su importancia en la estructura de costos, su magnitud y cantidad dependen de la definición técnica y las características propias de cada uno de los materiales que integran el ítem.

### **2.9.2.2. Mano de obra**

La mano de obra, se halla condicionada a dos factores:

El precio que pagan por ella o salario.

El tiempo de ejecución de la unidad de obra o rendimiento y a tres sistemas de trabajo, a jornal, a contrato y destajo.

Los costos indirectos de la mano de obra se calculan basados en varios criterios, englobados en las cargas sociales, que incluyen rubros como: aportes, vacaciones, licencias y enfermedad, días efectivamente trabajados, costos de campamento y alimentación.

**Tabla 2.54 Categorización mercado local para la mano de obra destinada a la construcción**

| Categoría      | Descripción        | <b>Jornales</b><br>(Bs) |
|----------------|--------------------|-------------------------|
| No calificada  |                    |                         |
| 1              | Peón               | 86                      |
| $\overline{2}$ | Ayudante           | 100                     |
| 3              | Contramaestro      | 150                     |
| $\overline{4}$ | Maestro            | 156                     |
| Calificada     |                    |                         |
| 5              | Especialista       | 156                     |
| 6              | Operador de equipo | 130                     |
| 7              | Operador de equipo | 160                     |
| 8              | Capataz            | 170                     |
| 9              | Técnico            | 176                     |

#### **Fuente: Elaboración Propia**

# **2.9.2.3. Cargas sociales**

Las cargas sociales relacionadas con la mano de obra se dividen en dos categorías:

Cargas de aplicación directa (inmediata)

Cargas de aplicación diferida

Las cargas de aplicación directa comprenden los aportes que efectúa el empleador al sistema del seguro social y a los beneficios que recibe el empleado de acuerdo a las disposiciones legales vigentes.

Las cargas de aplicación diferida se refieren a los compromisos que el empleador asume con el empleado, en forma voluntaria o forzosa, de acuerdo a circunstancias especiales como: rescisión del contrato de trabajo, días no trabajados por feriados, licencias, y otros.

| Categoría      | Descripción             | <b>Jornal</b><br>( <b>Bs</b> ) | <b>Precio</b><br>horario (Bs) | Precio horario +<br>alimentación |
|----------------|-------------------------|--------------------------------|-------------------------------|----------------------------------|
| 1              | Peón                    | 86                             | 12,75                         | 14,50                            |
| $\overline{2}$ | Ayudante                | 100                            | 12,50                         | 16,25                            |
| 3              | Contramaestro           | 150                            | 18,75                         | 22,50                            |
| $\overline{4}$ | Maestro                 | 156                            | 19,50                         | 23,25                            |
| 5              | Especialista            | 156                            | 19,50                         | 23,25                            |
| 6              | Operador equipo liviano | 130                            | 16,25                         | 20,00                            |
| 7              | Operador equipo pesado  | 160                            | 20,00                         | 23,75                            |
| 8              | Capataz                 | 170                            | 21,25                         | 25,00                            |
| 9              | Técnico                 | 176                            | 22,00                         | 25,75                            |

**Tabla 2.55 Precio promedio de la mano de obra en el mercado local**

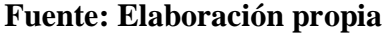

### **2.9.2.4. Incidencia por subsidios**

A partir del 1 de enero de 1993 en cumplimiento a las previsiones contenidas en el artículo 2do. Del D. S. No. 23410 del 16 de febrero de 1993, que modifica la cuantía del salario mínimo nacional, los subsidios, prenatal, natalidad, lactancia y sepelio, cuya obligación está a cargo de la empresa o los empleadores, según lo dispuesto por el D. S. 21637 en su art. 25 de junio de 1987 deben considerarse dentro de la estructura de costos.

**Tabla 2.56 Incidencia por subsidios**

| <b>Subsidio</b> | Monto Bs. | Periodo (mes) | Total a cancelar |
|-----------------|-----------|---------------|------------------|
| Prenatal        | 1.440,00  |               | 7.200,00         |
| Natalidad       | 1.440,00  |               | 1.440,00         |
| Lactancia       | 1.440,00  | 12            | 17.280,00        |
| Sepelio         | 1.440,00  |               | 1.440,00         |
| <b>Totales</b>  |           | 19            | 27.360,00        |

**Fuente: Elaboración propia**

Para el análisis de la incidencia de los subsidios, es necesario determinar el costo mensual promedio de la mano de obra, para dicho efecto determinaremos el jornal o salario promedio ponderado mensual, en base a los precios vigentes en el mercado y pesos ponderados para carreteras.

| Ocupación    | <b>Salario</b><br>diario | <b>Salario</b><br>mensual | <b>Promedio</b><br>ponderado | <b>Salario</b><br>ponderado |
|--------------|--------------------------|---------------------------|------------------------------|-----------------------------|
| Peón         | 86                       | 2580                      | 13,19                        | 340                         |
| Ayudante     | 100                      | 3000                      | 15,34                        | 460                         |
| Albañil      | 150                      | 4500                      | 23,01                        | 1035                        |
| Especialista | 156                      | 4680                      | 23,93                        | 1120                        |
| Maquinista   | 160                      | 4800                      | 24,54                        | 1178                        |
| Total        |                          | 19560                     | 100                          | 4133                        |

**Tabla 2.57 Salario ponderado mensual**

# **Fuente: Elaboración propia**

Es necesario determinar el número de trabajadores de planta para un proyecto, considerando 60 obreros de los cuales el 8% tienen derecho a los subsidios excepto sepelio donde se asume un 4%, con estos datos determinamos el porcentaje de incidencia de los subsidios.

| <b>Subsidio</b>        | v<br>Porcentaje | Fórmula de<br>cálculo | <b>Monto</b><br>anual Bs. |
|------------------------|-----------------|-----------------------|---------------------------|
| Prenatal               | 8%              | $0.08*60*5$           | 34560                     |
| Natalidad              | 8%              | $0.08*1440*1$         | 6912                      |
| Lactancia              | 8%              | $0.08*1440*12$        | 82944                     |
| Sepelio                | 4%              | $0.04*60*1$           | 3456                      |
| <b>TOTAL</b>           |                 |                       | 127872                    |
| Datos                  |                 |                       |                           |
| Salario<br>promedio    | 4133            | <b>B</b> s            |                           |
| $N^{\circ}$ de obreros | 60              | <b>Obreros</b>        |                           |
| Tiempo                 | 12              | <b>Meses</b>          |                           |
| 4133*60*12             | 2975760         | $Bs/a\tilde{n}$ o     |                           |
| 127872/2975760         | 4,29%           | Subsidio              |                           |

**Tabla 2.58 Porcentaje de inversión anual en subsidios**

**Fuente: Elaboración propia**

# **2.9.2.5. Incidencia por seguridad industrial e higiene**

En la Ley general del trabajo, existe la ley general de higiene, seguridad ocupacional y bienestar (Decreto Ley Nº 16998 del 2 de agosto de 1979), la cual recomienda la utilización de implementos de seguridad.

# **2.9.2.6. Influencia del IVA**

La influencia del impuesto al valor agregado afecta la estructura del precio unitario con un 14.94% del costo de Mano de Obra, puesto que los precios de materiales utilizados en la estructura de la planilla ya incluyen este Impuesto.

| Descripción                 | Cantidad       | <b>Precio</b><br>Bs. | Fórmula de<br>cálculo   | <b>Total</b>   |
|-----------------------------|----------------|----------------------|-------------------------|----------------|
| Botas de agua               | 15             | 80                   | 15*80/60                | 20             |
| Guantes de cuero            | 120            | 7                    | $120*7/60$              | 14             |
| Guantes de plástico         | 60             | $\overline{4}$       | $60*4/60$               | $\overline{4}$ |
| Ropa de trabajo             | 60             | 80                   | $60*80/60$              | 80             |
| Cascos                      | 60             | 25                   | $60*25/60$              | 25             |
| Cinturón de seguridad       | 12             | 30                   | $12*30/60$              | 6              |
| Botiquín                    | $\overline{2}$ | 500                  | $2*500/60$              | 16,67          |
| Anteojos                    | 18             | 40                   | 18*40/60                | 12             |
| <b>TOTAL</b>                |                |                      |                         | 177,67         |
| Incidencia promedio mensual | $177,67/12 =$  | 14,81                | Bs/obreros mes          |                |
| Equivalente a:              | 14,81/4133     | 0,36%                | Seguridad<br>industrial |                |

**Tabla 2.59 Incidencia por seguridad industrial**

# **Fuente: Elaboración propia**

Finalmente, se presenta en el siguiente cuadro, el resumen de la incidencia total de los beneficios sociales sobre el salario básico:

| Tabla 2.00 I of centajes totales |            |  |  |
|----------------------------------|------------|--|--|
| Descripción                      | Porcentaje |  |  |
| Aporte a entidades               | 27,50%     |  |  |
| Incidencia de inactividad        | 32,00%     |  |  |
| Incidencia por subsidios         | 4,29%      |  |  |
| Seguridad industrial e higiene   | 0,36%      |  |  |
| Porcentaje de beneficios         | 64,15%     |  |  |
|                                  |            |  |  |

**Tabla 2.60 Porcentajes totales**

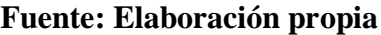

Por lo tanto, se tomará el 64,15% de incidencia, por beneficios sociales sobre el salario básico.

# **2.9.2.7. Maquinaria y equipo**

Para seleccionar el equipo y la maquinaria a utilizar en la construcción del proyecto, se toman en cuenta la potencia, capacidad de trabajo y condiciones de operabilidad del equipo.

# **Rendimiento de equipos**

El rendimiento de los equipos, se entiende como la cantidad de unidades a producirse en una cierta tarea y en un tiempo determinado, por lo general en una hora de trabajo.

# **2.9.2.8. Gastos generales y administrativos**

Otro de los porcentajes con el que se mayora el precio unitario es el de los gastos generales, este considera todos los gastos operacionales indirectos como ser los administrativos, seguros, garantías, etc.

| Incidencia por documentación de pliego | 0,06% |
|----------------------------------------|-------|
| Incidencia de preparación de propuesta | 0,48% |
| Incidencia por documentos legales      | 0,19% |
| Incidencia por garantías y seguros     | 2,04% |
| Incidencia por preparación de oficina  | 2,68% |
| Incidencia por administración de obras | 2,41% |
| Incidencia por movilización            | 1,06% |
| Incidencia por gestión de riesgos      | 1,08% |

**Tabla 2.61 Resumen de incidencias por gastos generales**

# **Total, gastos generales 10%**

# **2.9.2.9. Utilidades**

Es el beneficio que busca la empresa en la realización de las obras, y por consiguiente su fijación en porcentaje es difícil de determinar. Normalmente se suele utilizar el valor del 10% del Costo parcial del Ítem (Costo Parcial más Gastos Generales) y ese es el referente que se utiliza en el presente Proyecto.
# **2.9.2.10. Influencia del IT**

Los impuestos a las transacciones, tienen su incidencia en la estructura del precio unitario con un 3,09% del costo del Subtotal de la actividad.

# **2.9.2.11. Presupuesto del Proyecto**

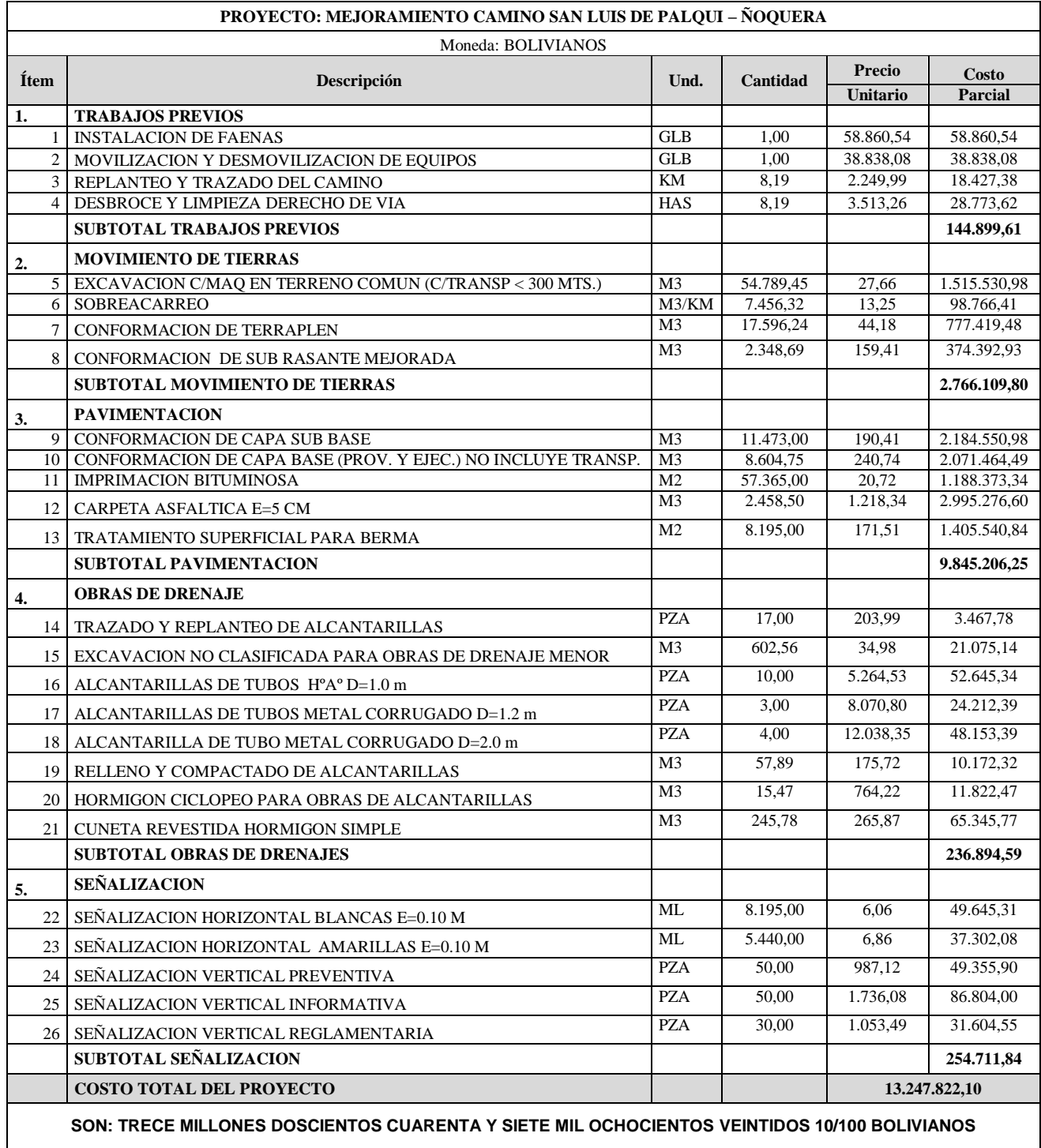

#### **2.10. ESTUDIO DE IMPACTO AMBIENTAL**

#### **2.10.1. Identificación y evaluación de impactos ambientales**

Tomando en cuenta las características del proyecto, así como del entorno natural sobre el cual éste se implantará, se realiza la identificación, valoración y evaluación de los potenciales impactos ambientales, que se generarían por la construcción y operación del Diseño final de ingeniería Cañas Camacho.

En esta parte se identificará los potenciales impactos ambientales (p. e. pérdida de hábitats) que generaría cada etapa del proyecto, indicando las acciones que producirían dichos impactos en función de cada componente ambiental.

En la última parte se incluye la evaluación (calificación) de los impactos ambientales previamente identificados y descritos, basada en la caracterización de cada impacto.

La categorización de los proyectos está de acuerdo a las siguientes definiciones:

**Categoría 1**: Requieren de Evaluación de Impacto Ambiental Analítica Integral, nivel que, por el grado de incidencia de efectos en el ecosistema, deberá incluir en sus estudios el análisis detallado y la evaluación conjunta de todos los factores del sistema ambiental: físico, biológico, socioeconómico.

**Categoría 2**: Requieren de Evaluación de Impacto Ambiental Analítica Específica, nivel que, por el grado de incidencia de efectos en algunos de los factores ambientales del ecosistema, considera en sus estudios el análisis detallado y la evaluación de uno o más de los factores señalados en la categoría I.

**Categoría 3**: Requieren la preparación del Plan de Aplicación y Seguimiento Ambiental (PASA) nivel que, por las características conocidas de los proyectos, obras o actividades, necesite sólo la adopción de medidas precisas para evitar, mitigar o compensar efectos adversos.

**Categoría 4**: No requieren de EEIA**,** los proyectos, obras o actividades que no están considerados dentro de las tres categorías anteriores.

### **2.10.2. Metodología de evaluación de impacto ambiental aplicada**

Se empleó la metodología de magnitud e importancia para la relación de cada factor ambiental con cada actividad del proyecto, para lo cual se utilizaron los siguientes criterios de caracterización y valoración:

- $\triangleright$  Carácter (positivo, negativo y neutro, considerando a estos últimos como aquellos que se encuentran por debajo de los umbrales de aceptabilidad contenidos en las regulaciones ambientales)
- $\triangleright$  Importancia, desde el punto de vista de los recursos naturales y la calidad ambiental (clasificado como alto, medio y bajo)
- Extensión Superficial o territorio involucrado, localizado, o expansivo
- Duración a lo largo del tiempo (clasificado como "permanente" o duradera en toda la vida del proyecto, "media" o durante la operación del proyecto y "corta" o durante la etapa de construcción del proyecto o inferior a un año).
- $\triangleright$  Reversibilidad para volver a las condiciones iniciales

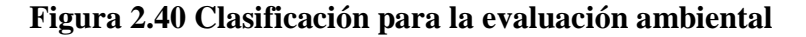

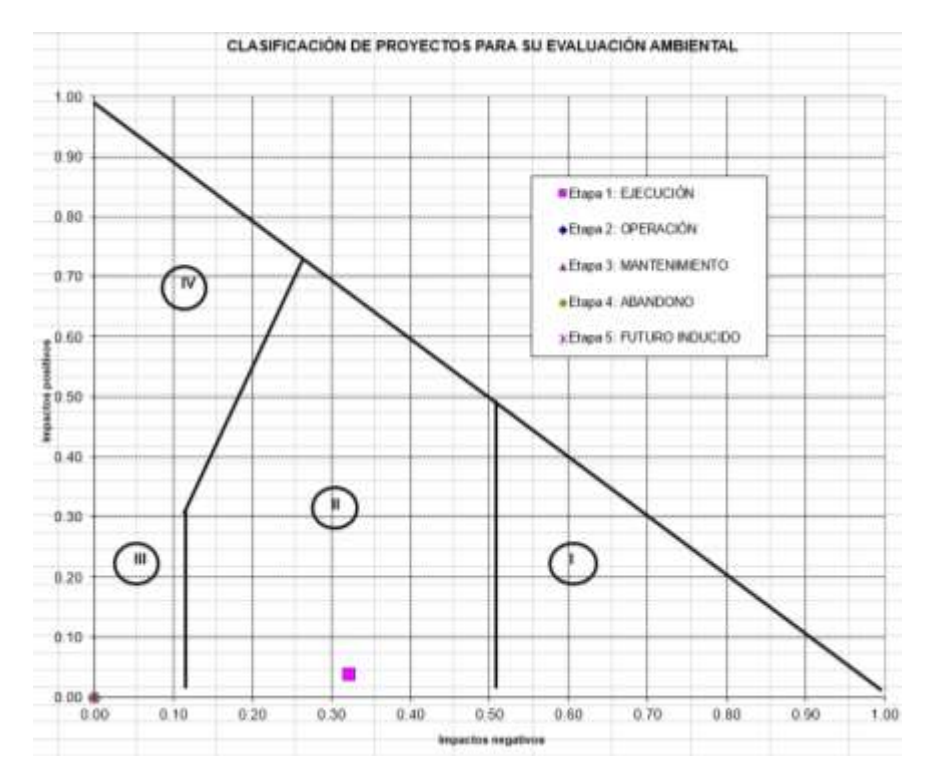

El proyecto tiene un impacto de categoría II, significa que requieren de una Evaluación de Impacto Ambiental Analítica Específica.

### **3.1. CONCLUSIONES**

Después de haber realizado el proyecto se concluye lo siguiente.

- El DISEÑO DE INGENIERÍA MEJORAMIENTO CAMINO SAN LUIS DE PALQUI – ÑOQUERA tiene una longitud de 8.194,00 metros, un ancho de calzada de 6 metros, bermas de 0,5 metros, sobreancho (SAP) de 0.5 metros y la pendiente máxima del camino es de 9%.

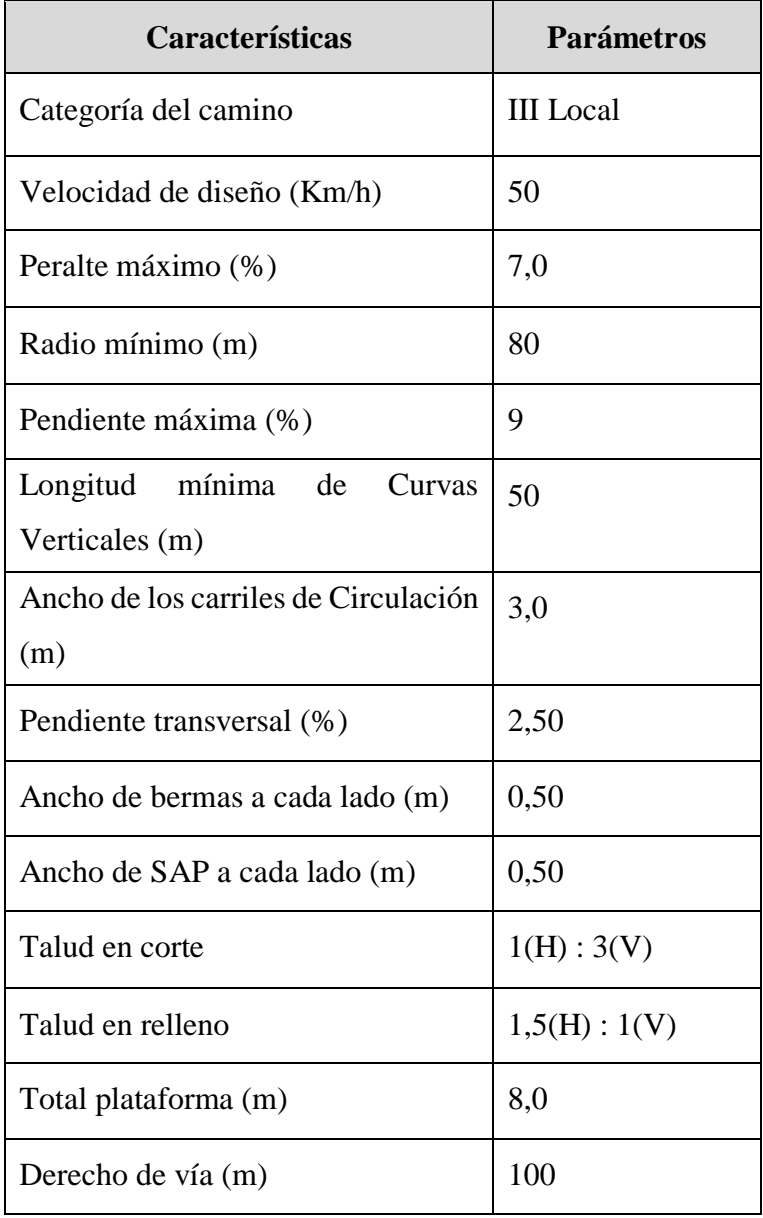

- Como resultado se tiene el siguiente alineamiento horizontal:

**Tabla de Alineamiento Horizontal**

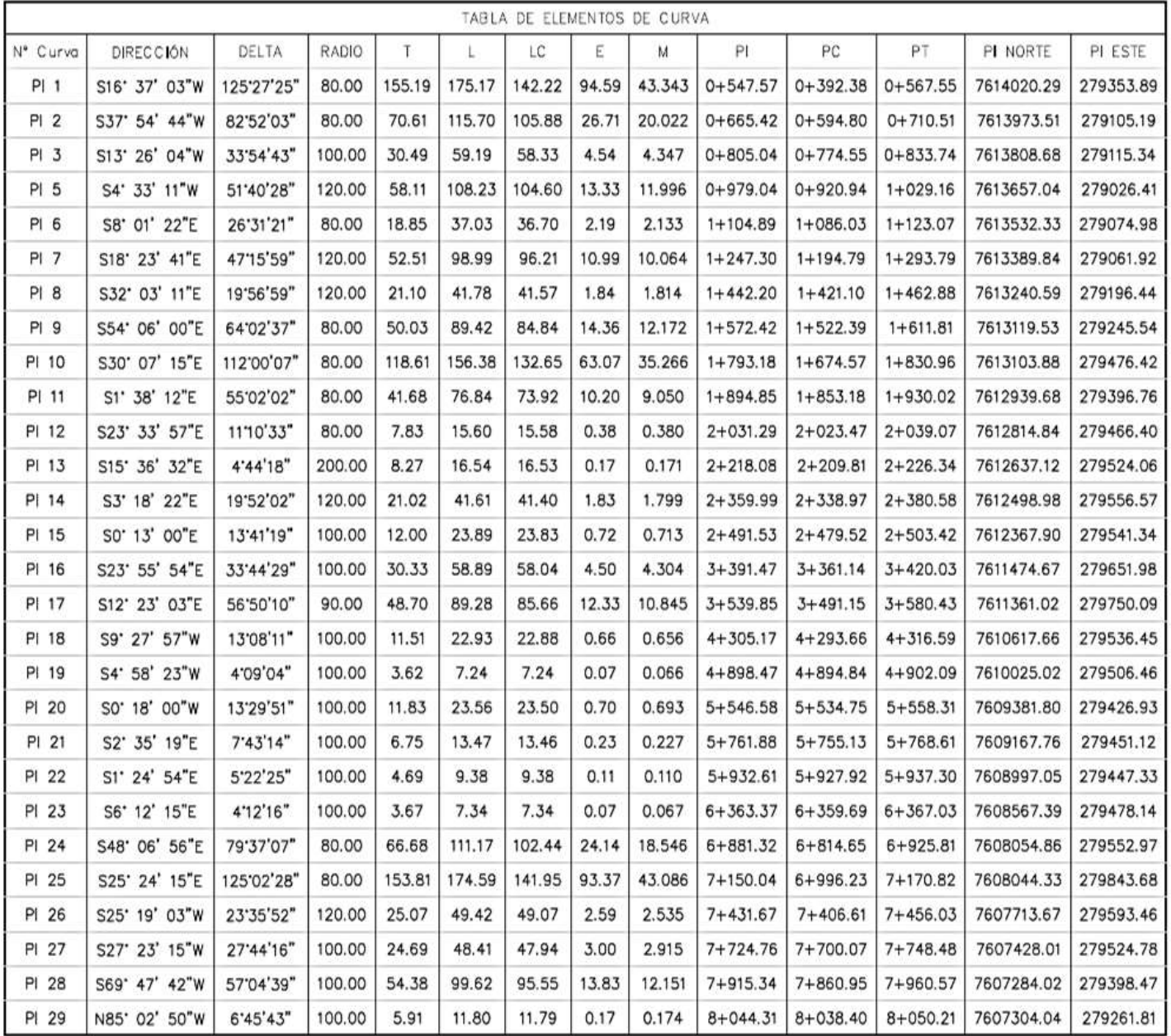

|           |                 | <b>Clasificación Del</b> | Compactación      | <b>Cbr</b>     |       |      |                |
|-----------|-----------------|--------------------------|-------------------|----------------|-------|------|----------------|
| Prog.     | <b>Espesor</b>  | <b>Suelo</b>             | $T-180$           |                |       |      |                |
|           |                 | <b>AASHTO</b>            | D. Max<br>(Kg/m3) | <b>Humedad</b> |       |      |                |
|           | (m)             |                          |                   | óptima         | 100%  | 97%  | 95%            |
|           |                 |                          |                   | (%)            |       |      |                |
| $0+000$   | $0.00 - 0.80$ m | $A - 2 - 4(0)$           | 2.22              | 7.4            | 28.4  | 23.6 | 22.6           |
| $0+500$   | $0.00 - 0.80$ m | $A - 2 - 4(0)$           | 2.061             | 9.2            | 40.8  | 33.8 | 28.2           |
| $1+000$   | $0.00 - 0.80$ m | $A - 2 - 4(0)$           | 2.07              | 8.7            | 14.12 | 9.7  | 7.2            |
| $1 + 500$ | $0.00 - 0.80$ m | $A - 2-6(0)$             | 2.137             | 7.5            | 17.7  | 11.3 | 9.4            |
| $2 + 000$ | $0.00 - 0.80$ m | $A - 2-6(0)$             | 2.051             | 10.5           | 14.2  | 8.4  | $\overline{7}$ |
| $2 + 500$ | $0.00 - 0.80$ m | $A - 2-6(0)$             | 2.083             | 10.3           | 20.2  | 13.8 | 10.9           |
| $3 + 000$ | $0.00 - 0.80$ m | $A - 4(2)$               | 1.881             | 12.9           | 8.8   | 5.6  | 4.7            |
| $3 + 500$ | $0.00 - 0.80$ m | $A - 4(0)$               | 1.45              | 26.6           | 21.9  | 20.2 | 19.1           |
| $4 + 000$ | $0.00 - 0.80$ m | $A - 6(4)$               | 1.808             | 15.2           | 12.7  | 10.5 | 8.4            |
| $4 + 500$ | $0.00 - 0.80$ m | $A - 6(6)$               | 1.766             | 16.5           | 5.7   | 4.8  | 4.4            |
| $5 + 000$ | $0.00 - 0.80$ m | $A - 4(2)$               | 1.914             | 12             | 18.6  | 12.3 | 8.4            |
| $5 + 500$ | $0.00 - 0.80$ m | $A - 4(2)$               | 1.96              | 12             | 6.7   | 4.9  | 4.5            |
| $6 + 000$ | $0.00 - 0.80$ m | $A - 2 - 4(0)$           | 2.07              | 8.7            | 14.12 | 9.7  | 7.2            |
| $6 + 500$ | $0.00 - 0.80$ m | $A - 2-6(0)$             | 2.137             | 7.5            | 17.7  | 11.3 | 9.4            |
| $7+000$   | $0.00 - 0.80$ m | $A - 2 - 6(0)$           | 2.051             | 10.5           | 14.2  | 8.4  | $\overline{7}$ |
| $7 + 500$ | $0.00 - 0.80$ m | $A - 2-6(0)$             | 2.083             | 10.3           | 20.2  | 13.8 | 10.9           |
| $8 + 000$ | $0.00 - 0.80$ m | $A - 4(2)$               | 1.881             | 12.9           | 8.8   | 5.6  | 4.7            |
| $8 + 194$ | $0.00 - 0.80$ m | $A - 2 - 4(0)$           | 2.07              | 8.7            | 14.12 | 9.7  | 7.2            |

- De acuerdo con los datos obtenidos en los ensayos de laboratorio en suelos se tienen que:

- De acuerdo al análisis hidrológico se obtuvieron las ecuaciones de Intensidad:

 $\overline{a}$ 

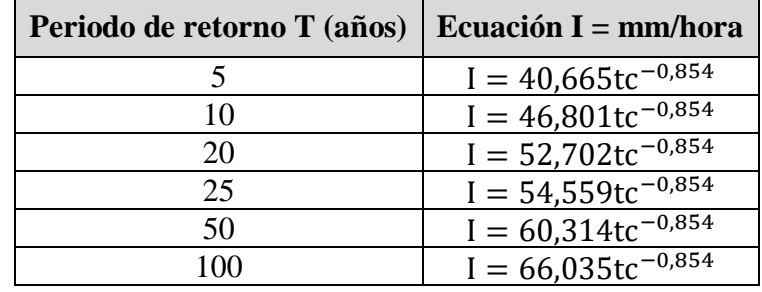

- De acuerdo al diseño de obras de arte, en el camino se presentan tan solo alcantarillas de cruce. El número de alcantarillas de cruce es de 5 con un diámetro de 1, 1.2 y 2 metros. También se calculó la longitud de cunetas revestidas que es de 2400 m.

|                                       | Vol $H^{\circ}A^{\circ}$ |    | Total Alcan.   Total Vol. (m3)   Fierro |        |
|---------------------------------------|--------------------------|----|-----------------------------------------|--------|
| $TIPO1$   CAJON: 1X1m                 | 4.14                     | 10 | 41.40                                   | 195,34 |
| $\vert$ TIPO 2 $\vert$ CAJON: 1,5X1m  | 5.04                     |    | 15.12                                   | 244,48 |
| $\vert$ TIPO 3 $\vert$ CAJON: 3X1,20m | 8.1                      |    | 32,40                                   | 404,89 |

**Resumen de Alcantarillas**

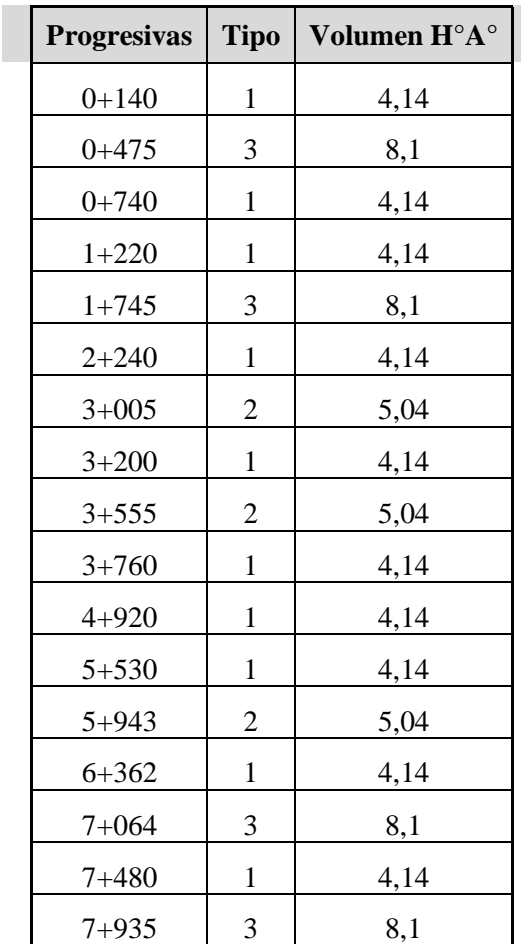

| Prog.<br><i>Inicio</i> | Prog. Final | Caudal<br>(M3/Seg) | Pendiente<br>(M/M) | Tirante<br>" $Y$ " (M) | Espejo "T"<br>(M) | Velocidad<br>(M/Seg) | Bl(M) | H(M) | H<br>Construc.<br>(M) |
|------------------------|-------------|--------------------|--------------------|------------------------|-------------------|----------------------|-------|------|-----------------------|
| $0 + 445$              | $0+515$     | 0.1247             | 0.045              | 0.2207                 | 0.4045            | 27,976               | 0.10  | 0.32 | 0.33                  |
| $0+798$                | $0 + 885$   | 0,1550             | 0.0238             | 0.2699                 | 0.4947            | 23,264               | 0.10  | 0.37 | 0.37                  |
| $1+240$                | $1+305$     | 0.1158             | 0.0166             | 0.2588                 | 0.4744            | 18,893               | 0.10  | 0.36 | 0.36                  |
| $1+650$                | $1+710$     | 0.1069             | 0.0381             | 0.2149                 | 0.3939            | 25,290               | 0.10  | 0.31 | 0.32                  |
| $2 + 060$              | $2 + 145$   | 0.1514             | 0.0258             | 0.2634                 | 0.4828            | 23,831               | 0.10  | 0.36 | 0.37                  |
| $2 + 200$              | $2 + 300$   | 0.1781             | 0.0702             | 0.2321                 | 0.4254            | 36,134               | 0.10  | 0.33 | 0.34                  |
| $2 + 320$              | $2+445$     | 0.2315             | 0.0626             | 0.2616                 | 0.4795            | 36,952               | 0.10  | 0.36 | 0.37                  |
| $2 + 500$              | $2+640$     | 0.2494             | 0.0723             | 0.2619                 | 0.4801            | 39.743               | 0.10  | 0.36 | 0.37                  |
| $3 + 180$              | $3 + 250$   | 0.1247             | 0.0612             | 0.2083                 | 0.3818            | 31,393               | 0.10  | 0.31 | 0.31                  |
| $3 + 935$              | $3+965$     | 0.0534             | 0.024              | 0.1807                 | 0.3312            | 17,883               | 0.10  | 0.28 | 0.29                  |
| $4 + 045$              | $4 + 100$   | 0.098              | 0.049              | 0.1985                 | 0.3639            | 27,203               | 0.10  | 0.30 | 0.30                  |
| $4 + 580$              | $4 + 615$   | 0.0623             | 0.021              | 0.1963                 | 0.3598            | 17,677               | 0.10  | 0.30 | 0.30                  |
| $6 + 850$              | $6 + 958$   | 0.187              | 0.0334             | 0.2717                 | 0.498             | 27,681               | 0.10  | 0.37 | 0.38                  |

**Cunetas**

- Según el estudio de tráfico vehicular realizado, se determinó el número de ESALs, en función a la proyección de tráfico que se obtuvo para el año 2018 (año en que la carretera entrará en funcionamiento) este número de ESALs es de 456088

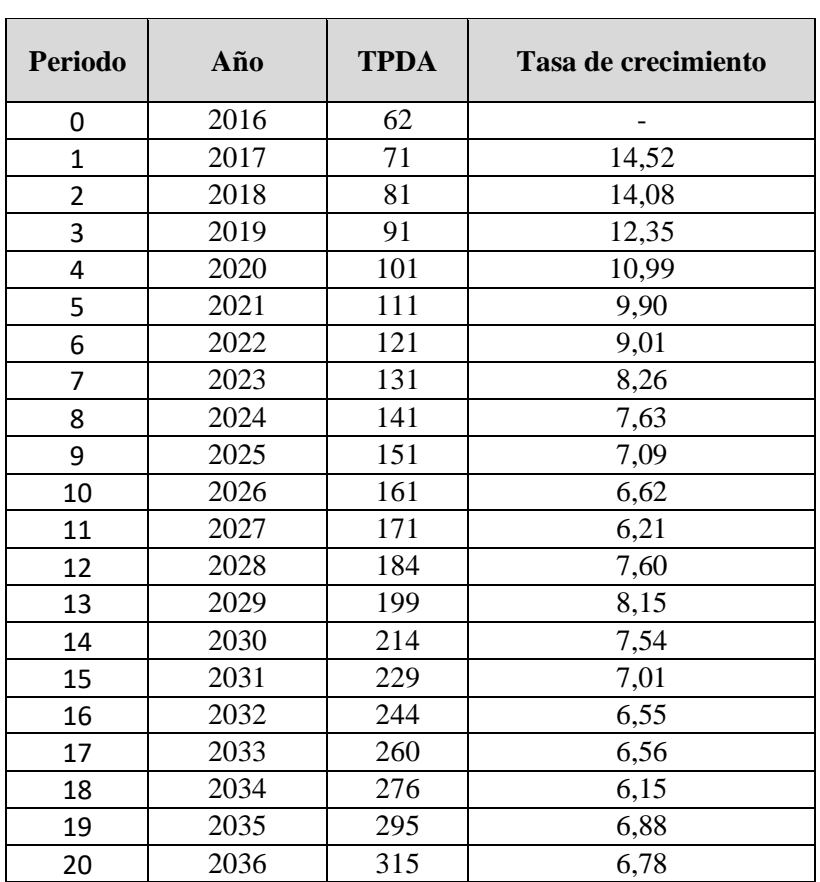

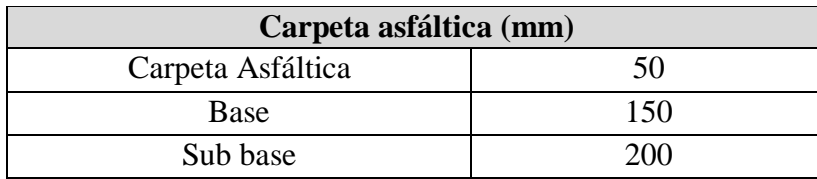

- Se diseñó el paquete estructural mediante el método AASHTO y se obtuvo los siguientes resultados:

- Se realizó el cálculo de los cómputos métricos, precios unitarios para así poder determinar presupuesto del mejoramiento del camino San Luis de Palqui - Ñoquera, dando como resultado el precio del camino es de **13.247.822,10 bs** 

#### **3.2. RECOMENDACIONES**

- El mejoramiento del camino San Luis de Palqui – Ñoquera se hace esencial dentro de la visión de desarrollo de los pueblos, estas dos comunidades se convierten en estratégicas por brindar accesos a las tres zonas del municipio de Yunchara (alta, media y baja), lo cual facilitará la comercialización de la producción local de las tres zonas hacia la capital y otros departamentos, en especial Potosí.

- Para la realización de todo diseño de ingeniería, se recomienda la obtención de datos a través de medios confiables que garanticen calidad y claridad, debido a que muchas veces se hace dificultoso la obtención de los mismos, por condiciones de terreno en el ámbito topográfico, acceso a bibliografía adecuada cuando se refiere al mismo diseño geométrico, etc. Por ello, los datos que se obtienen, deben ser claros y darán lugar a un diseño de calidad.

- Se recomienda realizar mayores estudios a estos suelos para así conocer con mayor precisión las características del suelo del tramo para poder realizar un diseño del paquete estructural con mayor seguridad para el proyecto.

- Cuando se realice el uso de ábacos, tablas u otros que contempla la norma de la Administradora Boliviana de Carreteras, es importante que se haga una correcta selección y uso adecuado de estas en relación a las características propias de la zona donde se está realizando el diseño, de esta manera certificar que la utilización de esa bibliografía disponible garantice un diseño de calidad; también será importante la complementación con bibliografía específica actual de cada elemento de diseño.

- Debido a los efectos que se están ahondando del cambio climático, lo cual incide directamente en el ciclo hidrológico, se recomienda realizar la actualización de datos constante del diseño, de tal manera ayude al diseño de las obras de arte adecuadas, sin sobredimencionamientos o de diseños insuficientes para los aportes de los afluentes en la zona del proyecto.

- Realizar meticulosamente la elección de los parámetros de diseño geométrico y estructural del asfaltado ya cualquier error que pudiese presentarse afectará directamente en los dimensionamientos de las estructuras la calidad de la obra y por ende en el costo del proyecto y la durabilidad del mismo.

- Se recomienda tomar la alternativa estructural del diseño de pavimento flexible ya que haciendo un análisis técnico económico, se pudo determinar que es más viable, además que brinda mayores beneficios en relación a costos de mantenimiento y de operación, potencializando la producción local.